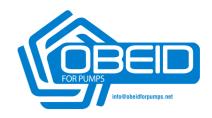

# **User Manual**

# **OFP15 Series Frequency Inverter**

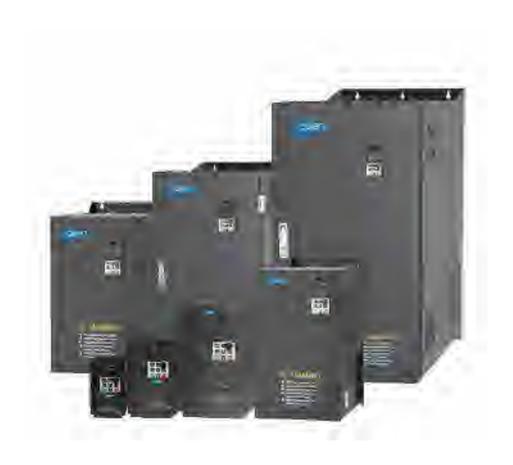

# **OBEID FOR PUMPS EST**

#### **Preface**

Thank you for purchasing the OFP15 series frequency inverter developed by our company.

OFP15 series inverter is our company adopted the new concept to research and developed high-performance product. With unique control model, this inverter can realize high torque, high precision, wide variable speed and low noise drive; And PID regulation, simple PLC, flexible input and output terminals, Auto voltage regulation, rapid Current Limit, Torque limited and control, field bus control and a series of practical operation, control function, which provide a highly integrated solution for equipment manufacturers and terminal customers, in speed, energy saving, automatic control and other aspects, to meet the application needs of different customers.

#### Before unpacking, please check carefully:

- Whether the nameplate model of frequency inverter are consistent with your order ratings. The box contains the frequency inverter, user manual.
- Whether the frequency inverter is damaged during transportation. If you find any omission or damage, please contact us or your local supplier immediately.

#### First-time Use

For the users who use this product for the first time, read the manual carefully. If in doubt concerning some functions or performances, contact the technical support personnel to ensure correct use.

Due to the continuous improvement of frequency inverter, this document will be updated without prior notice.

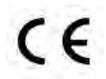

OFP15 series Frequency inverter complies with the following international standards. All products have passed the CE certification.

IEC/EN61800-5-1: 2003 Variable speed electric drive system safety requirements;

IEC/EN61800-3: 2004 Variable speed electric drive system, Part 3: The Electro Magnetic Compatibility (EMC) Standards of Product and its specific testing methods.

#### Note:

• There are all parameters list integrated at appendix II.

# **Table of Contents**

| 1. Safety Information and Precautions                       | 1  |
|-------------------------------------------------------------|----|
| 1.1 Safety Information                                      | 1  |
| 1.2 General Precautions                                     | 2  |
| 2. Product Information                                      | 5  |
| 2.1 Products Lable and Model Designation                    | 5  |
| 2.1.1 Product appearance                                    | 5  |
| 2.2 Technical Specifications                                | 6  |
| 2.3 Model and Technical data                                | 7  |
| 2.4 Product appearance and installation dimension           | 9  |
| 2.5 Daily maintenance of frequency inverters                | 12 |
| 2.6 Selection Guide of braking component                    | 13 |
| 3. Installation of Frequency Inverter                       | 16 |
| 3.1 Installation environment                                | 16 |
| 3.2 Installation direction and space                        | 16 |
| 3.3 Peripheral Devices Connection Diagram                   | 17 |
| 3.4 Instructions of Main Circuit Peripheral Devices         | 17 |
| 3.5 Model Selection of Main Circuit Peripheral Devices      |    |
| 3.6 Removal and mounting of operating panel and cover       |    |
| 3.7 Connection Terminals Diagram Description                |    |
| 3.8 Sketch and Description of Main Circuit Terminals        |    |
| 3.9 Cautions for Main Circuit Wiring                        |    |
| 3.10 Control Circuit and Main Circuit Terminals Description | 25 |
| 4. Operation and display                                    | 29 |
| 4.1 Instruction of operation and display                    | 29 |
| 4.2 Viewing and Modifying Function Codes                    |    |
| 4.3 Monitoring Status Parameters                            |    |
| 4.4 Password Setting                                        |    |
| 4.5 Motor parameter auto-tuning                             |    |
| 4.6 Function Code Table                                     |    |
| 4.7 Fault Alarm and Countermeasures                         |    |
| 4.8 Common Faults and Solutions                             | 64 |
| Appendix I Modbus communication protocol                    |    |
| 1. About Protocol                                           | 66 |
| 2. Application Methods                                      | 66 |
| 3. Bus structure                                            | 66 |

# 1. Safety Information and Precautions

In this manual, the notices are graded based on the degree of danger:

| 4       | Indicates that failure to comply with the notice will result in severe personal injury or even death. |
|---------|----------------------------------------------------------------------------------------------------|
| Danger  |                                                                                                    |
|         | Indicates that failure to comply with the notice will result in personal injury or                    |
|         | property damage.                                                                                      |
| Warning |                                                                                                    |

Read this manual carefully so that you have a thorough understanding. Installation, commissioning or maintenance may be performed in conjunction with this chapter. O.F.P will assume no liability or responsibility for any injury or loss caused by improper operation.

# 1.1 Safety Information

| Before<br>installation | Danger  | <ul> <li>Do not use damaged or missing components frequency inverter. Failure to comply will result in personal injury.</li> <li>Please use the electric motor with upper B insulation class. Failure to comply will result in personal injury.</li> </ul>                                                                                                    |
|------------------------|---------|----------------------------------------------------------------------------------------------------|
| During                 | Danger  | • Install the frequency inverter on incombustible objects such as metal, and keep it away from combustible materials. Failure to comply may result in a fire.                                                                                                    |
| During<br>installation | Warning | <ul> <li>When two frequency inverters are laid in the same cabinet, arrange the installation positions properly to ensure the enough cooling effect.</li> <li>Do not drop wire residue or screw into the frequency inverter. Failure to comply will result in damage to the frequency inverter.</li> </ul>                                                                                                    |
|                        | Danger  | <ul> <li>Wiring must be performed only by qualified personnel under instructions described in this manual. Failure to comply may result in unexpected accidents.</li> <li>A circuit breaker must be used to isolate the power supply and the frequency inverter. Failure to comply may result in a fire.</li> <li>Ensure that the power supply is cut off before wiring. Failure to comply may result in electric shock.</li> <li>Connect the frequency inverter to ground properly by standard. Failure to comply may result in electric shock.</li> </ul> |
| Wiring                 | Warning | <ul> <li>Never connect the power supply cables to the output terminals (U, V, W) of the Frequency inverter. Failure to comply will result in damage to the frequency inverter.</li> <li>Make sure that all the connecting wires comply with the requirement of EMC and the safety standard in the region. Use wire sizes recommended in the manual. Failure to comply may result in accidents.</li> <li>Never connect the braking resistor between the DC bus terminals (P+) and (P-). Failure to comply may result in a fire.</li> </ul>                   |
| Before<br>power-on     | Á       | <ul> <li>Check that the following requirements comply with:</li> <li>The voltage class of the power supply is consistent with the rated voltage class of</li> </ul>                                                                                                    |

|             | Danger   | the frequency inverter. The input terminals (R, S, T) and output terminals (U, V,    |
|-------------|----------|--------------------------------------------------------------------------------------|
|             | _        | W) are properly connected. No short-circuit exists in the peripheral circuit. The    |
|             |          | wiring is fastened. Failure to comply will result in damage to frequency inverter.   |
|             |          | • Cover the frequency inverter properly before power-on to prevent electric shock.   |
|             |          | Do not perform the voltage resistance test on any part of the frequency inverter     |
|             |          | because such test has been done in the factory. Failure to comply will result in     |
| Before      |          | accidents.                                                                           |
| power-on    | Warning  | • All peripheral devices must be connected properly under the instructions           |
|             |          | described in this manual. Failure to comply will result in accidents.                |
|             |          | • Do not open the frequency inverter's cover after power-on to prevent from          |
|             |          | electric shock.                                                                      |
|             |          | • Do not touch the frequency inverter with wet hand and its peripheral circuit to    |
|             |          | prevent from electric shock.                                                         |
|             | <b>7</b> | • Do not touch the terminals of the frequency inverter (including the control        |
| After       | Danger   | terminals). Failure to comply may result in electric shock.                          |
|             |          | • Do not touch the U, V, W terminal or motor connecting terminals when               |
| power-on    |          | frequency inverter automatically does safety testing for the external high-voltage   |
|             |          | electrical circuit. Failure to comply may result in electric shock.                  |
|             | $\wedge$ | • Note the danger during the rotary running of motor when check the parameters.      |
|             | Warning  | Failure to comply will result in accidents.                                          |
|             |          | • Do not change the factory default settings of the frequency inverter. Failure to   |
|             |          | comply will result in damage to the frequency inverter.                              |
|             |          | • Do not go close to the equipment when selected the restart function. Failure to    |
|             |          | comply may result in personal injury.                                                |
|             | 4        | • Do not touch the fan or the discharging resistor to check the temperature. Failure |
| During      | Danger   | to comply will result in personal injury.                                            |
| operation   |          | Signal detection must be performed only by qualified personal during operation       |
| орегинон    | $\wedge$ | • Avoid objects falling into the frequency inverter when it is running. Failure to   |
|             |          | comply will result in damage to frequency inverter.                                  |
|             | Warning  | • Do not start/stop the frequency inverter by turning the contactor ON/OFF.          |
|             | ···      | Failure to comply will result in damage to the frequency inverter.                   |
|             |          | • Do not repair or maintain the frequency inverter at power-on. Failure to comply    |
|             |          | will result in electric shock.                                                       |
|             |          | • Repair or maintain the frequency inverter only after the charge light on           |
|             | 4        | frequency inverter is powered off. This allows for the residual voltage in the       |
| Maintenance | 4        | capacitor to discharge to a safe value. Failure to comply will result in personal    |
|             | Danger   | injury.                                                                              |
|             |          | • Repair or maintenance of the frequency inverter may be performed only by           |
|             |          | qualified personnel. Failure to comply will result in personal injury or damage to   |
|             |          | the frequency inverter.                                                              |

# 1.2 General Precautions

#### **1.2.1** Motor insulation test

Perform the insulation test when the motor is used for the first time, or when it is reused after being stored for a

long time, or in a regular check-up, in order to prevent the poor insulation of motor windings from damaging the frequency inverter. The motor must be disconnected from the frequency inverter during the insulation test. A 500-V mega-Ohm meter is recommended for the test. The insulation resistance must not be less than 5 M $\Omega$ .

#### 1.2.2 Thermal protection of motor

If the rated capacity of the motor selected does not match that of the frequency inverter, especially when the frequency inverter's rated power is greater than the motor's, adjust the motor protection parameters on the operation panel of the frequency inverter or install a thermal relay in the motor circuit for protection.

#### 1.2.3 Running at over 50 Hz

The frequency inverter provides frequency output of 0 to 3000 Hz (Up to 300 Hz is supported if the frequency inverter runs in FVC and SVC mode). If the frequency inverter is required to run at over 50 Hz, consider the bearable capacity of the machine.

#### 1.2.4 Vibration of mechanical device

The frequency inverter may encounter the mechanical resonance point at some output frequencies, which can be avoided by setting the skip frequency.

#### 1.2.5 Motor heat and noise

The output of the frequency inverter is pulse width modulation (PWM) wave with certain harmonic frequencies, and therefore, the motor temperature, noise, and vibration are slightly greater than those motor runs at grid power frequency (50 Hz).

#### 1.2.6 Voltage-sensitive device or capacitor at output side of the Frequency inverter

Do not install the capacitor for improving power factor or lightning protection voltage-sensitive resistor at the output side of the frequency inverter because the output of the frequency inverter is PWM wave. Otherwise, the frequency inverter may suffer transient over current and even to be damaged.

#### 1.2.7 Contactor at the Input/Output side of the frequency inverter

When a contactor is installed between the input side of the frequency inverter and the power supply, the frequency inverter must not be started or stopped by switching the contactor on or off. If the frequency inverter has to be operated by the contactor, ensure that the time interval between switching is at least one hour. Since frequently charge and discharge will shorten the service life of the capacitor inside of frequency inverter.

When a contactor is installed between the output side of the frequency inverter and the motor, do not turn off the contactor when the frequency inverter is active. Otherwise, IGBT modules inside of frequency inverter may be damaged.

#### 1.2.8 When input voltage is over rated voltage range

The frequency inverter must not be used over the allowable voltage range specified in this manual. Otherwise, the frequency inverter's components may be damaged. If required, use a corresponding voltage transformer device.

#### 1.2.9 Prohibition of three-phase input changed into two-phase input

Do not change the three-phase input of the frequency inverter to two-phase input. Otherwise, a fault will be result or the frequency inverter will be damaged.

#### 1.2.10 Surge suppressor

The frequency inverter has a built-in voltage dependent resistor (VDR) for suppressing the surge voltage. For frequently surge place, please add extra surge voltage protection device at input side of frequency inverter.

**Note:** Do not connect the surge suppressor at the output side of the AC.

#### 1.2.11 Altitude and de-rating

In places where the altitude is above 1000 m and the cooling effect reduces due to thin air, it is necessary to de-rate the frequency inverter. Please contact our company for technical support.

#### 1.2.12 Some special usages

If wiring that is not described in this manual such as common DC bus is applied, please contact the agent or our company for technical support.

#### 1.2.13 Disposal

The electrolytic capacitors on the main circuits and PCB may explode when they are burnt. Poisonous gas is generated when the plastic parts are burnt. Please treat them as industrial waste.

#### 1.2.14 Adaptable Motor

The standard adaptable motor is adaptable four-pole squirrel-cage asynchronous induction motor. For other types of motor, select a proper frequency inverter according to the rated motor current. If user uses inverter for permanent magnet synchronous motor, please contact my company for technical support.

The cooling fan and rotor shaft of non-variable-frequency motor are coaxial, which results in reduced cooling effect when the rotational speed decreasing. If variable speed is required, add a more powerful fan or replace it with variable-frequency motor in applications where the motor overheats easily.

The standard parameters of the adaptable motor have been configured inside the frequency inverter. It is still necessary to perform motor auto-tuning or modify the default values based on actual conditions. Otherwise, the running result and protection performance will be affected.

The frequency inverter may alarm or even be damaged when short-circuit exists on cables or inside the motor. Therefore, perform insulation short-circuit test when the motor and cables are newly installed or during routine maintenance. During the test, make sure that the frequency inverter is disconnected from the tested parts.

# 2. Product Information

# 2.1 Products Lable and Model Designation

| 0            |   | 2        | 3        |   | 4          |   | 6        | 6        |   | 7          |
|--------------|---|----------|----------|---|------------|---|----------|----------|---|------------|
| <u>OFP15</u> | - | <u>G</u> | <u>3</u> | - | <u>7d5</u> | / | <u>P</u> | <u>3</u> | - | <u>011</u> |

| 0                   | OFP15 Series Frequency Inverter          |  |  |  |  |  |  |  |
|---------------------|------------------------------------------|--|--|--|--|--|--|--|
| <b>2</b> , <b>5</b> | Products Type:                           |  |  |  |  |  |  |  |
|                     | G: General use P: Fan&Pump               |  |  |  |  |  |  |  |
| <b>0</b> ,0         | Voltage range:                           |  |  |  |  |  |  |  |
|                     | 1: Single phase 220V                     |  |  |  |  |  |  |  |
|                     | 13: Signle phase 220V to Three phase 380 |  |  |  |  |  |  |  |
|                     | 2: Three phase 220V                      |  |  |  |  |  |  |  |
|                     | 3: Three phase 380V                      |  |  |  |  |  |  |  |
|                     | 4: Three phase 480V                      |  |  |  |  |  |  |  |
| 4,7                 | Adaptable motor: 7d5: 7.5KW ;011: 11KW   |  |  |  |  |  |  |  |

Diagram 2-1 Products Lable and Designation rules

#### 2.1.1 Product appearance

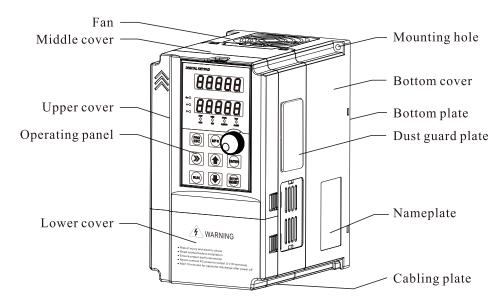

Diagram 2-2 Nameplate

The housing types of the OFP15 models are listed in the following table:

|          | Plastic     | Sheet metal |  |  |
|----------|-------------|-------------|--|--|
| 1PH 220V | 0.4kW~2.2kW |             |  |  |
| 3PH 220V | 0.4kW~11kW  | 15kW~75kW   |  |  |
| 3PH 380V | 0.75kW~22kW | 30kW~500kW  |  |  |
| 3PH 480V | 0.75kW~22kW | 30kW~500kW  |  |  |

#### 2.2 Technical Specifications

# Input &Output

**Technical Performance** 

Individualized Functions

- Input Voltage: 220V/380V/480V±15%
- Input Frequency: 47~63Hz
- Input Frequency Resolution: 0.01Hz (Digital setting); maximum frequency×0.025% (Analog setting)
- Output Voltage:0~Rated input voltage
- Output Frequency: 0~320Hz(SFC); 0~3200Hz (V/F)
- Control Mode: Sensor-less vector control(SVC); Closed-loop vector control (FVC); Voltage/Frequency (V/F) control
- Carrier Frequency: 0.5kHz~16kHz
- Startup Torque: G type: 0.5Hz/150% (FVC); 0Hz/180% (FVC); P type: 0.5Hz/100%
- Speed Range:1:100(SVC);1:1000(FVC)
- Speed Stability Accuracy: ±0.5%(SVC);±0.02%(FVC)
- Torque Control Accuracy: ±5%(FVC)
- Overload Capacity: G type:150% rated current 60s; 180% rated current 3s; P type: 120% rated current 60s;150% rated current 3s.
- Torque Boost: Auto boost; Manual boost 0.1%~30.0%
- **DC braking:** 0.00Hz~maximum frequency (DC braking frequency); 0.0s~36.0s(Braking time); 0.0%~100.0%(Braking trigger current value)
- Built-in Simple PLC / Multiple Speeds: It realizes up to 16 speeds via the simple PLC function or combination of DI terminal states.
- Built-in PID: It realizes closed loop control system easily.
- Auto voltage regulation (AVR): It can keep constant output voltage automatically when the mains voltage fluctuation
- Overvoltage/ Overcurrent Stall Control: The current and voltage are limited automatically during the running process so as to avoid frequently tripping due to overvoltage / over current.
- Rapid Current Limit: To avoid frequently over current faults of the frequency inverter.
- Torque Limit and Control: It can limit the torque automatically and prevent frequently over current tripping during the running process. Torque control can be implemented in the VC mode.
- High Performance: Control of asynchronous motor and synchronous motor are implemented through the high-performance current vector control technology.
- Virtual I/O: Five groups of virtual DI/DO can realize simple logic control.
- **Timing Control:** Time range: 0.0~6500.0 minutes
- Motor Overheat Protection: The optional I/O extension card enables AI3 to receive the motor temperature sensor input (PT100, PT1000) so as to realize motor overheat protection.
- Multiple Encoder Types: It supports differential encoder, open-collector encoder
- **Protection Mode:** Motor short-circuit detection at power-on, input/output phase loss protection, over current and overvoltage protection, less voltage protection, overheat protection and overload protection, etc
- Running Command Giving: key panel; Control terminals; Serial communication port; You can switch between these giving in various ways.
- Frequency Giving: There are 10 kinds frequency giving: digital setting, analog voltage setting, analog current setting, pulse setting and serial communication port setting.
- **Programmable Digital Input:** 6 digital input (DI) terminals, one of which supports up to 100 kHz high-speed pulse input
- ◆ Programmable Analog Input: 3 analog input (AI) terminals, AI1,AI2 support 0V~10 V or 0mA~20mA input, AI3 support -10V~+10V
- **Programmable Open Collector Output:** 1 FMP output terminal, that supports 0–100 kHz square wave signal output (Can be used as DO output)
- **Programmable Analog Output:**2 analog output (AO) terminals, both of them supports 0mA~20mA current output and 0V~10V voltage output.
- Relay Output: 2 relay output terminal (2.2KW and below only have 1 relay output terminal)

# Environment

**External Interface** 

- Installation Location: Indoor, no direct sunlight, dust, corrosive gas, combustible gas, oil smoke, vapour, drip or salt.
- Altitude: Lower than 1000m
- Ambient Temperature:  $-10^{\circ}\text{C} \sim +40^{\circ}\text{C}$  (de-rated if the ambient temperature is between  $40^{\circ}\text{C}$  and  $50^{\circ}\text{C}$ )
- Humidity: Less than 95%RH, without condensing
- Vibration: Less than 5.9 m/s2 (0.6 g)
- Storage Temperature: -20°C ~ +60°C

# 2.3 Model and Technical data

| Model               | <b>Power Capacity</b> | Input Current      | Output Current | Adaptable Motor |         |  |
|---------------------|-----------------------|--------------------|----------------|-----------------|---------|--|
| Model               | (KVA)                 | (A)                | (A)            | KW              | HP      |  |
|                     | Sin                   | gle phase 220V 50  | /60Hz          |                 |         |  |
| OFP15-G1-d75        | 1.5                   | 8.2                | 4              | 0.75            | 1       |  |
| OFP15-G1-1d5        | 3                     | 14                 | 7              | 1.5             | 2       |  |
| OFP15-G1-2d2        | 4                     | 23                 | 9.6            | 2.2             | 3       |  |
|                     | Th                    | ree phase 220V 50/ | /60Hz          |                 |         |  |
| OFP15-G2-d75        | 3                     | 5                  | 3.8            | 0.75            | 1       |  |
| OFP15-G2-1d5        | 4                     | 5.8                | 5.1            | 1.5             | 2       |  |
| OFP15-G2-2d2        | 5.9                   | 10.5               | 9              | 2.2             | 3       |  |
| OFP15-G2-004        | 8.9                   | 14.6               | 17             | 3.7             | 5       |  |
| OFP15-G2-5d5        | 17                    | 26                 | 25             | 5.5             | 7.5     |  |
| OFP15-G2-7d5        | 21                    | 35                 | 32             | 7.5             | 10      |  |
| OFP15-G2-011        | 30                    | 46.5               | 45             | 11              | 15      |  |
| OFP15-G2-015        | 40                    | 62                 | 60             | 15              | 20      |  |
| OFP15-G2-018        | 57                    | 76                 | 75             | 18.5            | 25      |  |
| OFP15-G2-022        | 69                    | 92                 | 91             | 22              | 30      |  |
| OFP15-G2-030        | 85                    | 113                | 112            | 30              | 40      |  |
| OFP15-G2-037        | 114                   | 157                | 150            | 37              | 50      |  |
| OFP15-G2-045        | 134                   | 180                | 176            | 45              | 60      |  |
| OFP15-G2-055        | 160                   | 214                | 210            | 55              | 75      |  |
| OFP15-G2-075        | 231                   | 307                | 304            | 75              | 100     |  |
|                     | Th                    | ree phase 380V 50/ | /60Hz          |                 |         |  |
| OFP15-G3-d75/P3-1d5 | 1.5/3                 | 5/5.8              | 2.1/3.8        | 0.75/1.5        | 1/2     |  |
| OFP15-G3-1d5/P3-2d2 | 3/4                   | 5.8/10.5           | 3.8/5.1        | 1.5/2.2         | 2/3     |  |
| OFP15-G3-2d2/P3-004 | 4/5.9                 | 10.5/14.6          | 5.1/9          | 2.2/3.7         | 3/5     |  |
| OFP15-G3-004/P3-5d5 | 5.9/8.9               | 14.6/20.5          | 9/13           | 3.7/5.5         | 5/7.5   |  |
| OFP15-G3-5d5/P3-7d5 | 8.9/11                | 20.5/26            | 13/17          | 5.5/7.5         | 7.5/10  |  |
| OFP15-G3-7d5/P3-011 | 11/17                 | 26/35              | 17/25          | 7.5/11          | 10/15   |  |
| OFP15-G3-011/P3-015 | 17/21                 | 35/38.5            | 25/32          | 11/15           | 15/20   |  |
| OFP15-G3-015/P3-018 | 21/24                 | 38.5/46.5          | 32/37          | 15/18.5         | 20/25   |  |
| OFP15-G3-018/P3-022 | 24/30                 | 46.5/62            | 37/45          | 18.5/22         | 25/30   |  |
| OFP15-G3-022/P3-030 | 30/40                 | 62/76              | 45/60          | 22/30           | 30/40   |  |
| OFP15-G3-030/P3-037 | 40/57                 | 76/92              | 60/75          | 30/37           | 40/50   |  |
| OFP15-G3-037/P3-045 | 57/69                 | 92/113             | 75/91          | 37/45           | 50/60   |  |
| OFP15-G3-045/P3-055 | 69/85                 | 113/128            | 91/112         | 45/55           | 60/75   |  |
| OFP15-G3-055/P3-075 | 85/114                | 128/157            | 112/150        | 55/75           | 75/100  |  |
| OFP15-G3-075/P3-090 | 114/134               | 157/180            | 150/176        | 75/90           | 100/125 |  |
| OFP15-G3-090/P3-110 | 134/160               | 180/214            | 176/210        | 90/110          | 125/150 |  |
| OFP15-G3-110/P3-132 | 160/192               | 214/256            | 210/253        | 110/132         | 150/200 |  |
| OFP15-G3-132/P3-160 | 192/231               | 256/307            | 253/304        | 132/160         | 200/250 |  |
| OFP15-G3-160/P3-200 | 231/250               | 307/385            | 304/377        | 160/200         | 250/280 |  |
| OFP15-G3-200/P3-220 | 250/280               | 385/430            | 377/426        | 200/220         | 280/300 |  |

| M. J.1              | Power Capacity | Input Current      | Output Current | Adaptable Motor |         |  |
|---------------------|----------------|--------------------|----------------|-----------------|---------|--|
| Model               | (KVA)          | (A)                | (A)            | KW              | HP      |  |
| OFP15-G3-220/P3-250 | 280/355        | 430/468            | 426/465        | 220/250         | 300/370 |  |
| OFP15-G3-250/P3-280 | 355/396        | 468/525            | 465/520        | 250/280         | 370/400 |  |
| OFP15-G3-280/P3-315 | 396/445        | 525/590            | 520/585        | 280/315         | 400/420 |  |
| OFP15-G3-315/P3-355 | 445/500        | 590/665            | 585/650        | 315/355         | 420/500 |  |
| OFP15-G3-355        | 500            | 665                | 650            | 355             | 500     |  |
| OFP15-G3-400        | 560            | 785                | 725            | 400             | 530     |  |
| OFP15-G3-450        | 630            | 883                | 820            | 450             | 600     |  |
| OFP15-G3-500        | 800            | 920                | 860            | 500             | 660     |  |
|                     | Th             | ree phase 480V 50/ | /60Hz          |                 |         |  |
| OFP15-G4-d75/P4-1d5 | 1.5/3          | 5/5.8              | 2.1/3.8        | 0.75/1.5        | 1/2     |  |
| OFP15-G4-1d5/P4-2d2 | 3/4            | 5.8/10.5           | 3.8/5.1        | 1.5/2.2         | 2/3     |  |
| OFP15-G4-2d2/P4-004 | 4/5.9          | 10.5/14.6          | 5.1/9          | 2.2/3.7         | 3/5     |  |
| OFP15-G4-004/P4-5d5 | 5.9/8.9        | 14.6/20.5          | 9/13           | 3.7/5.5         | 5/7.5   |  |
| OFP15-G4-5d5/P4-7d5 | 8.9/11         | 20.5/26            | 13/17          | 5.5/7.5         | 7.5/10  |  |
| OFP15-G4-7d5/P4-011 | 11/17          | 26/35              | 17/25          | 7.5/11          | 10/15   |  |
| OFP15-G4-011/P4-015 | 17/21          | 35/38.5            | 25/32          | 11/15           | 15/20   |  |
| OFP15-G4-015/P4-018 | 21/24          | 38.5/46.5          | 32/37          | 15/18.5         | 20/25   |  |
| OFP15-G4-018/P4-022 | 24/30          | 46.5/62            | 37/45          | 18.5/22         | 25/30   |  |
| OFP15-G4-022/P4-030 | 30/40          | 62/76              | 45/60          | 22/30           | 30/40   |  |
| OFP15-G4-030/P4-037 | 40/57          | 76/92              | 60/75          | 30/37           | 40/50   |  |
| OFP15-G4-037/P4-045 | 57/69          | 92/113             | 75/91          | 37/45           | 50/60   |  |
| OFP15-G4-045/P4-055 | 69/85          | 113/128            | 91/112         | 45/55           | 60/75   |  |
| OFP15-G4-055/P4-075 | 85/114         | 128/157            | 112/150        | 55/75           | 75/100  |  |
| OFP15-G4-075/P4-090 | 114/134        | 157/180            | 150/176        | 75/90           | 100/125 |  |
| OFP15-G4-090/P4-110 | 134/160        | 180/214            | 176/210        | 90/110          | 125/150 |  |
| OFP15-G4-110/P4-132 | 160/192        | 214/256            | 210/253        | 110/132         | 150/200 |  |
| OFP15-G4-132/P4-160 | 192/231        | 256/307            | 253/304        | 132/160         | 200/250 |  |
| OFP15-G4-160/P4-200 | 231/250        | 307/385            | 304/377        | 160/200         | 250/280 |  |
| OFP15-G4-200/P4-220 | 250/280        | 385/430            | 377/426        | 200/220         | 280/300 |  |
| OFP15-G4-220/P4-250 | 280/355        | 430/468            | 426/465        | 220/250         | 300/370 |  |
| OFP15-G4-250/P4-280 | 355/396        | 468/525            | 465/520        | 250/280         | 370/400 |  |
| OFP15-G4-280/P4-315 | 396/445        | 525/590            | 520/585        | 280/315         | 400/420 |  |
| OFP15-G4-315/P4-355 | 445/500        | 590/665            | 585/650        | 315/355         | 420/500 |  |
| OFP15-G4-355        | 500            | 665                | 650            | 355             | 500     |  |
| OFP15-G4-400        | 560            | 785                | 725            | 400             | 530     |  |
| OFP15-G4-450        | 630            | 883                | 820            | 450             | 600     |  |
| OFP15-G4-500        | 800            | 920                | 860            | 500             | 660     |  |

# 2.4 Product appearance and installation dimension

#### 2.4.1 Appearance and Installation Hole Dimension (mm)

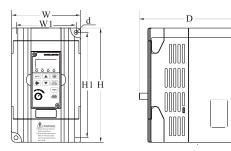

Diagram 2-3 Three phase 0.75~2.2kW Wall-mounted installation dimensions

| Matchir   | ng inverter | Appearance and installing dimension (Unit: mm) |    |     |     |       |    |  |
|-----------|-------------|------------------------------------------------|----|-----|-----|-------|----|--|
| Voltege   | Power Range | W                                              | W1 | H   | H1  | D     | d  |  |
| 1 PH 220V | 0.75~1.5kW  |                                                | 89 | 151 | 140 | 116.5 | Ф4 |  |
| 3PH 220V  | 0.75~1.5kW  | 100                                            |    |     |     |       |    |  |
| 3PH 380V  | 0.75~2.2 kW | 100                                            |    |     |     |       |    |  |
| 3PH 480V  | 0.75~2.2 kW |                                                |    |     |     |       |    |  |

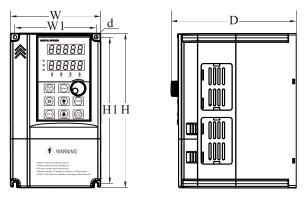

Diagram 2-4 Three phase 4~22kW Wall-mounted installation dimensions

| Matchir   | ng inverter | Appearance and installing dimension (Unit: mm) |     |     |     |     |      |  |  |
|-----------|-------------|------------------------------------------------|-----|-----|-----|-----|------|--|--|
| Voltege   | Power Range | W                                              | W1  | H   | H1  | D   | d    |  |  |
| 1 PH 220V | 2.2kW       |                                                |     |     |     |     |      |  |  |
| 3PH 220V  | 2.2kW       | 120                                            | 100 | 205 | 195 | 166 | Φ1.5 |  |  |
| 3PH 380V  | 4~5.5kW     | 120                                            | 108 |     |     | 166 | Ф4.5 |  |  |
| 3PH 480V  | 4~5.5kW     |                                                |     |     |     |     |      |  |  |
| 3PH 220V  | 4~5.5kW     |                                                |     |     |     |     |      |  |  |
| 3PH 380V  | 7.5~11kW    | 162                                            | 148 | 250 | 238 | 191 | Ф5.5 |  |  |
| 3PH 480V  | 7.5~11kW    |                                                |     |     |     |     |      |  |  |
| 3PH 220V  | 7.5~11kW    |                                                |     |     |     |     |      |  |  |
| 3PH 380V  | 15~22kW     | 223                                            | 207 | 323 | 307 | 207 | Ф5.5 |  |  |
| 3PH 480V  | 15~22kW     |                                                |     |     |     |     |      |  |  |

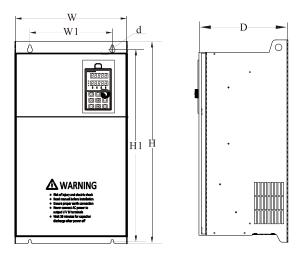

Diagram 2-5 Three phase 30~500kW Wall-mounted installation dimensions

| Matchin  | ng inverter | Appearance and installing dimension (Unit: mm) |     |      |      |     |     |  |  |
|----------|-------------|------------------------------------------------|-----|------|------|-----|-----|--|--|
| Voltege  | Power Range | W                                              | W1  | Н    | H1   | D   | d   |  |  |
| 3PH 220V | 15~18.5kW   |                                                |     |      |      |     |     |  |  |
| 3PH 380V | 30~37kW     | 300                                            | 220 | 540  | 500  | 240 | Φ7  |  |  |
| 3PH 480V | 30~37kW     |                                                |     |      |      |     |     |  |  |
| 3PH 220V | 22~30kW     |                                                |     |      |      |     |     |  |  |
| 3PH 380V | 45~55kW     | 340                                            | 260 | 580  | 540  | 270 | Ф10 |  |  |
| 3PH 480V | 45~55kW     |                                                |     |      |      |     |     |  |  |
| 3PH 220V | 37~45kW     |                                                |     |      |      |     |     |  |  |
| 3PH 380V | 75~90kW     | 410                                            | 260 | 610  | 575  | 280 | Ф12 |  |  |
| 3PH 480V | 75~90kW     |                                                |     |      |      |     |     |  |  |
| 3PH 220V | 55kW        |                                                |     |      |      |     |     |  |  |
| 3PH 380V | 110~132kW   | 460                                            | 320 | 710  | 690  | 335 | Ф12 |  |  |
| 3PH 480V | 110~132kW   |                                                |     |      |      |     |     |  |  |
| 3PH 220V | 75kW        |                                                |     |      |      |     |     |  |  |
| 3PH 380V | 160~220kW   | 535                                            | 360 | 885  | 830  | 370 | Ф12 |  |  |
| 3PH 480V | 160~220kW   |                                                |     |      |      |     |     |  |  |
| 3PH 380V | 250~315kW   | (50)                                           | 260 | 1040 | 005  | 415 | Ф12 |  |  |
| 3PH 480V | 250~315kW   | 650                                            | 360 | 1040 | 985  | 415 | Ф12 |  |  |
| 3PH 380V | 355~500kW   | 015                                            | 600 | 1250 | 1250 | 115 | Ф12 |  |  |
| 3PH 480V | 355~500kW   | 815                                            | 600 | 1350 | 1250 | 445 | Ψ12 |  |  |

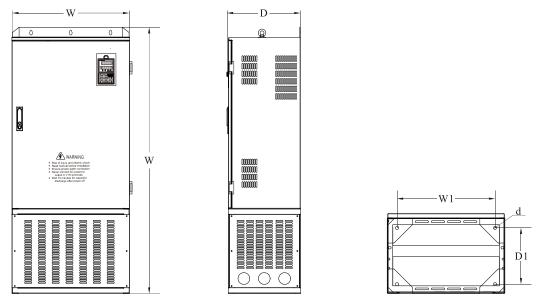

Diagram 2-6 Three phase 160~500kW Floor-mounted installation dimensions

| Matching inverter |             | Appearance and installing dimension (Unit: mm) |             |      |     |     |     |
|-------------------|-------------|------------------------------------------------|-------------|------|-----|-----|-----|
| Voltege           | Power Range | W                                              | W1          | H    | D   | D1  | d   |
| 3PH 220V          | 75kW        |                                                |             |      |     |     |     |
| 3PH 380V          | 160~220kW   | 535                                            | 438         | 1397 | 370 | 252 | Ф14 |
| 3PH 480V          | 160~220kW   |                                                |             |      |     |     |     |
| 3PH 380V          | 250~315kW   | (50                                            | <i>55</i> 0 | 1550 | 415 | 297 | Ф14 |
| 3PH 480V          | 250~315kW   | 650                                            | 558         | 1552 | 415 | 297 | Ψ14 |
| 3PH 380V          | 355~500kW   | 015                                            | 722         | 1832 | 445 | 306 | Ф14 |
| 3PH 480V          | 355~500kW   | 815                                            |             |      |     |     | Ф14 |

#### 2.4.2 Appearance and installation dimension of external keypad (keypad tray)

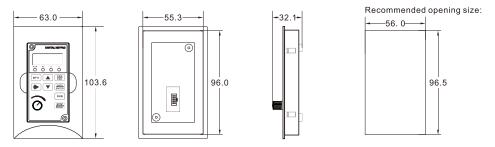

Diagram 2-7 Appearance and installation dimension of small size external keypad (keypad tray)

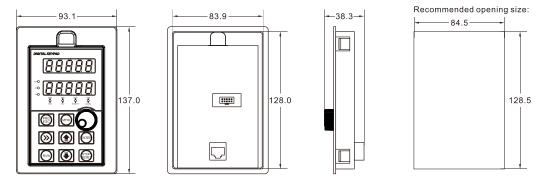

Diagram 2-8 Appearance and installation dimension of big size external keypad (keypad tray)

#### 2.5 Daily maintenance of frequency inverters

#### 2.5.1 Daily maintenance

Due to the influence of temperature, humidity, dust and vibration, it will lead to poor heat dissipation and component aging of frequency inverter, and results in potential failure or reducing the service life of frequency inverter. Therefore, it is necessary to do daily and regular maintenance of the frequency inverter.

Daily check items:

- 1. Check if the sound is normal during the running of the motor;
- 2. Check if there is a vibration during the running of the motor;
- 3. Check whether the installation environment of frequency inverter has changed;
- 4. Check if the cooling fan of frequency inverter is working correctly, the cooling air duct is clear;
- 5. Check if the frequency inverter is overheating;
- 6. Make sure that the frequency inverter should always be kept in a clean state;
- 7. Clear up effectively the dust on the surface of the frequency inverter, prevent the dust from entering into the inside of the frequency inverter, especially for the metal dust;
- 8. Clear up effectively the oil and dust on the cooling fan of frequency inverter.

#### 2.5.2 Regular inspection

Please regularly check frequency inverter, especially for the difficult checking place of running.

Regular inspection items:

- 1. Check the air duct and clear up regularly;
- 2. Check if there are any loose screws;
- 3. Check if the inverter has been corroded;
- 4. Check whether the wiring terminals show signs of arcing.
- 5. Check if the terminals have arcing mark.

**Note:** When using the megger(please use the DC 500V meg ohm meter) to measure the insulation resistance, you shall disconnect the main circuit to the frequency inverter. Do not use the insulation resistance meter to test the control circuit. Do not to do the high voltage test (It has been done when the frequency inverter producing in factory.)

#### 2.5.3 Wearing parts replacement

The vulnerable parts of frequency inverter include the cooling fan and filter electrolytic capacitor, its service life is closely related to the using environment and maintenance status. The general service life is:

| Part Name              | Service Life |
|------------------------|--------------|
| Fan                    | 3 to 4 Years |
| Electrolytic capacitor | 5 to 6 Years |

The user can confirm the replace time according to the running time.

- 1. Possible reasons for the damage of cooling fan: bearing wear and blade aging. Distinguish standard: Any cracks in the fan blade, any abnormal vibration sound during the starting of frequency inverter.
- 2. Possible reasons for the damage of filting electrolytic capacitor: poor quality of the input power supply, the environment temperature is higher, the load change frequently and the electrolyte aging. Distinguish standard: Any leakage of its liquid, if the safety valve is protruding, electrostatic capacitance and insulation resistance measurement.

#### 2.5.4 Storage of the frequency inverter

After buying the frequency inverter, users shall pay attention to the temporary and long-term storage as following:

- 1. Store the frequency inverter in the original packaging;
- 2. Long-term storage can lead to the degradation of electrolytic capacitors, and must ensure to power on for once within 2 years. And the power-on time is at least 5 hours. The input voltage must slowly rise to the rating by using the voltage regulator.

#### 2.6 Selection Guide of braking component

Table 2-5 is the recommended value of braking resistor, users can select the different resistance value and power according to the actual situation, (but the resistance value must not be less than the recommended value in the table, and the power can be bigger.) The selection of braking resistance need to be confirmed according to the power that the motor generated in the practical application systems, and is relevant to the system inertia, deceleration time, the energy of the potential energy load, needs customers to choose according to actual situation. The greater the inertia the shorter deceleration time is needed and more frequently braking, so the braking resistor needs the one with bigger power but smaller resistance value.

#### 2.6.1 Selection of braking resistance value

When braking, almost all the renewable energy of motor is consumed on the braking resistor.

According to the formula: U \* U/R = Pb

In the formula:

U --- The braking voltage when the system brake stably (different system is different, for the 380VAC system generally take 700V)

R - Braking resistor

Pb – Power of braking

#### 2.6.2 Selection power of braking resistor

In theory the power of braking resistor is consistent with the braking power, but it need to be taken into consideration that the braking resistor power will derate to 70%.

According to the formula: 0.7\*Pr=Pb\*D

In this formula:

Pr----Power of resistor

D---- Braking proportion (the proportion that the regeneration process accounts for the whole process)

Elevator---- 20%~30%

Uncoiling and coiling machine---- 20%~30%

Centrifugal machine---- 50%~60%

Occasionally braking load---- 5%

Other machine generally-----10%

Table 2-5 OFP15 Inverter braking components selection table

| Inverter Power | Recommend<br>power of braking<br>resistor | Recommend<br>resistance value of<br>braking resistor | Braking<br>unit      | Remarks                 |  |  |
|----------------|-------------------------------------------|------------------------------------------------------|----------------------|-------------------------|--|--|
|                | Single phase 220V                         |                                                      |                      |                         |  |  |
| OFP15-G1-2d2   | 100W                                      | $\geq 70\Omega$                                      | Built-in as standard | No special instructions |  |  |
|                | Three phase 220V                          |                                                      |                      |                         |  |  |
| OFP15-G2-d75   | 150W                                      | ≥ 110Ω                                               | Built-in as          | No special              |  |  |
| OFP15-G2-1d5   | 250W                                      | ≥ 100Ω                                               | standard             | instructions            |  |  |

| Inverter Power            | Recommend<br>power of braking<br>resistor | Recommend<br>resistance value of<br>braking resistor | Braking<br>unit | Remarks                 |
|---------------------------|-------------------------------------------|------------------------------------------------------|-----------------|-------------------------|
| OFP15-G2-2d2              | 300W                                      | ≥ 65Ω                                                |                 |                         |
| OFP15-G2-004              | 400W                                      | $\geq$ 45 $\Omega$                                   |                 |                         |
| OFP15-G2-5d5              | 800W                                      | $\geq$ 22 $\Omega$                                   |                 |                         |
| OFP15-G2-7d5              | 1000W                                     | ≥ 16Ω                                                |                 |                         |
| OFP15-G2-011              | 1500W                                     | ≥ 11Ω                                                |                 |                         |
| OFP15-G2-015              | 2500W                                     | $\geq 8\Omega$                                       |                 |                         |
| OFP15-G2-018              | 3.7 kW                                    | $\geq 8.0\Omega$                                     |                 |                         |
| OFP15-G2-022              | 4.5 kW                                    | $\geq 8\Omega$                                       |                 |                         |
| OFP15-G2-030              | 5.5 kW                                    | $\geq 4\Omega$                                       | External        | No special instructions |
| OFP15-G2-037              | 7.5 kW                                    | $\geq 4\Omega$                                       |                 | msuucuons               |
| OFP15-G2-045              | 4.5 kW×2                                  | $\geq 4\Omega \times 2$                              |                 |                         |
| OFP15-G2-055              | 5.5 kW×2                                  | $\geq 4\Omega \times 2$                              |                 |                         |
| OFP15-G2-075              | 16kW                                      | ≥ 1.2Ω                                               |                 |                         |
|                           | Three pl                                  | nase 380V/480V                                       |                 |                         |
| OFP15-G3[4]-d75/P3[4]-1d5 | 150W                                      | $\geq 300\Omega$                                     |                 |                         |
| OFP15-G3[4]-1d5/P3[4]-2d2 | 150W                                      | ≥ 220Ω                                               |                 |                         |
| OFP15-G3[4]-2d2/P3[4]-004 | 250W                                      | ≥ 200Ω                                               |                 |                         |
| OFP15-G3[4]-004/P3[4]-5d5 | 300W                                      | ≥ 130Ω                                               |                 |                         |
| OFP15-G3[4]-5d5/P3[4]-7d5 | 400W                                      | ≥ 90Ω                                                | Built-in as     | No special              |
| OFP15-G3[4]-7d5/P3[4]-011 | 500W                                      | ≥ 65Ω                                                | standard        | instructions            |
| OFP15-G3[4]-011/P3[4]-015 | 800W                                      | $\geq$ 43 $\Omega$                                   |                 |                         |
| OFP15-G3[4]-015/P3[4]-018 | 1000W                                     | $\geq 32\Omega$                                      |                 |                         |
| OFP15-G3[4]-018/P3[4]-022 | 1300W                                     | $\geq 25\Omega$                                      |                 |                         |
| OFP15-G3[4]-022/P3[4]-030 | 1500W                                     | $\geq$ 22 $\Omega$                                   |                 |                         |
| OFP15-G3[4]-030/P3[4]-037 | 2500W                                     | $\geq 16\Omega$                                      |                 |                         |
| OFP15-G3[4]-037/P3[4]-045 | 3.7 kW                                    | $\geq 16.0\Omega$                                    |                 |                         |
| OFP15-G3[4]-045/P3[4]-055 | 4.5 kW                                    | $\geq 16\Omega$                                      |                 |                         |
| OFP15-G3[4]-055/P3[4]-075 | 5.5 kW                                    | $\geq 8\Omega$                                       |                 |                         |
| OFP15-G3[4]-075/P3[4]-090 | 7.5 kW                                    | $\geq 8\Omega$                                       |                 |                         |
| OFP15-G3[4]-090/P3[4]-110 | 4.5 kW×2                                  | $\geq 8\Omega \times 2$                              |                 |                         |
| OFP15-G3[4]-110/P3[4]-132 | 5.5 kW×2                                  | $\geq 8\Omega \times 2$                              |                 |                         |
| OFP15-G3[4]-132/P3[4]-160 | 6.5 kW×2                                  | $\geq 8\Omega \times 2$                              |                 | NT ' 1                  |
| OFP15-G3[4]-160/P3[4]-200 | 16kW                                      | $\geq 2.5\Omega$                                     | External        | No special instructions |
| OFP15-G3[4]-200/P3[4]-220 | 20 kW                                     | $\geq 2.5\Omega$                                     |                 | msu actions             |
| OFP15-G3[4]-220/P3[4]-250 | 22 kW                                     | ≥ 2.5Ω                                               |                 |                         |
| OFP15-G3[4]-250/P3[4]-280 | 12.5 kW×2                                 | ≥ 2.5Ω×2                                             |                 |                         |
| OFP15-G3[4]-280/P3[4]-315 | 14kW×2                                    | ≥ 2.5Ω×2                                             |                 |                         |
| OFP15-G3[4]-315/P3[4]-355 | 16kW×2                                    | ≥ 2.5Ω×2                                             |                 |                         |
| OFP15-G3[4]-355           | 17kW×2                                    | ≥ 2.5Ω×2                                             |                 |                         |
| OFP15-G3[4]-400           | 14 kW×3                                   | ≥ 2.5Ω×3                                             |                 |                         |
| OFP15-G3[4]-450           | 16 kW×3                                   | ≥ 2.3Ω×3                                             |                 |                         |

#### 2.6.3 Braking resistor connection description

The braking resistor connection of OFP15 series frequency inverter is showed as below:

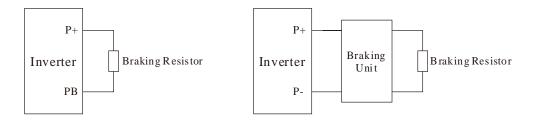

Diagram 2-10 Braking resistor connection scheme

# 3. Installation of Frequency Inverter

#### 3.1 Installation environment

- 1. The place with indoor vents or ventilation devices.
- 2. The environment temperature shall be -10°C~40°C. If the temperature is over 40°C but less than 50°C, better to take down the cover of frequency inverter or open the front door of cabinet to facilitate heat dissipation.
- 3. Try to avoid high temperature and wet place; the humidity shall be less than 90% without frost deposit.
- 4. Avoid direct sunlight.
- 5. Keep away from flammable, explosive and corrosive gas and liquid.
- 6. No dust, floating fiber and metal particles.
- 7. Install on the place without strongly vibration. And the vibration should be not over 0.6G, please pay attention to far away from the punching machine, etc.
- 8. Keep away from electromagnetic interference source.

#### 3.2 Installation direction and space

In order to not affect the service life of frequency inverter and reduce its performance, note for its installation direction and space and correctly fasten it.

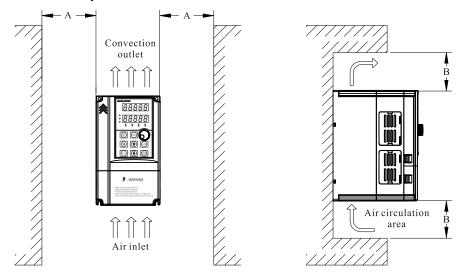

Diagram3-1 Ventilating duct installation dimension diagram of frequency inverter

| Power class | Installation dimension |         |  |  |
|-------------|------------------------|---------|--|--|
| rower class | A                      | В       |  |  |
| ≤7.5kW      | ≥ 20mm                 | ≥ 100mm |  |  |
| 11kW - 30kW | ≥ 50mm                 | ≥ 200mm |  |  |
| ≥ 37kW      | ≥ 50mm                 | ≥ 300mm |  |  |

Please install the frequency inverter vertically, to send out the heat upward, and pay attention to direction of frequency inverter to avoid inversion.

If there are several units of frequency inverter installed, please install them side by side, do not to install up and down.

# 3.3 Peripheral Devices Connection Diagram

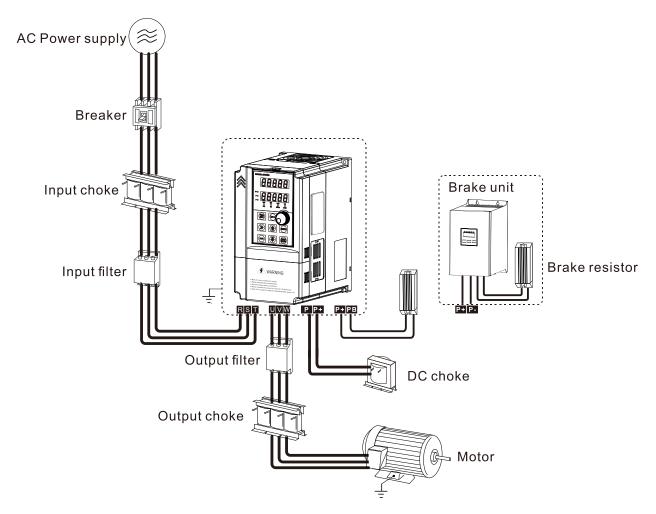

Diagram 3-2 Peripheral Devices Connection

# 3.4 Instructions of Main Circuit Peripheral Devices

Table 3-1 Main circuit peripheral devices use instructions

| Parts Name                                    | Function Description                                                                                                    |  |  |  |
|-----------------------------------------------|----------------------------------------------------------------------------------------------------|--|--|--|
| МССВ                                          | <b>Installation Location:</b> Front of input circuit The capacity of the circuit breaker shall be 1.5 to 2 times of the rated current of the inverter. The protect time of the circuit breaker shall fully consider the time features of the inverter overload protection.                                                                                                    |  |  |  |
| Residual-current<br>circuit breaker<br>(RCCB) | Installation Location: Front of input circuit As the inverter output is the high-frequency pulse output, there will be high-frequency leakage current. Special leakage circuit breaker shall be used when installing leakage circuit breaker at the input side of the inverter.  It is suggested that B type leakage circuit breaker be used, and the leakage current value shall be set as 300mA. |  |  |  |

|               | Installation Location: Frequency inverter input side / near the frequency inverter The inverter power supply capacity is more than 600kVA or 10 times of the inverter capacity. If there is switch type reactive-load compensation capacitor or load with silicon control at the same power node, there will be high peak current flowing into input power circuit, causing the damage of the rectifier components. When the voltage unbalancedness of the three-phase power supply of the inverter exceeds 3%, the rectifier component will be damaged. It is required that the input power factor of the inverter shall be higher than 90%. When the above situations occurred, install the AC reactor at the input side of the inverter or DC reactor to the DC reactor terminal. |
|---------------|----------------------------------------------------------------------------------------------------|
|               | <b>Installation Location:</b> The frequency inverter input side  To reduce the noise input from the power to the inverter or output from the inverter to the power.                                                                                                    |
| Thermal       | <b>Installation Location:</b> The output side of frequency inverter Although the inverter has motor overload protection function, when one inverter drives two or more motors or multi-pole motors, to prevent the motor over-temperature failure, thermal protection relay shall be installed between the inverter and each motor.                                                                                                    |
| Output filter | <b>Installation Location:</b> The output side of frequency inverter  When the output side of the inverter is connected with output filter, the conduction and radiation interference can be reduced.                                                                                                    |
|               | <b>Installation Location:</b> Between the output side of frequency inverter and motor, near the frequency inverter When the cable connecting the inverter and the motor is longer than 50 meters, it is suggested to install AC output reactor to suppress the high-frequency oscillation to avoid the damage to motor insulation, large leakage current and frequent inverter protective action.                                                                                                    |

# 3.5 Model Selection of Main Circuit Peripheral Devices

Table 3-2 Model Selection Diagram of Main Circuit Peripheral Devices (Recommended)

| Frequency inverter<br>Model | MCCB<br>(A) | Contactor (A) | Cable of Input Side<br>Main Circuit<br>(mm2) | Cable of Output Side<br>Main Circuit<br>(mm2) | Cable of Control<br>Circuit<br>(mm2) |
|-----------------------------|-------------|---------------|----------------------------------------------|-----------------------------------------------|--------------------------------------|
|                             |             | S             | ingle-phase 220V                             |                                               |                                      |
| OFP15A-G1-d75               | 16          | 10            | 2.5                                          | 2.5                                           | 1.0                                  |
| OFP15A-G1-1d5               | 20          | 16            | 4.0                                          | 2.5                                           | 1.0                                  |
| OFP15-G1-2d2                | 32          | 20            | 6.0                                          | 4.0                                           | 1.0                                  |
|                             | 1           | Т             | Three-phase 220V                             | ,                                             |                                      |
| OFP15-G2-d75                | 16          | 10            | 2.5                                          | 2.5                                           | 1.0                                  |
| OFP15- G2-1d5               | 16          | 10            | 2.5                                          | 2.5                                           | 1.0                                  |
| OFP15- G2-2d2               | 25          | 16            | 4.0                                          | 4.0                                           | 1.0                                  |
| OFP15- G2-004               | 32          | 25            | 4.0                                          | 4.0                                           | 1.0                                  |
| OFP15- G2-5d5               | 63          | 40            | 4.0                                          | 4.0                                           | 1.0                                  |
| OFP15- G2-7d5               | 63          | 40            | 6.0                                          | 6.0                                           | 1.0                                  |
| OFP15- G2-011               | 100         | 63            | 10                                           | 10                                            | 1.0                                  |
| OFP15- G2-015               | 125         | 100           | 16                                           | 10                                            | 1.0                                  |
| OFP15- G2-018               | 160         | 100           | 16                                           | 16                                            | 1.0                                  |

| Frequency inverter Model | MCCB<br>(A) | Contactor (A) | Cable of Input Side<br>Main Circuit<br>(mm2) | Cable of Output Side<br>Main Circuit<br>(mm2) | Cable of Control<br>Circuit<br>(mm2) |
|--------------------------|-------------|---------------|----------------------------------------------|-----------------------------------------------|--------------------------------------|
| OFP15- G2-022            | 200         | 125           | 25                                           | 25                                            | 1.0                                  |
| OFP15- G2-030            | 200         | 125           | 35                                           | 25                                            | 1.0                                  |
| OFP15- G2-037            | 250         | 160           | 50                                           | 35                                            | 1.0                                  |
| OFP15- G2-045            | 250         | 160           | 70                                           | 35                                            | 1.0                                  |
| OFP15- G2-055            | 350         | 350           | 120                                          | 120                                           | 1.0                                  |
| OFP15- G2-075            | 500         | 400           | 185                                          | 185                                           | 1.0                                  |
|                          |             | Т             | Three-phase 380V                             | l                                             |                                      |
| OFP15- G3-d75/P3-1d5     | 10          | 10            | 2.5                                          | 2.5                                           | 1.0                                  |
| OFP15- G3-1d5/P3-2d2     | 16          | 10            | 2.5                                          | 2.5                                           | 1.0                                  |
| OFP15- G3-2d2/P3-004     | 16          | 10            | 2.5                                          | 2.5                                           | 1.0                                  |
| OFP15- G3-004/P3-5d5     | 25          | 16            | 4.0                                          | 4.0                                           | 1.0                                  |
| OFP15- G3-5d5/P3-7d5     | 32          | 25            | 4.0                                          | 4.0                                           | 1.0                                  |
| OFP15- G3-7d5/P3-011     | 40          | 32            | 4.0                                          | 4.0                                           | 1.0                                  |
| OFP15- G3-011/P3-015     | 63          | 40            | 4.0                                          | 4.0                                           | 1.0                                  |
| OFP15- G3-015/P3-018     | 63          | 40            | 6.0                                          | 6.0                                           | 1.0                                  |
| OFP15- G3-018/P3-022     | 100         | 63            | 6                                            | 6                                             | 1.0                                  |
| OFP15- G3-022/P3-030     | 100         | 63            | 10                                           | 10                                            | 1.0                                  |
| OFP15- G3-030/P3-037     | 125         | 100           | 16                                           | 10                                            | 1.0                                  |
| OFP15- G3-037/P3-045     | 160         | 100           | 16                                           | 16                                            | 1.0                                  |
| OFP15- G3-045/P3-055     | 200         | 125           | 25                                           | 25                                            | 1.0                                  |
| OFP15- G3-055/P3-075     | 250         | 125           | 35                                           | 25                                            | 1.0                                  |
| OFP15- G3-075/P3-090     | 250         | 160           | 50                                           | 35                                            | 1.0                                  |
| OFP15- G3-090/P3-110     | 350         | 160           | 70                                           | 35                                            | 1.0                                  |
| OFP15- G3-110/P3-132     | 350         | 350           | 120                                          | 120                                           | 1.0                                  |
| OFP15- G3-132/P3-160     | 400         | 400           | 150                                          | 150                                           | 1.0                                  |
| OFP15- G3-160/P3-200     | 500         | 400           | 185                                          | 185                                           | 1.0                                  |
| OFP15- G3-200/P3-220     | 630         | 600           | 150*2                                        | 150*2                                         | 1.0                                  |
| OFP15- G3-220/P3-250     | 630         | 600           | 150*2                                        | 150*2                                         | 1.0                                  |
| OFP15- G3-250/P3-280     | 800         | 600           | 185*2                                        | 185*2                                         | 1.0                                  |
| OFP15- G3-280/P3-315     | 800         | 800           | 185*2                                        | 185*2                                         | 1.0                                  |
| OFP15- G3-315/P3-355     | 1000        | 800           | 150*3                                        | 150*3                                         | 1.0                                  |
| OFP15- G3-355/P3-400     | 1000        | 800           | 150*4                                        | 150*4                                         | 1.0                                  |
| OFP15- G3-400/P3-450     | 1200        | 1000          | 150*4                                        | 150*4                                         | 1.0                                  |
| OFP15-G3-450             | 1200        | 1200          | 150*4                                        | 150*4                                         | 1.0                                  |

# 3.6 Removal and mounting of operating panel and cover

#### 3.6.1 Removal and mounting of operating panel (keypad)

The operating panel of OFP15 series Frequency inverter is a plug type, If you need to take it off when use or maintenance, please make sure the gentle actions, or it is easy to damage the plug type connection terminals on operating panel.

The removal and mounting of operating panel (keypad) is showed as Diagram3-3 and Diagram3-4:

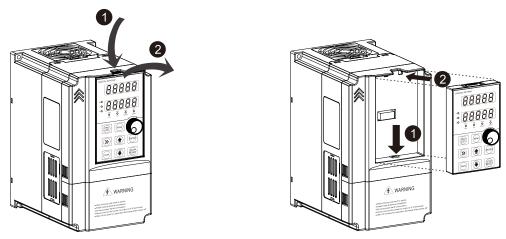

Diagram 3-3 Removal of operating panel (keypad) Diagram 3-4 Mounting of operating panel (keypad)

#### 3.6.2 Removal and Mounting of Frequency Inverter

The OFP15 series frequency inverter below 22kw (380V) uses plastic case. The removal and mounting of upper cover refers Diagram3-5. Please use tool to push the hooks on both side of lower cover.

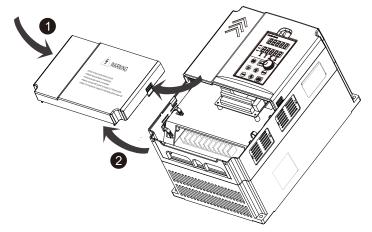

Diagram 3-5 The cover removal of plastic case

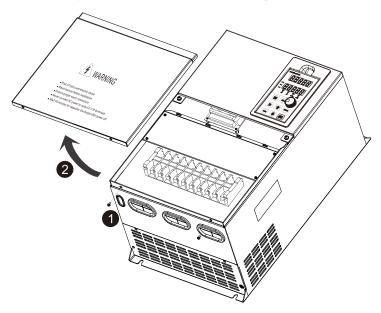

Diagram 3-6 The cover removal of sheet metal case

#### 3.7 Connection Terminals Diagram Description

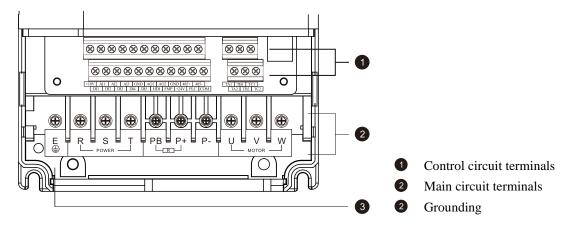

Diagram 3-7 OFP15 Series terminal distribution diagram

# 3.8 Sketch and Description of Main Circuit Terminals

#### 3.8.1 Function and description of Main Circuit Terminals

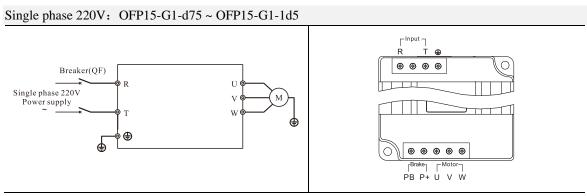

Three phase 220V: OFP15-G2-d75 ~ OFP15-G2-1d5

Three phase 380V: OFP15-G3-d75/P3-1d5 ~ OFP15-G3-2d2/P3-004 Three phase 480V: OFP15-G4-D75/P4-1D5 ~ OFP15-G4-2D2/P4-004

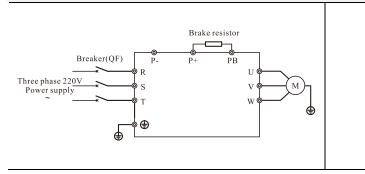

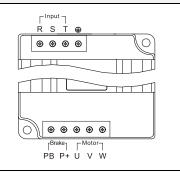

Single phase 220V: OFP15-G1-2d2

Three phase 220V: OFP15-G2-2d2 ~ OFP15-G2-011

Three phase 380V: OFP15-G3-004/P3-5d5 ~ OFP15-G3-022/P3-030 Three phase 480V: OFP15-G4-004/P4-5d5 ~ OFP15-G4-022/P4-030

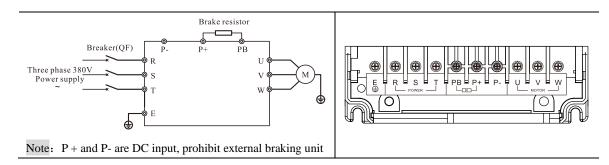

Three phase 220V: OFP15-G2-015 ~ OFP15-G2-045

Three phase 380V: OFP15-G3-030/P3-037 ~ OFP15-G3-090/P3-110 Three phase 480V: OFP15-G4-030/P4-037 ~ OFP15-G4-090/P4-110

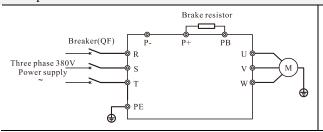

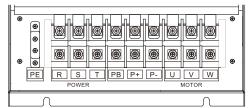

Three phase 220V: OFP15-G2-055 ~ OFP15-G2-075

Three phase 380V: OFP15-G3-110/P3-132~ OFP15-G3-500 Three phase 480V: OFP15-G4-110/P4-132 ~ OFP15-G4-500

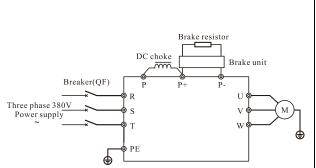

Note: When P and P + are connected to external DC reactors, the internal short-circuited copper bars need to be removed

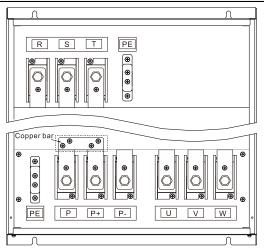

| Terminal symbol | Function description                                                        |
|-----------------|-----------------------------------------------------------------------------|
| L,N or R,T      | Single-phase AC power input terminals                                       |
| R,S,T           | Three-phase AC power input terminals                                        |
| P+,PB           | Braking resistor connectin                                                  |
| P,P+            | External DC reactor connecting terminals, shorted by bronze before delivery |
| P+,P-           | DC power input terminals; External brake unit DC output terminal            |
| or E/PE         | Grounding terminal                                                          |
| U,V,W           | Three-phase AC power output terminals                                       |

**Note:** Product with standard built-in unit can realize DC bus and braking function at the same time, if external DC reactor and braking function is needed, please contact the manufacturer.

#### 3.9 Cautions for Main Circuit Wiring

#### 3.9.1 Power Supply Wiring

- It is forbidden to connect the power cable to the inverter output terminal, otherwise, the internal components of the inverter will be damaged.
- To facilitate the input side over current protection and maintenance after power off, the inverter shall connect to the power supply through the circuit breaker or leakage circuit breaker and contactor.
- Please confirm that the power supply phases, rated voltage are consistent with that of the nameplate, otherwise, the inverter may be damaged.

#### 3.9.2 Motor Wiring

If the cable between the inverter and the motor is too long, the higher harmonic leakage current of the output end will produce by adverse impact on the inverter and the peripheral devices. It is suggested that when the motor cable is longer than 100m, output AC reactor be installed. Refer to the following table for the carrier frequency setting.

| Length of cable between the inverter and motor | Carrier frequency (d6-00) |
|------------------------------------------------|---------------------------|
| Less than 50m                                  | Less than 15kHz           |
| Less than 100 m                                | Less than 10kHz           |
| More than 100m                                 | Less than 5kHz            |

#### 3.9.3 Grounding Wiring

- The inverter will produce leakage current. The higher the carrier frequency is, the larger the leakage current will be. The leakage current of the inverter system is more than 3.5mA, and the specific value of the leakage current is determined by the use conditions. To ensure the safety, the inverter and the motor must be grounded.
- The grounding resistance shall be less than 10ohm. For the grounding wire diameter requirement, refer to 2.6 electrotype of main circuit peripheral devices.
- Do not share grounding wire with the welding machine and other power equipment.
- In the applications with more than 2 inverters, keep the grounding wire from forming a loop.

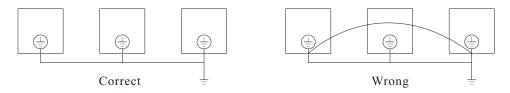

Diagram 3-8 Grounding Wire Connection Sketch Map

#### 3.9.4 Countermeasures for Conduction and Radiation Interference

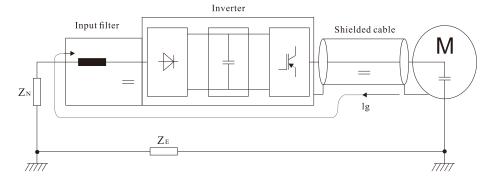

Diagram 3-9 Connection of conduction and radiation interference solutions

- When the input noise filter is installed, the wire connecting the filter to the inverter input power end shall be as short as possible.
- The filter enclosure and mounting cabinet shall be reliably grounded in large area to reduce the back flow impedance of the noise current Ig.
- The wire connecting the inverter and the motor shall be as short as possible. The motor cable adopts 4-core cable, with the grounding end grounded at the inverter side, the other end connected to the motor enclosure. The motor cable shall be sleeved into the metal tube.
- The input power wire and output motor wire shall be kept away from each other as far as possible.
- The equipment and signal cables vulnerable to influence shall be kept far away from the inverter.
- Key signal cables shall adopt shielding cable. It is suggested that the shielding layer shall be grounded with 360-degree grounding method and sleeved into the metal tube. The signal cable shall be kept far away from the inverter input wire and output motor wire. If the signal cable must cross the input wire and output motor wire, they shall be kept orthogonal.
- When analog voltage and current signals are adopted for remote frequency setting, twinning shielding cable shall be used. The shielding layer shall be connected to the grounding terminal PE of the inverter, and the signal cable shall be no longer than 50m.
- The wires of the control circuit terminals TA/TB/TC and other control circuit terminals shall be separately routed.
- It is forbidden to short circuit the shielding layer and other signal cables and the equipment.
- When the inverter is connected to the inductive load equipment (e.g. electromagnetic contactor, relay and solenoid valve), surge suppressor must be installed on the load equipment coil, as showed in Diagram 3-10

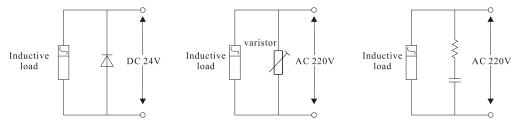

Diagram 3-10 Application example of inductive load surge suppressor

#### 3.10 Control Circuit and Main Circuit Terminals Description

#### 3.10.1 Control Circuit and Main Circuit Wiring

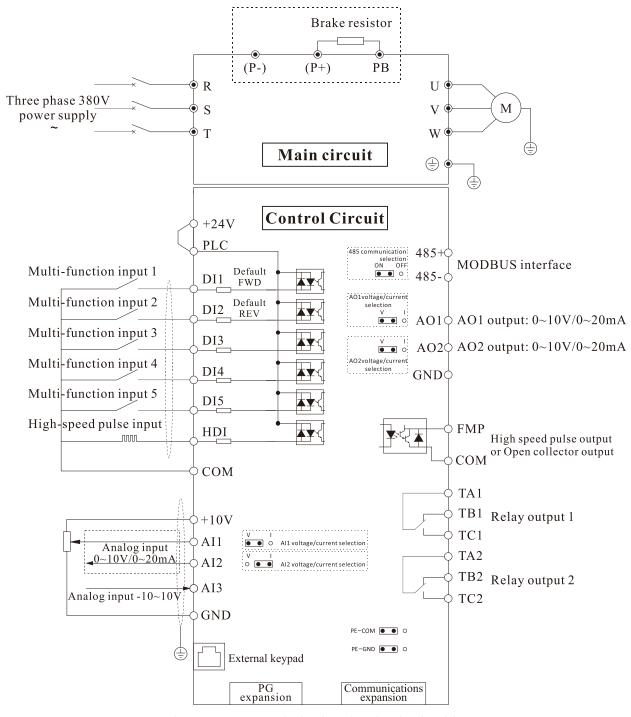

Diagram 3-11 Control Circuit and Main Circuit Wiring

#### 3.10.2 Control Circuit Terminal Layout

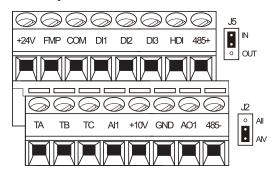

Diagram 3-12 Single phase 0.75~1.5kW Control Circuit Terminal Sketch Map

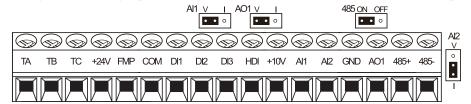

Diagram 3-13 Three phase 0.75~2.2kW Control Circuit Terminal Sketch Map

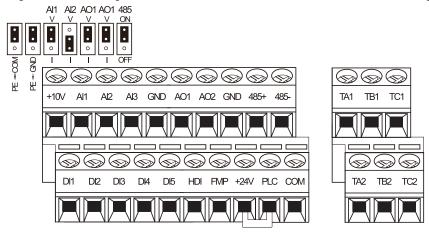

Diagram 3-14 Three phase 4Kw and above Control Circuit Terminal Sketch Map

#### 3.10.3 Description of control circuit terminals

Table 3-3 Description of control circuit terminals

|                 |                                           |                              | 1                                                                                                    |
|-----------------|-------------------------------------------|------------------------------|----------------------------------------------------------------------------------------------------|
| Type            | Terminal<br>Symbol                        | Terminal Name                | Terminal function description                                                                                                    |
|                 | +10V-GND                                  | External +10V power supply   | Provide +10V power supply to external unit. Maximum output current:10Ma Generally, it provides power supply to external potentiometer with resistance range of 1 $k\Omega{\sim}5k\Omega$ |
| Power<br>Supply | +24V-COM                                  | External +24V power supply   | Provide +24 V power supply to external unit. Generally, it provides power supply to DI/DO terminals and external sensors.Maximum output current: 200 mA                                  |
|                 | PLC External power supply input terminals | It connect with +24V default |                                                                                                    |
|                 | AI1-GND                                   | Analog input 1               | 1. Input range: DC 0V~10V/ 0mA~20mA(decided by jumper                                                                                                    |
| Analog<br>input | Analog AI2-GND                            | Analog input 2               | AI1/AI2 on the control board); AI3: DC -10V~+10V                                                                                                    |
| mput            | AI3-GND                                   | Analog input 3               | 2. Impedance: $22 \text{ k}\Omega$ (voltage input), $500 \Omega$ (current input)                                                                                                    |
| Digital         | DI1-COM                                   | Digital input 1              | 1. Optical coupling isolation, compatible with dual polarity input                                                                                                    |

| Туре      | Terminal<br>Symbol        | Terminal Name              | Terminal function description                                                   |  |
|-----------|---------------------------|----------------------------|---------------------------------------------------------------------------------|--|
| input     | DI2-COM                   | Digital input 2            | 2.Input Impedance: 2.4 kΩ                                                       |  |
|           | DI3-COM                   | Digital input 3            | 3. Voltage range for level input: 9V~30 V                                       |  |
|           | DI4-COM                   | Digital input 4            |                                                                                 |  |
|           | DI5-COM                   | Digital input 5            |                                                                                 |  |
|           | HDI-COM                   | High Speed<br>Pulse Input  | Maximum input frequency: 100 kHz                                                |  |
|           | AO1-GND                   | Analog output 1            | Voltage or current output is decided by jumper AO1/AO2.                         |  |
|           | AO2-GND                   | Analog output 2            | Output voltage range: 0V~10 V Output current range: 0mA~20 mA                   |  |
| Analog    |                           |                            | Constrained by function code b4-00 "FMP terminal output mode                    |  |
| output    | FMP- COM                  | High Speed<br>Pulse Output | selection" as the high-speed pulse output, the highest frequency is             |  |
|           | T WII - COWI              |                            | 100kHz; when use as an open collector output, specifications is the same as DO. |  |
|           | TA-TB                     | NG                         |                                                                                 |  |
| Relay     | TA1/2-TB1/2               | NC terminal                | Contact driving capacity: 250 VAC, 3 A, COSø = 0.4                              |  |
| output    | TA-TC                     | NO to make al              | DC 30 V, 1 A                                                                    |  |
|           | TA1/2-TC1/2               | NO terminal                |                                                                                 |  |
| Auxiliary | PG card interface         |                            | PG cards: Open-collector, differential are selectable options.                  |  |
| interface | Communications expansion  |                            | Reversed                                                                        |  |
|           | External keypad interface |                            | Connected to an external keypad                                                 |  |
|           | PE-COM                    |                            | COM grounding PE selection ,default connection.                                 |  |
|           |                           |                            | In the case of interference, connecting PE to COM can improve                   |  |
|           |                           |                            | anti-interference                                                               |  |
|           | PE-GND                    |                            | GND grounding PE selection ,default connection.                                 |  |
|           |                           |                            | In the case of interference, connecting PE to COM can improve                   |  |
|           |                           |                            | anti-interference.                                                              |  |
|           | AI1/J2                    |                            | AI1 output selection.                                                           |  |
|           |                           |                            | Voltage or Current output, voltage output by default.                           |  |
| _         |                           |                            | AI2 output selection.                                                           |  |
| Jumper    | F                         | AI2                        | Voltage or Current output, current output by default.                           |  |
|           |                           |                            | AO1 output selection.                                                           |  |
|           | A                         | .01                        | Voltage or Current output, voltage output by default.                           |  |
|           |                           | 02                         | AO2 output selection.                                                           |  |
|           | A                         | .O2                        | Voltage or Current output, voltage output by default.                           |  |
|           |                           |                            | 485 communication resistor selection, default connection ON.                    |  |
|           | 4                         | 158                        | In the case of interference, anti-interference can be improved.                 |  |
|           |                           | T.5                        | Internal and external keypad selection, default IN(Internal keypad)             |  |
|           | J5                        |                            | <b>Note:</b> This jumper only exists in the OFP15A series                       |  |

#### 3.10.4 Wiring of Analog Input Terminals

When the voltage signal is used as analog input, it is vulnerable from outside interference. Please use shielding cable, and ensure that the shielding cable reliably connect to the grounding. The cable should be as short as possible, and keep away from power lines. In serious interference occasions, you might consider to add a filter capacitor or ferrite core in signal cable.

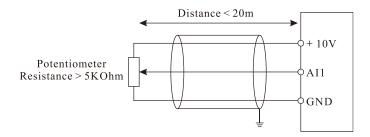

Diagram 3-15 Wiring of analog input terminals

#### 3.10.5 Wiring of Multi-functional Input Terminals

DI wiring mode 1(Factory default wiring mode): The external power supply is not use when DI is set as NPN mode.

DI wiring mode 2: The external power supply is used when DI is set as NPN mode.

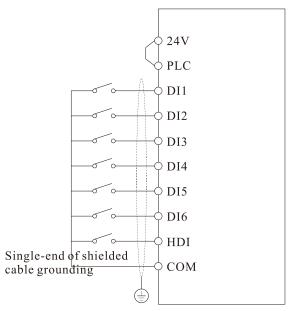

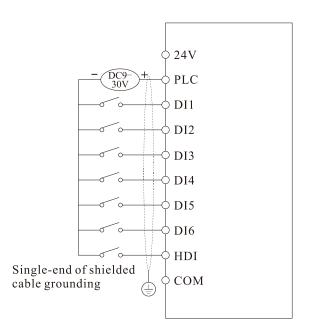

Diagram 3-16 Wiring of digital input terminals in four different modes

please install a fly-wheel diode to the two sides of relay. Please correctly install the polarity of fly-wheel diode, otherwise control card and DSP can be damaged.

# 4. Operation and display

# 4.1 Instruction of operation and display

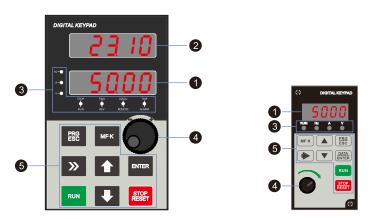

Diagram 4-1 Operating Keypad

| N.T | NT-                   | Diagram 4-1 Operating Keypad                                                                                     |                                                                                                    |  |
|-----|-----------------------|----------------------------------------------------------------------------------------------------|----------------------------------------------------------------------------------------------------|--|
| No. | Name                  | Function                                                                                                    |                                                                                                    |  |
| 0   | Main LED display area | The 5-digit LED display is able to display the set frequency, output frequency, monitoring data and fault codes. |                                                                                                    |  |
| 2   | Auxiliary LED         | The 5-digit LED display is able to display various operating status information, such as the                     |                                                                                                    |  |
| 4   | display area          | running free                                                                                                    | ng frequency, the set frequency, output voltage and so on.                                                                                                    |  |
|     |                       | Hz<br>A                                                                                                    | Frequency unit Current unit                                                                                                    |  |
|     |                       | V                                                                                                    | Voltage unit                                                                                                    |  |
|     |                       | ·                                                                                                    |                                                                                                    |  |
|     |                       | STOP/                                                                                                    | OFF indicates that the frequency inverter is in the stop state and ON indicates                                                                                                    |  |
|     |                       | RUN                                                                                                    | that the frequency inverter is in the running state.                                                                                                    |  |
| _   | Unit / Status         | FWD/REV                                                                                                    | It is Forward/Reversal indicator, ON indicates forward rotation.                                                                                                    |  |
| 3   | Indicator area        | LOCAL<br>/REMOTE                                                                                                 | It indicates whether the frequency inverter is operated by operation keypad, terminals or remoter (communication). OFF indicates keypad operation control state; ON indicates terminals operation control state; Blinking indicates remote operation control state. |  |
|     |                       | TRIP<br>/ALARM                                                                                                   | Tunning/Torque Control/Fault indicator When the indicator is ON, it indicates torque control mode. When the indicator is blinking slowly, it indicates the auto-tuning state. When the indicator is blinking quickly, it indicates the fault state.                 |  |
| 4   | Encoder /             | Frequency,                                                                                                    | data or function code increase or decrease; the encoder knob has the                                                                                                    |  |
| •   | Potentiometer knob    | confirmation key function                                                                                        |                                                                                                    |  |
|     | Operation key area    | PRG<br>ESC                                                                                                    | Programming key: Enter or exit menu level I.                                                                                                    |  |
|     |                       | ENTER                                                                                                    | Confirmation key: Enter the menu interfaces level by level, and confirm the parameter setting.                                                                                                    |  |
|     |                       | MF·K                                                                                                    | Multi-function key: Perform function switchover according to the setting of b9-01                                                                                                    |  |
|     |                       | <b>&gt;&gt;</b>                                                                                                  | Shift key: Select the displayed parameters in turn in the stop or running state, and select the digit to be modified when modifying parameters.                                                                                                    |  |
| 6   |                       |                                                                                                    | Increment key: Increase data or function code.                                                                                                    |  |
|     |                       | •                                                                                                    | Decrement key: Decrease data or function code.                                                                                                    |  |
|     |                       | RUN                                                                                                    | Running key: Start the frequency inverter in the keypad control mode.                                                                                                    |  |
|     |                       | STOP                                                                                                    | Stop/Reset key: Stop the frequency inverter when it is in the running state and perform the reset operation when it is in the fault state. The functions of this key are restricted by b9-00.                                                                       |  |

#### 4.2 Viewing and Modifying Function Codes

The operation panel of the OFP15 adopts three-level menu.

The three-level menu consists of function code group (Level I), function code (Level II), and function code setting value (level III), as shown in the following figure.

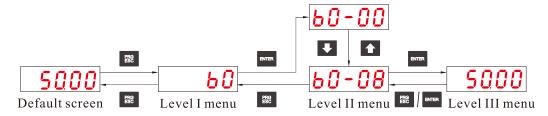

Diagram 4-2 Operation procedure on the operation panel

Instruction: We can return to level II menu from Level III menu by pressing "PRG" or "ENTER".

The difference between them is:

After you press "ENTER", the system saves the parameter setting first, and then goes back to Level II menu and shifts to the next function code.

After you press "PRG", the system does not save the parameter setting, but directly returns to Level II menu and remains at the present function code.

Under the Level III state, if there is no blinking digit of this parameter, then it indicates that the parameter can not to be modified. The possible reasons are:

- 1. This function code is a non-modifiable parameter, such as the actual testing parameters, operation records, etc.
- 2. This function code cannot be modified under the running state, but can modify after stopping.

# 4.3 Monitoring Status Parameters

In the stop or running state, you can press " on the operation panel to display status parameters. Whether parameters are displayed is determined by the binary bits of values converted from the values of b9-02(running parameter 1), b9-03(running parameter 2), and b9-04(stopping parameter) in the hexadecimal format.

In stop state, there are 16 status parameters you can select to displayed or not, they are: setting frequency, bus voltage, DI input status, DO output status, analog input AI1 voltage, analog input AI2 voltage, analog input AI3 voltage, count value, length value, PLC running step, load speed, PID setting, PULSE input frequency and three reserved parameters.

In running state, there are five running state parameters: running frequency, setting frequency, bus voltage, output voltage and output current. This five parameters are default displaying. The other display parameter includes output power, output torque, DI input status, DO output status, analog input AI1 voltage, analog input AI2 voltage, analog input AI3 voltage, count value, length value, linear speed, PID setting, PID feedback, etc. You can set whether these parameters are displayed by setting b9-02 and b9-03.

When the frequency inverter is repowered on again after power failure, the parameters are recorded as before power failure and displaying.

#### 4.4 Password Setting

The frequency inverter provides the user password protection function. When A0-00 is set to a non-zero value, the value is the user password. The password takes effect after you exit the function code editing state. When you press "PRG" key, "-----" will be displayed, and you must enter the correct user password to enter the menu.

To cancel the password protection function, enter with password and set A0-00 to 0.

#### 4.5 Motor parameter auto-tuning

Select vector control running mode, before frequency inverter start to operate, you must accurately write in the nameplate parameter of motor by keypad. OFP15 frequency inverter will match standard motor parameter according to the nameplate; the vector control mode strongly depended on motor's parameters, if you want to get good control performance, then you must let inverter to obtain the exact parameters of controlled motor.

The process of motor auto-tuning is as follows:

Firstly, select command source (b0-02) as keypad command channel. Then write in the actual motor parameters as the following parameters (according to the nameplate of present motor):

| <u> </u>                     |
|------------------------------|
| Parameter                    |
| d0-00: Motor Rated Power     |
| d0-01: Motor Rated Voltage   |
| d0-02: Motor Rated Current   |
| d0-03: Motor Rated Frequency |
| d0-04: Motor Rated Speed     |

#### AC asynchronous motor tuning

If the motor can be disconnected from the load, then please set d0-30 to 2(asynchronous motor dynamic complete auto-tuning), If the motor cannot be fully disconnected with the load, then please select d0-30 to 3 (asynchronous motor static complete auto-tuning), then press the RUN key on the keypad. The frequency inverter will automatically calculate the following parameters of motor:

| Parameter                                       |        |
|-------------------------------------------------|--------|
| d0-05: Stator resistance (asynchronous motor)   |        |
| d0-06: Rotor resistance (asynchronous motor)    |        |
| d0-07: Leakage inductive reactance(asynchronous | motor) |
| d0-08: Mutual inductive reactance(asynchronous  | motor) |
| d0-09: No-load current(asynchronous motor)      |        |

Finish motor parameter auto-tuning.

#### 4.6 Function Code Table

If A0-00 is set to a non-zero number, parameter protection is enabled. You must write in correct user password to enter the menu.

To cancel the password protection function, enter with password and set A0-00 to 0.

The parameter menu under the user-defined parameter mode can directly enter without password.

Group "A" is frequency inverter system parameter. Group "b" is basic function parameters. Group "C" is application parameter, Group "d" is control parameter, and Group "U" is monitoring function parameters.

The symbols in the function code table are described as follows:

"☆": The parameter can be modified when the frequency inverter is in stop or running state.

#### **Standard Function Parameters**

| Code  | Parameter Name                 | Functional description                                   | Default | Property |
|-------|--------------------------------|----------------------------------------------------------|---------|----------|
|       | T                              | Group b0: Basic Function Parameters                      |         |          |
| b0-00 | Motor type selection           | 0: AC asynchronous motor                                 | 0       | *        |
|       |                                | 0: Sensor-less vector control (SVC)                      |         |          |
| b0-01 | Motor control mode             | 1/2:V/F control                                          | 2       | *        |
|       |                                | 3: Closed-loop vector control (FVC)                      |         |          |
|       |                                | 0: Keypad control (LED off)                              |         |          |
| b0-02 | Command source selection       | 1: Terminal control (LED on)                             | 0       | *        |
|       |                                | 2: Communication control (LED blinking)                  |         |          |
|       |                                | 0: Digital setting (Digital setting frequency b0-12,     |         |          |
|       |                                | UP/DOWN modifiable, no-record after power off)           |         |          |
|       |                                | 1: Digital setting (Digital setting frequency b0-12,     |         |          |
|       |                                | UP/DOWN modifiable, record after power off)              |         |          |
|       |                                | 2: AI1                                                   |         |          |
|       |                                | 3: AI2                                                   |         |          |
| b0-03 | Main frequency source X        | 4: AI3                                                   | 1       | *        |
|       | selection                      | 5: Pulse setting (HDI)                                   |         |          |
|       |                                | 6: Multi-function                                        |         |          |
|       |                                | 7:Built-in PLC                                           |         |          |
|       |                                | 8: PID                                                   |         |          |
|       |                                | 9: Communication setting                                 |         |          |
|       |                                | 10. Keypad Potentiometer(Only for OFP15A)                |         |          |
| b0-04 | Auxiliary frequency source     | The same as b0-03 (Main frequency source X selection)    | 0       | *        |
|       | Y selection                    |                                                          |         |          |
| b0-05 | Selection of auxiliary         | 0: Relative to maximum frequency                         | 0       | ☆        |
|       | frequency Y range              | 1: Relative to main frequency X                          |         |          |
| b0-06 | Range of auxiliary frequency Y | 0%~150%                                                  | 100%    | ☆        |
|       |                                | Unit's digit: Frequency source selection.                |         |          |
|       |                                | 0: Main frequency source X                               |         |          |
|       |                                | 1: X and Y calculation (calculation result determined by |         |          |
|       |                                | ten's digit)                                             | 0       | ☆        |
|       |                                | 2: Switchover between X and Y                            |         |          |
| 1005  |                                | 3: Switchover between X and "X and Y calculation"        |         |          |
| b0-07 | Frequency source selection     | 4: Switchover between Y and "X and Y calculation"        |         |          |
|       |                                | Ten's digit: X and Y calculation relationship            |         |          |
|       |                                | 0: X+Y                                                   |         |          |
|       |                                | 1: X-Y                                                   |         |          |
|       |                                | 2: Maximum of them                                       |         |          |
|       |                                | 3: Minimum of them                                       |         |          |
|       | Frequency offset of            |                                                          |         |          |
| b0-08 | auxiliary frequency source     | 0.00 Hz ~ maximum frequency(b0-13)                       | 0.00 Hz | ☆        |
|       | of X and Y                     |                                                          | 0.00112 |          |
|       | 1                              | <u>l</u>                                                 | 1       | ı        |

<sup>&</sup>quot;★": The parameter cannot be modified when the frequency inverter is in running state.

<sup>&</sup>quot;•": The parameter is the actually measured value and cannot be modified.

<sup>&</sup>quot;\*": The parameter is factory parameter and can be modified only by the manufacturer.

| Code   | Parameter Name                  | Functional description                                        | Default   | Property |
|--------|---------------------------------|---------------------------------------------------------------|-----------|----------|
|        |                                 | Unit's digit: Binding keypad command to following             |           |          |
|        |                                 | frequency source.                                             |           |          |
|        |                                 | 0: No binding                                                 |           |          |
|        |                                 | 1: Digital setting frequency                                  |           |          |
|        |                                 | 2: AI1                                                        |           |          |
|        |                                 | 3: AI2                                                        |           |          |
|        |                                 | 4: AI3                                                        |           |          |
|        | Binding command source to       | 5: Pulse setting (HDI)                                        |           |          |
|        |                                 | 6: Multi-function                                             |           |          |
|        |                                 | 7: Simple PLC                                                 |           |          |
| b0-09  |                                 | 8: PID                                                        | 0         | ☆        |
|        | frequency source                | 9: Communication setting                                      |           |          |
|        |                                 | Ten's digit: Binding terminal command to frequency            |           |          |
|        |                                 | source.                                                       |           |          |
|        |                                 | 0~9, same as unit's digit                                     |           |          |
|        |                                 | Hundred's digit: Binding communication command to             |           |          |
|        |                                 | frequency source.                                             |           |          |
|        |                                 | 0~9, same as unit's digit                                     |           |          |
|        |                                 | Thousand's digit: Automatically running binding to            |           |          |
|        |                                 | frequency source.                                             |           |          |
|        |                                 | 0~9, same as unit's digit                                     |           |          |
|        |                                 |                                                               |           |          |
| b0-10  | Record of digital setting       | 0: not record                                                 | 1         | ☆        |
|        | frequency of power failure      | 1:record                                                      |           |          |
| b0-11  | Frequency unit                  | 1: 0.1 Hz                                                     | 2         | ☆        |
| 1-0 12 | Disital action for an an        | 2: 0.01 Hz                                                    | 50.00 H-  |          |
|        | Digital setting frequency       | 0.00 ~ maximum frequency (b0-13)                              | 50.00 Hz  | ☆        |
| b0-13  | Maximum frequency               | 50.00~3000.00 Hz                                              | 50.00 Hz  | ☆        |
|        |                                 | 0: Set by (b0-15)                                             |           |          |
|        | Source of frequency upper limit | 1: AI1                                                        |           |          |
| b0-14  |                                 | 2: AI2                                                        | 0         | ☆        |
|        |                                 | 3: AI3                                                        |           |          |
|        |                                 | 4: Pulse setting (HDI)                                        |           |          |
|        |                                 | 5: Communication setting                                      |           |          |
| b0-15  | Frequency upper limit           | Frequency lower limit (b0-17) ~ maximum frequency             | 50.00 Hz  | ☆        |
| b0-16  | Frequency upper limit offset    | (b0-13)<br>0.00 Hz~ maximum frequency(b0-13)                  | 0.00 Hz   | ☆        |
|        | Frequency lower limit           | 0.00 Hz ~frequency upper limit(b0-15)                         | 0.00 Hz   | ☆        |
| 00-17  | requericy lower mint            | 0: Forward direction                                          | 0.00112   | ^        |
| b0-18  | Rotation direction              | 1: Reverse direction                                          | 0         | ☆        |
|        | Base frequency for UP/          |                                                               |           |          |
| b0-19  | DOWN modification during        | 0: Running frequency                                          | 0         | *        |
| 55 17  | running                         | 1: Setting frequency                                          |           |          |
|        | Acceleration/Deceleration       | 0: Linear acceleration/ deceleration                          |           |          |
| b0-20  |                                 | 1: S-curve acceleration/deceleration A                        | 0         | ☆        |
|        | mode                            | 2: S-curve acceleration/deceleration B                        |           |          |
| b0-21  |                                 | 0.00s~650.00s (b0-25 = 2)                                     |           |          |
|        | Acceleration time 1             | 0.00s - 6500.0s (60 - 25 = 2)<br>0.0s - 6500.0s (60 - 25 = 1) | Model     | ☆        |
|        |                                 | 0s~65000s (b0-25 = 0)                                         | dependent |          |
|        | 1                               | 100 00 0000 (00 20 0)                                         | 1         | İ        |

| Code           | Parameter Name                                     | Functional description                                                                           | Default            | Property |  |  |
|----------------|----------------------------------------------------|--------------------------------------------------------------------------------------------------|--------------------|----------|--|--|
| b0-22          | Deceleration time 1                                | 0.00s~650.00s (b0-25 = 2)<br>0.0s~6500.0s (b0-25 = 1)<br>0s~65000s (b0-25 = 0)                   | Model<br>dependent | ☆        |  |  |
| b0-23          | Time proportion of S-curve start segment           | 0.0% ~ (100.0% minus b0-24)                                                                      | 30.0%              | ☆        |  |  |
| b0-24          | Time proportion of S-curve end segment             | 0.0% ~ (100.0% minus b0-23)                                                                      | 30.0%              | ☆        |  |  |
| b0-25          | Acceleration/Deceleration time unit                | 0:1s<br>1: 0.1s<br>2: 0.01s                                                                      | 1                  | ☆        |  |  |
| b0-26          | Acceleration/Deceleration time base frequency      | 0: Maximum frequency (b0-13) 1: Set frequency 2: 100 Hz                                          | 0                  | *        |  |  |
|                | Group b1: Start and Stop Control Parameters        |                                                                                                  |                    |          |  |  |
| b1-00          | Start mode                                         | Direct start     Rotational speed tracking restart     Pre-excited start (AC asynchronous motor) | 0                  | *        |  |  |
| b1-01          | Rotational speed tracking mode                     | 0: From frequency at stop 1: From zero speed 2: From maximum frequency                           | 0                  | *        |  |  |
| b1-02          | Rotational speed tracking ratio                    | 1~100                                                                                            | 20                 | *        |  |  |
| b1-03          | Startup frequency                                  | 0.00~10.00 Hz                                                                                    | 0.00 Hz            | ☆        |  |  |
| b1-04          | Startup frequency holding time                     | 0.0s~100.0s                                                                                      | 0.0s               | *        |  |  |
| b1-05          | Startup DC braking current/<br>Pre-excited current | 0%~100%                                                                                          | 0%                 | *        |  |  |
| b1-06          | Startup DC braking time/<br>Pre-excited time       | 0.0s~100.0s                                                                                      | 0.0s               | *        |  |  |
| b1-07          | Stop mode                                          | 0: Decelerate to stop 1: free stop                                                               | 0                  | ☆        |  |  |
| b1-08          | DC braking initial frequency of stopping           | 0.00 Hz ~ maximum frequency                                                                      | 0.00 Hz            | ☆        |  |  |
| b1-09          | DC braking waiting time of stopping                | 0.0s~100.0s                                                                                      | 0.0s               | *        |  |  |
| b1-10          | DC braking current of stopping                     | 0%~100%                                                                                          | 0%                 | *        |  |  |
| b1-11          | DC braking time of stopping                        | 0.0s~100.0s                                                                                      | 0.0s               | *        |  |  |
|                |                                                    | Group b2: Auxiliary Function                                                                     |                    | т        |  |  |
|                | JOG running frequency                              | 0.00 Hz ~ maximum frequency                                                                      | 2.00 Hz            | ☆        |  |  |
| b2-01          | JOG acceleration time                              | 0.0s~6500.0s                                                                                     |                    | ☆ ^      |  |  |
| b2-02          | JOG deceleration time                              | 0.0s~6500.0s                                                                                     | Model              | ☆        |  |  |
| b2-03<br>b2-04 | Acceleration time 2 Deceleration time 2            | 0.0s~6500.0s<br>0.0s~6500.0s                                                                     | dependent          | ☆        |  |  |
| b2-04          | Acceleration time 3                                | 0.0s~6500.0s<br>0.0s~6500.0s                                                                     |                    | ☆        |  |  |
|                | Deceleration time 3                                | 0.0s~6500.0s                                                                                     |                    | ☆        |  |  |
| b2-00          | Acceleration time 4                                | 0.0s~6500.0s                                                                                     | Model              | ☆        |  |  |
| b2-08          | Deceleration time 4                                | 0.0s~6500.0s                                                                                     | dependent          | ☆        |  |  |

| Code  | Parameter Name                                                                       | Functional description                                                                 | Default | Property |
|-------|--------------------------------------------------------------------------------------|----------------------------------------------------------------------------------------|---------|----------|
| b2-09 | Jump frequency 1                                                                     | 0.00 Hz ~maximum frequency                                                             | 0.00 Hz | ☆        |
| b2-10 | Jump frequency 2                                                                     | 0.00 Hz ~ maximum frequency                                                            | 0.00 Hz | ☆        |
| b2-11 | Frequency jump amplitude                                                             | 0.00 Hz ~ maximum frequency                                                            | 0.00Hz  | ☆        |
| b2-12 | Jump frequency during                                                                | 0: Disabled                                                                            | 0       | ☆        |
| 02-12 | acceleration/ deceleration                                                           | 1: Enabled                                                                             |         | A        |
| b2-13 | Frequency switchover point between acceleration time 1 and acceleration time 2       | 0.00 Hz ~ maximum frequency                                                            | 0.00Hz  | ☆        |
| b2-14 | Frequency switchover point<br>between deceleration time 1<br>and deceleration time 2 | - 1                                                                                    | 0.00Hz  | ☆        |
| b2-15 | Reverse running                                                                      | 0: Enabled<br>1: Disabled                                                              | 0       | ☆        |
| b2-16 | Forward/Reverse rotation dead-zone time                                              | 0.0~3000.0s                                                                            | 0.0s    | ☆        |
| b2-17 | Running mode when set<br>frequency less than limited<br>lower frequency              | 0: Run at frequency lower limit 1: Stop 2: Run at zero speed                           | 0       | ☆        |
| b2-18 | Droop control                                                                        | 0.00Hz~10.00 Hz                                                                        | 0.00Hz  | ☆        |
| b2-19 | Terminal JOG priority                                                                | 0: Disabled<br>1: Enabled                                                              | 0       | ☆        |
| b2-21 | Setting running time reach threshold                                                 | 0~65000 h                                                                              | 0h      | ☆        |
| b2-22 | Action after running time reached                                                    | 0: Continue to run 1: Stop                                                             | 0       | ☆        |
| b2-23 | Cooling fan control                                                                  | 0: Fan working during running 1: Fan working during power on                           | 0       | ☆        |
| b2-24 | Dormant frequency                                                                    | 0.00Hz ~wakeup frequency (b2-26)                                                       | 0.00Hz  | ☆        |
| b2-25 | Dormant delay time                                                                   | 0.0s~6000.0s                                                                           | 0.0s    | ☆        |
| b2-26 | Wakeup frequency                                                                     | Dormant frequency (b2-24)~ maximum frequency (b0-13)                                   | 0.00Hz  | ☆        |
| b2-27 | Wakeup delay time                                                                    | 0.0s~6000.0s                                                                           | 0.0s    | ☆        |
| b2-28 | Timing function                                                                      | 0: Disabled<br>1: Enabled                                                              | 0       | ☆        |
| b2-29 | Timing duration source                                                               | 0: b2-30 1: AI1 2: AI2 3: AI3 (100% of analog input corresponds to the value of b2-30) | 0       | ☆        |
| b2-30 | Set timing duration                                                                  | 0.0min~6500.0 min                                                                      | 0.0min  | ☆        |
| b2-31 | This time running time reached threshold                                             | 0.0min~6500.0 min                                                                      | 0.0min  | ☆        |
| b2-32 | DI terminal status after power on                                                    | 0: Valid<br>1: Invalid                                                                 | 0       | ☆        |
|       | 1*                                                                                   | roup b3: Switch Input Terminal Parameters                                              |         | •        |

| Code  | Parameter Name                             | Functional description                                                                                                    | Default | Property |
|-------|--------------------------------------------|----------------------------------------------------------------------------------------------------|---------|----------|
| b3-00 | DI1 function selection                     | <ul><li>0: No function</li><li>1: Forward RUN (FWD) or running command</li><li>2: Reverse RUN (REV) or FWD/REV running direction</li><li>3: Three-line control</li></ul>                                                                                                    | 01      | *        |
| b3-01 | DI2 function selection                     | 4: Forward JOG (FJOG)                                                                                                    | 02      | *        |
| b3-02 | DI3 function selection                     | 5: Reverse JOG (RJOG)                                                                                                    | 06      | *        |
| b3-03 | DI4 function selection                     | 6: Multi-function terminal 1                                                                                                    | 07      | *        |
| b3-04 | DI5 function selection                     | 7: Multi-function terminal 2                                                                                                    | 38      | *        |
| b3-05 | reserved control terminal<br>for expansion | 8: Multi-function terminal 3 9: Multi-function terminal 4 10: Terminal UP 11: Terminal DOWN 12: clear to zero of UP and DOWN setting (terminal, keypad) 13: Terminal 1 for acceleration/ deceleration time selection 14: Terminal 2 for acceleration/ deceleration time selection                                                                                                    | 00      | *        |
| b3-06 | HDI function selection                     | 15: Frequency source switchover 16: Switchover between main frequency source X and digital setting frequency 17: Switchover between auxiliary frequency source Y and digital setting frequency 18:Terminal 1 for Command source switchover 19: Terminal 2 for Command source switchover 20: Speed control/Torque control switchover 21: Torque control prohibited 22: PID pause 23: PID integral pause 24: Reverse PID action direction 25: PID parameter switchover 26: PLC status reset 32: Pulse input (enabled only for HDI) 33: Frequency modification enable 34: Acceleration/Deceleration prohibited 36: Motor selection terminal 2(reserve) 37: Fault reset 38: Normally open (NO) input of external fault 39: Normally closed (NC) input of external fault 40: User-defined fault 1 41: User-defined fault 2 42: Running pause 43: Free stop 44: Emergency stop 45: External STOP terminal 1 | 32      | *        |

| Code  | Parameter Name                                | Functional description                                                                                                    | Default    | Property |
|-------|-----------------------------------------------|----------------------------------------------------------------------------------------------------|------------|----------|
|       |                                               | 47: Deceleration DC braking                                                                                                    |            |          |
|       |                                               | 48: Immediate DC braking                                                                                                    |            |          |
|       |                                               | 49: Clear the current running time                                                                                                    |            |          |
| b3-12 | DI filter time                                | 0.000s~1.000s                                                                                                    | 0.010s     | ☆        |
|       |                                               | 0: Two-line mode 1                                                                                                    |            |          |
| b3-13 | Terminal command mode                         | 1: Two-line mode 2                                                                                                    | 0          | *        |
| 03-13 | Terminal command mode                         | 2: Three-line mode 1                                                                                                    |            | ^        |
|       |                                               | 3: Three-line mode 2                                                                                                    |            |          |
| b3-14 | Rate of UP/DOWN terminal                      | 0.001Hz/s~65.535 Hz/s                                                                                                    | 1.000 Hz/s | ☆        |
| b3-15 | DI1 ON delay time                             | 0.0s~3000.0s                                                                                                    | 0.0s       | ☆        |
| b3-16 | DI1 OFF delay time                            | 0.0s~3000.0s                                                                                                    | 0.0s       | ☆        |
| b3-17 | DI2 ON delay time                             | 0.0s~3000.0s                                                                                                    | 0.0s       | ☆        |
| b3-18 | DI2 OFF delay time                            | 0.0s~3000.0s                                                                                                    | 0.0s       | ☆        |
| b3-19 | DI3 ON delay time                             | 0.0s~3000.0s                                                                                                    | 0.0s       | ☆        |
| b3-20 | DI3 OFF delay time                            | 0.0s~3000.0s                                                                                                    | 0.0s       | ☆        |
| b3-21 | DI4 ON delay time                             | 0.0s~3000.0s                                                                                                    | 0.0s       | ☆        |
| b3-22 | DI4 OFF delay time                            | 0.0s~3000.0s                                                                                                    | 0.0s       | ☆        |
| b3-23 | DI5 ON delay time                             | 0.0s~3000.0s                                                                                                    | 0.0s       | ☆        |
| b3-24 | DI5 OFF delay time                            | 0.0s~3000.0s                                                                                                    | 0.0s       | ☆        |
| b3-25 | DI valid selection 1                          | Unit's digit: DI1 valid mode.  0: High level valid  1: Low level valid  Ten's digit: DI2 valid mode.  0, 1 (same as DI1)  Hundred's digit: DI3 valid mode.  0, 1 (same as DI1)  Thousand's digit: DI4 valid mode.  0, 1 (same as DI1)  Ten thousand's digit: DI5 valid mode.  0, 1 (same as DI1) | 00000      | *        |
|       | 1                                             | Group b4: Switch Signal output Terminals                                                                                                    | 1          | T        |
| b4-00 | FM terminal output mode                       | 0: Pulse output 1: Open- collector output terminal                                                                                                    | 0          | ☆        |
| b4-01 | FMR function (open-collector output terminal) | 0: No output 1: Ready signal 2: Frequency inverter running 3: Fault output (free stop fault) 4: Fault output (free stop fault, but do not output when                                                                                                    | 0          | ☆        |
| b4-02 | Relay 1 function<br>(TA1-TB1-TC1)             | lower voltage) 5: Swing frequency limit 6: Torque limit 7: Frequency upper limit reached 8:Frequency lower limit reached (relevant to running) 9: Frequency lower limit reached (having output at stop)                                                                                          | 3          | ☆        |

| Code  | Parameter Name               | Functional description                           | Default  | Property |
|-------|------------------------------|--------------------------------------------------|----------|----------|
|       |                              | 10: Reverse running                              |          |          |
|       |                              | 11: Zero-speed running (no output at stop)       |          |          |
|       |                              | 12: Zero-speed running 2 (having output at stop) |          |          |
|       |                              | 16: PLC cycle complete                           |          |          |
|       |                              | 17: Frequency-level detection FDT1 output        |          |          |
|       |                              | 18: Frequency level detection FDT2 output        |          |          |
|       |                              | 19: Frequency reached                            |          |          |
|       |                              | 20: Frequency 1 reached                          |          |          |
|       |                              | 21: Frequency 2 reached                          |          |          |
|       |                              | 22: Current 1 reached                            |          |          |
|       |                              | 23: Current 2 reached                            |          |          |
|       |                              | 24: Module temperature reached                   |          |          |
|       | Relay 2 function             | 25: Timing reached                               |          |          |
| b4-03 | (TA2-TB2-TC2)                | 26: Zero current state                           | 2        | ☆        |
|       |                              | 27: Output current exceeded limitation           |          |          |
|       |                              | 28: Lower voltage state output                   |          |          |
|       |                              | 29: Frequency inverter overload pre-warning      |          |          |
|       |                              | 30: Motor overheat pre-warning                   |          |          |
|       |                              | 31: Motor overload pre-warning                   |          |          |
|       |                              | 32: off load                                     |          |          |
|       |                              | 33: AI1 larger than AI2                          |          |          |
|       |                              | 34: AI1 input exceeded limitation                |          |          |
|       |                              | 35: Alarm output (all faults)                    |          |          |
|       |                              | 36: Present running time reached                 |          |          |
|       |                              | 37: Accumulative power-on time reached           |          |          |
|       |                              | 38: Accumulative running time reached            |          |          |
| b4-10 | FMR ON delay time            | 0.0s~3000.0s                                     | 0.0s     | ☆        |
| b4-11 | FMR OFF delay time           | 0.0s~3000.0s                                     | 0.0s     | ☆        |
| b4-12 | Relay 1 ON delay time        | 0.0s~3000.0s                                     | 0.0s     | ☆        |
| b4-13 | Relay 1 OFF delay time       | 0.0s~3000.0s                                     | 0.0s     | ☆        |
|       | Relay 2 ON delay time        | 0.0s~3000.0s                                     | 0.0s     | ☆        |
|       | Relay 2 OFF delay time       | 0.0s~3000.0s                                     | 0.0s     | ☆        |
|       | , ,                          | Unit's digit: FMR valid mode.                    |          |          |
|       |                              | 0: Positive logic                                |          |          |
|       |                              | 1: Negative logic                                |          |          |
|       |                              | Ten's digit: Relay 1 valid mode.                 |          |          |
|       |                              | 0, 1 (same as FMR)                               |          |          |
| b/-20 | DO logic selection 1         | Hundred's digit: Relay 2 valid mode.             | 00000    | ☆        |
| 04-20 | DO logic selection i         | 0, 1 (same as FMR)                               | 00000    | A        |
|       |                              | Thousand's digit: DO1 valid mode.                |          |          |
|       |                              | 0, 1 (same as FMR)                               |          |          |
|       |                              | Ten thousand's digit: DO2 valid mode.            |          |          |
|       |                              | 0, 1 (same as FMR)                               |          |          |
|       | Frequency detection value 1  |                                                  |          |          |
| b4-22 | (FDT1)                       | 0.00 Hz~ maximum frequency                       | 50.00 Hz | ☆        |
|       | Frequency detection          |                                                  |          |          |
| b4-23 | hysteresis 1 (FDT hysteresis | 0.0%~100.0% (FDT1 level)                         | 5.0%     | ☆        |
|       | 1)                           |                                                  |          |          |

| Code  | Parameter Name                                            | Functional description                 | Default   | Property |
|-------|-----------------------------------------------------------|----------------------------------------|-----------|----------|
| b4-24 | Detection width of frequency                              | 0.00% ~ 100%(maximum frequency)        | 0.0%      | ☆        |
| b4-25 | Frequency detection value 2 (FDT2)                        | 0.00 Hz ~ maximum frequency            | 50.00HZ   | ☆        |
| b4-26 | Frequency detection<br>hysteresis 2 (FDT hysteresis<br>2) | 0.00~100% (maximum frequency)          | 5.0%      | ☆        |
| b4-27 | Any frequency reaching detection value 1                  | 0.00 Hz ~ maximum frequency            | 50.00 Hz  | ☆        |
| b4-28 | Any frequency reaching detection amplitude 1              | 0.0%~100.0% (maximum frequency)        | 0.0%      | ☆        |
| b4-29 | Any frequency reaching detection value 2                  | 0.00 Hz ~ maximum frequency            | 50.00 Hz  | ☆        |
| b4-30 | Any frequency reaching detection amplitude 2              | 0.0%~100.0% (maximum frequency)        | 0.0%      | ☆        |
| b4-31 | Zero current detection level                              | 0.0%~100.0% (rated motor current)      | 5.0%      | ☆        |
| b4-32 | Zero current detection delay time                         | 0.00s~600.00s                          | 0.10s     | ☆        |
| b4-33 | Over current output threshold                             | 0.0%~300.0% (rated motor current)      | 200.0%    | ☆        |
| b4-34 | Over current output detection delay time                  | 0.00s~600.00s                          | 0.00s     | ☆        |
| b4-35 | Any current reaching 1                                    | 0.0%~100.0% (rated motor current)      | 100.0%    | ☆        |
| b4-36 | amplitude of any current reaching 1                       | 0.0%~100.0% (rated motor current)      | 0.0%      | ☆        |
| b4-37 | Any current reaching 2                                    | 0.0%~100.0% (rated motor current)      | 100.0%    | ☆        |
| b4-38 | Amplitude of any current reaching 2                       | 0.0%~100.0% (rated motor current)      | 0.0%      | ☆        |
| b4-39 | IGBT module temperature threshold                         | 25~100°C                               | 75°C      | ☆        |
|       |                                                           | Group b5: Pulse/Analog input terminals |           |          |
| b5-00 | Pulse minimum input(HDI)                                  | 0.00 kHz ~b5-02                        | 0.00 kHz  | ☆        |
| b5-01 | Corresponding setting of pulse minimum input              | -100.00% ~100.0%                       | 0.00%     | ☆        |
| b5-02 | Pulse maximum input                                       | b5-00 ~ 100.00 kHz                     | 50.00 kHz | ☆        |
| b5-03 | Corresponding setting of pulse maximum input              | -100.00% ~100.0%                       | 100.0%    | ☆        |
| b5-04 | Pulse filter time                                         | 0.00s~10.00s                           | 0.10s     | ☆        |
| b5-05 | AI1 input voltage lower limit of protection               | 0.00 V~ b5-06                          | 3.10 V    | ☆        |
| b5-06 | AI1 input voltage upper limit of protection               | b5-05~10.00 V                          | 6.80 V    | ☆        |
| b5-07 | AI1input minimum value                                    | 0.00 V ~ b5-15                         | 0.00V     | ☆        |
| b5-08 | Corresponding setting of AI1 minimum input                | -100.00% ~100.0%                       | 0.0%      | ☆        |
| b5-09 | AI1Maximum input value                                    | 0.00V~10.00V                           | 10.00V    | ☆        |
| b5-10 | Corresponding setting of AI1 Maximum input                | -100.0%~100.0%                         | 100.0%    | ☆        |

| Code  | Parameter Name                                               | Functional description | Default | Property |
|-------|--------------------------------------------------------------|------------------------|---------|----------|
|       | value                                                        |                        |         |          |
| b5-11 | AI1input filter time                                         | 0.00s~10.00s           | 0.10s   | ☆        |
| b5-12 | AI2 input minimum value                                      | 0.00V~10.00V           | 2.00V   | ☆        |
| b5-13 | Corresponding setting of AI2 minimum input                   | -100.0%~100.0%         | 0.0%    | ☆        |
| b5-14 | AI2 Maximum input value                                      | 0.00V~10.00V           | 10.00V  | ☆        |
| b5-15 | Corresponding setting of AI2 Maximum input value             | -100.0%~100.0%         | 100.0%  | ☆        |
| b5-16 | AI2 input filter time                                        | 0.00s~10.00s           | 0.10s   | ☆        |
| b5-17 | AI3 input minimum value                                      | -10.00V~10.00V         | -10.00V | ☆        |
| b5-18 | Corresponding setting of AI3 minimum input                   | -100.0%~100.0%         | -100.0% | ☆        |
| b5-19 | AI3 Maximum input value                                      | -10.00V~10.00V         | 10.00V  | ☆        |
| b5-20 | Corresponding setting of AI3 Maximum input value             | -100.0%~100.0%         | 100.0%  | ☆        |
| b5-21 | AI3 input filter time                                        | 0.00s~10.00s           | 0.10s   | ☆        |
| b5-22 | AI curve 4 minimum input                                     | -10.00V~b5-24          | 0.00V   | ☆        |
| b5-23 | Corresponding setting of AI curve 4 minimum input            | -100.0%~+100.0%        | 0.0%    | ☆        |
| b5-24 | AI curve 4inflection point 1 input                           | B5-21~b5-26            | 3.00V   | ☆        |
| b5-25 | Corresponding setting of AI curve 4 inflection point 1 input | -100.0%~+100.0%        | 30.0%   | ☆        |
| b5-26 | Corresponding setting of AI curve 4 inflection point 2 input | b5-23~b5-27            | 6.00V   | ☆        |
| b5-27 | AI curve 4 inflection point 2 input                          | -100.0%~+100.0%        | 60.0%   | ☆        |
| b5-28 | AI curve 4 Maximum input                                     | b5-27~+10.00V          | 10.00V  | ☆        |
| b5-29 | Corresponding setting of AI curve 4 Maximum input            | -100.0%~+100.0%        | 100.0%  | ☆        |
| b5-30 | AI curve 5 minimum input                                     | -10.00V~b5-31          | -10.00V | ☆        |
| b5-31 | Corresponding setting of AI curve 5 minimum input            | -100.0%~+100.0%        | -100.0% | ☆        |
| b5-32 | AI curve 5 inflection point 1 input                          | b5-28~b5-33            | -3.00V  | ☆        |
| b5-33 | Corresponding setting of AI curve 5 inflection point 1 input | -100.0%~+100.0%        | -30.0%  | ☆        |
| b5-34 | AI curve 5 inflection point 2 input                          | b5-31~b5-35            | 3.00V   | ☆        |
| b5-35 | Corresponding setting AI curve 5 inflection point 2 input    | -100.0%~+100.0%        | 30.0%   | ☆        |
| b5-36 | AI curve 5 Maximum input                                     | b5-33~+10.00V          | 10.00V  | ☆        |
| b5-37 | Corresponding setting of AI curve 5 Maximum input            | -100.0%~+100.0%        | 100.0%  | ☆        |
|       | AI1jump point                                                | -100.0%~100.0%         | 0.0%    | ☆        |

| Code  | Parameter Name                                | Functional description                                                                                                    | Default   | Property |
|-------|-----------------------------------------------|----------------------------------------------------------------------------------------------------|-----------|----------|
| b5-39 | AI1 jump amplitude                            | 0%~100.0%                                                                                                    | 0.5%      | ☆        |
| b5-40 | AI2jump point                                 | -100.0%~100.0%                                                                                                    | 0.0%      | ☆        |
| b5-41 | AI2 jump amplitude                            | 0%~100.0%                                                                                                    | 0.5%      | ☆        |
| b5-42 | AI3jump point                                 | -100.0%~100.0%                                                                                                    | 0.0%      | ☆        |
| b5-43 | AI3 jump amplitude                            | 0%~100.0%                                                                                                    | 0.5%      | ☆        |
| b5-44 | AI curve selection                            | Unit's digit:AI1 curve selection 1: curve 1(2 point, refer b5-07~b5-10) 2: curve 2(2 point, refer b5-12~b5-15) 3: curve 3(2 point, refer b5-17~b5-20) 4: curve 4(4 point, refer b5-22~b5-29) 5: curve 5(4 point, refer b5-30~b5-37) Ten's digit:AI2curve selection, same as above Hundred's digit:AI3 curve selection, same as above                                                                  | Н321      | ☆        |
| b5-45 | AI lower than minimum input setting selection | Unit's digit:AI1 lower than minimum input setting 0:corresponding minimum input setting 1:0.0% Ten's digit:AI2 lower than minimum input setting selection, same as above Hundred's digit:AI3 lower than minimum input setting selection, same as above                                                                                                    | H.000     | ☆        |
|       | T                                             | Group b6: Pulse/Analog Output Terminals                                                                                                    |           | 1        |
| b6-00 | FMP function selection                        | <ul> <li>0: Running frequency corresponding to 0~Max.</li> <li>operation frequency</li> <li>1: Set frequency corresponding to 0~Max. operation frequency</li> <li>2: Output current corresponding to 0~Doubled motor rated current</li> <li>3: Output torque (absolute value) corresponding to 0~double rated torque</li> <li>4: Output power corresponding to 0~Doubled motor rated power</li> </ul> | 0         | ☆        |
| b6-01 | AO1 output function selection                 | 5: Output voltage corresponding to 0~1.2 times DC bus voltage 6: Pulse input corresponding to 0Hz~100kHz 7: AI1 corresponding to 0~10V 8: AI2 corresponding to 0~10V                                                                                                    | 0         | ☆        |
| b6-02 | AO2 output function selection                 | 9: AI3 corresponding to 0~10V 12: Communication setting corresponding to 0~32767 13: Motor rotational speed corresponding to 0~Max. operation frequency 14: Output current corresponding to 0~1000A 15: Output voltage corresponding to 0~1000V 16:: Output torque corresponding to (-200%~200%) motor rated torque                                                                                   | 1         | ☆        |
| b6-03 | Maximum FMP output frequency                  | 0.01 kHz ~100.00 kHz                                                                                                    | 50.00 kHz | ☆        |
| b6-04 | AO1 offset coefficient                        | -100.0% ~100.0%                                                                                                    | 0.0%      | ☆        |
| b6-05 | AO1 gain                                      | -10.00~10.00                                                                                                    | 1.00      | ☆        |
| b6-06 | AO2 offset coefficient                        | -100.0% ~100.0%                                                                                                    | 0.00%     | ☆        |
| b6-07 | AO2 gain                                      | -10.00 ~10.00                                                                                                    | 1.00      | ☆        |

| Code  | Parameter Name                          | Functional description                                                                                                    | Default | Property |
|-------|-----------------------------------------|----------------------------------------------------------------------------------------------------|---------|----------|
|       | G                                       | roup b7 : Virtual DI (VDI)/Virtual DO (VDO)                                                                                                    |         |          |
| b7-00 | VDI1 function selection                 | 0~49                                                                                                    | 0       | *        |
| b7-01 | VDI2 function selection                 | 0~49                                                                                                    | 0       | *        |
| b7-02 | VDI3 function selection                 | 0~49                                                                                                    | 0       | *        |
| b7-03 | VDI4 function selection                 | 0~49                                                                                                    | 0       | *        |
| b7-04 | VDI5 function selection                 | 0~49                                                                                                    | 0       | *        |
| b7-05 | VDI state setting mode                  | Unit's digit: VDI1.  0: Valid decided by state of VDOx  1: Valid decided by b7-06  Ten's digit: VDI2.  0, 1 (same as VDI1)  Hundred's digit: VDI3.  0, 1 (same as VDI1)  Thousand's digit: VDI4.  0, 1 (same as VDI1)  Ten thousand's digit: VDI5.  0, 1 (same as VDI1) | 00000   | ☆        |
| b7-06 | VDI state setting                       | Unit's digit: VDI1.  0: Invalid 1: Valid Ten's digit: VDI2 0, 1 (same as VDI1) Hundred's digit: VDI3 0, 1 (same as VDI1) Thousand's digit: VDI4 0, 1 (same as VDI1) Ten thousand's digit: VDI5. 0, 1 (same as VDI1)                                                     | 00000   | ☆        |
| b7-07 | Function selection for AI1 used as DI   | 0~49                                                                                                    | 0       | *        |
| b7-08 | Function selection for AI2 used as DI   | 0~49                                                                                                    | 0       | *        |
| b7-09 | Function selection for AI3 used as DI   | 0~49                                                                                                    | 0       | *        |
| b7-10 | Valid state selection for AI used as DI | Unit's digit: AI1.  0: High level valid  1: Low level valid  Ten's digit: AI2.  0, 1 (same as unit's digit)  Hundred's digit: AI3.  0, 1 (same as unit's digit)                                                                                                    | 0       | ☆        |
| b7-11 | VDO1 function selection                 | 0: connect with physical DIx internally 1~40                                                                                                    | 0       | ☆        |
| b7-12 | VDO2 function selection                 | 0: connect with physical DIx internally 1~40                                                                                                    | 0       | ☆        |
| b7-13 | VDO3 function selection                 | 0: connect with physical Dix internally 1~40                                                                                                    | 0       | ☆        |

| Code  | Parameter Name                   | Functional description                                                                                                    | Default | Property |
|-------|----------------------------------|----------------------------------------------------------------------------------------------------|---------|----------|
| b7-14 | VDO4 function selection          | 0:connect with physical Dix internally 1~40                                                                                                    | 0       | ☆        |
|       |                                  | 0: connect with physical Dix internally                                                                                                    |         |          |
| b7-15 | VDO5 function selection          | 1~40                                                                                                    | 0       | ☆        |
| b7-16 | VDO1 output delay                | 0.0s~3000.0s                                                                                                    | 0.0s    | ☆        |
| b7-17 | VDO2 output delay                | 0.0s~3000.0s                                                                                                    | 0.0s    | ☆        |
| b7-18 | VDO3 output delay                | 0.0s~3000.0s                                                                                                    | 0.0s    | ☆        |
| b7-19 | VDO4 output delay                | 0.0s~3000.0s                                                                                                    | 0.0s    | ☆        |
| b7-20 | VDO5 output delay                | 0.0s~3000.0s                                                                                                    | 0.0s    | ☆        |
| b7-21 | VDO valid state selection        | Unit's digit: VDO1.  0: Positive logic valid  1: Reverse logic valid  Ten's digit: VDO2  0, 1 (same as unit's digit)  Hundred's digit: VDO3.  0, 1 (same as unit's digit)  Thousand's digit: VDO4.  0, 1 (same as unit's digit)  Ten thousand's digit: VDO5.  0, 1 (same as unit's digit)  Group b9: Keypad and Display                                                                      | 00000   | ☆        |
|       |                                  | 0: STOP/RESET key enabled only in operation panel                                                                                                    |         |          |
| b9-00 | STOP/RESET key function          | control                                                                                                    | 1       | ☆        |
|       |                                  | 1: STOP/RESET key enabled in any operation mode                                                                                                    |         |          |
| b9-01 | MF.K Key function selection      | O: MF.K key disabled  1: Switchover between operation panel control and remote command control (terminal or communication)  2: Switchover between forward rotation and reverse rotation  3: Forward JOG  4: Reverse JOG  5. Function parameters                                                                                                    | 3       | ☆        |
| b9-02 | LED display running parameters 1 | 0000~FFFF Bit00: Running frequency 1 (Hz) Bit01: Setting frequency (Hz) Bit02: DC bus voltage (V) Bit03: Output voltage (V) Bit04: Output current (A) Bit05: Output power (kW) Bit06: Output torque (%) Bit07: DI input status Bit08: DO output status Bit09: AI1 voltage (V) Bit10: AI2 voltage (V) Bit11: AI3 voltage (V) Bit12: Count value Bit13: Length value Bit14: Load speed display | H.001F  | ☆        |

| Code                               | Parameter Name                    | Functional description                    | Default | Property |  |  |
|------------------------------------|-----------------------------------|-------------------------------------------|---------|----------|--|--|
|                                    |                                   | Bit15: PID setting                        |         |          |  |  |
|                                    |                                   | 0000~FFFF                                 |         |          |  |  |
|                                    |                                   | Bit00: PID feedback                       |         | ☆        |  |  |
|                                    |                                   | Bit01: PLC stage                          |         |          |  |  |
|                                    |                                   | Bit02: Pulse setting frequency (kHz)      |         |          |  |  |
|                                    |                                   | Bit03: Running frequency 2 (Hz)           |         | ☆ ☆      |  |  |
|                                    |                                   | Bit04: Remaining running time             |         |          |  |  |
|                                    |                                   | Bit05: AI1 voltage before calibration (V) |         |          |  |  |
|                                    |                                   | Bit06: AI2 voltage before calibration (V) |         |          |  |  |
| b9-03                              | LED display running               | Bit07: AI3 voltage before calibration (V) | H.0000  |          |  |  |
|                                    | parameters 2                      | Bit08: Linear speed                       |         |          |  |  |
|                                    |                                   | Bit09: Received                           |         | *        |  |  |
|                                    |                                   | Bit10: Present running time (Min)         |         |          |  |  |
|                                    |                                   | Bit11: Heat sink temperature display (°C) |         |          |  |  |
|                                    |                                   | Bit12: Communication setting value        |         | ☆        |  |  |
|                                    |                                   | Bit13: Encoder feedback frequency (Hz)    |         |          |  |  |
|                                    |                                   | Bit14: Main frequency X display (Hz)      |         |          |  |  |
|                                    |                                   | Bit15: Auxiliary frequency Y display (Hz) |         |          |  |  |
|                                    |                                   | 0000~FFFF                                 |         |          |  |  |
|                                    |                                   |                                           |         |          |  |  |
|                                    |                                   | Bit00: Setting frequency (Hz)             |         |          |  |  |
|                                    |                                   | Bit01: DC bus voltage (V)                 |         |          |  |  |
|                                    |                                   | Bit02: DI input status                    |         |          |  |  |
|                                    |                                   | Bit03: DO output status                   |         | <b>*</b> |  |  |
|                                    |                                   | Bit04: AI1 voltage (V)                    |         |          |  |  |
|                                    | LED display parameter of stopping | Bit05: AI2 voltage (V)                    |         |          |  |  |
| b9-04                              |                                   | Bit06: AI3 voltage (V)                    | H.0033  | ☆        |  |  |
|                                    | stopping                          | Bit07: Count value                        |         |          |  |  |
|                                    |                                   | Bit08: Length value                       |         |          |  |  |
|                                    |                                   | Bit09: PLC stage                          |         |          |  |  |
|                                    |                                   | Bit10: Load speed                         |         |          |  |  |
|                                    |                                   | Bit11: PID setting                        |         |          |  |  |
|                                    |                                   | Bit12: Pulse setting frequency(kHz)       |         |          |  |  |
|                                    |                                   | Bit13:Heatsink temperature display(°C)    |         |          |  |  |
| b9-05                              | Load speed display coefficient    | 0.0001~ 6.5000                            | 0.2920  | ☆        |  |  |
|                                    |                                   | 0: 0 decimal display                      |         |          |  |  |
|                                    | Number of decimal places          | 1: 1 decimal display                      |         |          |  |  |
| b9-06                              | for load speed display            | 2: 2 decimal display                      | 0       | ☆        |  |  |
|                                    | roun opeen disping                | 3: 3 decimal display                      |         |          |  |  |
| b9-07                              | Heatsink temperature              | 0.0°C ~100.0°C                            |         | •        |  |  |
|                                    | •                                 | 0~65535 h                                 |         | •        |  |  |
|                                    | Accumulative power-on             |                                           |         |          |  |  |
| b9-09                              | time                              | 0~65535 h                                 |         | •        |  |  |
| 10.11                              | Auxiliary LED display             | G 11 110                                  | 00004   |          |  |  |
| b9-11                              | parameters                        | Corresponding U0 group parameters         | 00004   |          |  |  |
| Group bA: Communication Parameters |                                   |                                           |         |          |  |  |
| bA-00                              | Communication type                | 0: Modbus protocol                        | 0       | ☆        |  |  |
|                                    | selection                         | 1                                         | -       |          |  |  |

| Code     | Parameter Name              | Functional description                    | Default                          | Property |
|----------|-----------------------------|-------------------------------------------|----------------------------------|----------|
|          |                             | Unit's digit: Modbus baud ratio.          |                                  |          |
|          |                             | 0: 300 BPS                                |                                  |          |
|          |                             | 1: 600 BPS                                |                                  |          |
|          |                             | 2: 1200 BPS                               | 5  1 2 ms  0 31  1 1 1 1 1 0 80% |          |
| bA-01    | Baud ratio setting          | 3: 2400 BPS                               | 5                                | ☆        |
|          | _                           | 4: 4800 BPS                               |                                  |          |
|          |                             | 5: 9600 BPS                               |                                  |          |
|          |                             | 6: 19200 BPS                              |                                  |          |
|          |                             | 7: 38400 BPS                              |                                  |          |
|          |                             | 0: No check, data format <8,N,2>          |                                  |          |
|          |                             | 1: Even parity check, data format<8,E,1>  |                                  |          |
| bA-02    | Modbus Data format          | 2: Odd Parity check, data format<8,0,1>   | 0                                | ☆        |
| 011 02   | Trough and Date Torring     | 3: No check, data format <8,N,1>          |                                  |          |
|          |                             | Valid for Modbus                          |                                  |          |
|          |                             | 0~247 (0: Broadcast address)              |                                  |          |
| bA-03    | Broadcast address           | Valid for Modbus                          | 1                                | ☆        |
|          |                             | 0~20 ms                                   |                                  |          |
| bA-04    | Modbus response delay       | Only valid for Modbus                     | 2 ms                             | ☆        |
|          |                             | 0.0s:invalid                              |                                  |          |
| h A 05   | Communication timeout       | 0.1s~60.0s                                | 0.00                             |          |
| bA-05    | Communication timeout       |                                           | U.US                             | ☆        |
|          |                             | Valid for Modbus                          |                                  |          |
|          | Modbus protocol data        | Unit's digit: Modbus protocol.            |                                  |          |
|          |                             | 0: Non-standard Modbus protocol           |                                  |          |
|          |                             | 1: Standard Modbus protocol               |                                  |          |
| bA-06    | _                           | Ten's digit: Profibus-DP                  | 31                               | ☆        |
|          | selection                   | 0:PP01                                    |                                  |          |
|          |                             | 1:PP02                                    |                                  |          |
|          |                             | 2:PP03                                    |                                  |          |
|          |                             | 3:PP05                                    |                                  |          |
| bA-07    | Communication reading       | 0: 0.01A                                  | 0                                | ☆        |
| UA-07    | current resolution          | 1: 0.1A                                   | U                                | A        |
|          |                             | Group bb: Fault and Protection Setting    |                                  |          |
| bb-00    | C/D type selection          | 0: P type                                 | 1                                | ☆        |
| 00-00    | G/P type selection          | 1: G type                                 | 1                                | ×        |
| 1.1. 0.1 | Motor overload protection   | 0: Disabled                               | 1                                |          |
| bb-01    | selection                   | 1: Enabled                                | 1                                | ☆        |
|          | Motor overload protection   |                                           | 4.00                             |          |
| bb-02    | gain                        | 0.20~10.00                                | 1.00                             | ☆        |
|          | Motor overload pre-warning  |                                           | 0.5                              |          |
| bb-03    | coefficient                 | 50%~100%                                  | 80%                              | ☆        |
| bb-09    | Fault auto reset times      | 0~20(Unlimited number of times)           | 0                                | ☆        |
|          | Relay action selection      | 0: Not act                                |                                  |          |
| bb-10    | during fault auto reset     | 1: Act                                    | 0                                | ☆        |
|          | Time interval of fault auto |                                           |                                  |          |
| bb-11    | reset                       | 0.1s~100.0s                               | 1.0s                             | ☆        |
|          | Input phase loss            | Unit's digit: Input phase loss protection |                                  |          |
| bb-12    | protection/contactor        | 0: Disabled                               | 11                               | ☆        |
| 00-12    |                             |                                           | 11                               | ×        |
|          | energizing protection       | 1: Enabled                                |                                  |          |

| Code  | Parameter Name                                           | Functional description                                                                                                    | Default   | Property |
|-------|----------------------------------------------------------|----------------------------------------------------------------------------------------------------|-----------|----------|
|       | selection                                                | Ten's digit: Contactor energizing protection                                                                                                    |           |          |
|       |                                                          | 0,1( same as Unit's digit)                                                                                                    |           |          |
| bb-13 | Output phase loss protection                             | 0: Disabled                                                                                                    | 1         | ☆        |
| 00 13 | Output phase loss protection                             | 1: Enabled                                                                                                    | 1         | ^        |
| bb-14 | Off load protection                                      | 0: Disabled                                                                                                    | 0         | ☆        |
|       | -                                                        | 1: Enabled                                                                                                    |           |          |
| bb-15 | Off load detection level                                 | 0.0%~100.0% (rated motor current)                                                                                                    | 10.0%     | ☆ .      |
| bb-16 | Off load detection time                                  | 0.0s~60.0s                                                                                                    | 1.0s      | ☆ .      |
| bb-17 | *                                                        | 0.0%~50.0% (maximum frequency)                                                                                                    | 20.0%     | ☆ .      |
| bb-18 | Over-speed detection time                                | 0.0s~60.0s                                                                                                    | 1.0s      | ☆        |
| bb-19 | Detection value of too large speed deviation             | 0.0%~50.0% (maximum frequency)                                                                                                    | 20.0%     | ☆        |
| bb-20 | Detection time of too large speed deviation              | 0.0s~60.0s                                                                                                    | 5.0s      | ☆        |
| bb-21 | Action selection at instantaneous power failure          | Invalid     Decelerate     Decelerate to stop                                                                                                    | 0         | ☆        |
| bb-22 | Judging voltage of instantaneous power failure restoring | 60.0% 100.0% (standard bus voltage)                                                                                                    | 85.0%     | ☆        |
| bb-23 | judging time of Instantaneous power rise                 | 0.00s~100.00s                                                                                                    | 0.50s     | ☆        |
| bb-24 | Judging voltage of instantaneous power failure           | 60.0%~100.0% (standard bus voltage)                                                                                                    | 80.0%     | ☆        |
| bb-25 | Type of motor temperature sensor                         | 0: No temperature sensor<br>1: PT100<br>2: PT1000                                                                                                    | 0         | ☆        |
| bb-26 | Motor overheat protection threshold                      | 0°C~200°C                                                                                                    | 110°C     | ☆        |
| bb-27 | Motor overheat pre-warning threshold                     | 0°C~200°C                                                                                                    | 90°C      | ☆        |
| bb-28 | Overvoltage threshold                                    | 200.0~2500.0 V                                                                                                    | Model     | ☆        |
| bb-29 | Under voltage threshold                                  | 200.0V~2000.0V                                                                                                    | dependent | ☆        |
| bb-30 | Brake unit use ratio                                     | 0%~100%                                                                                                    | 100%      | ☆        |
| bb-32 | Fault protection action selection 1                      | Unit's digit: Motor overload, Err11.  0: Free stop  1: Stop according to the stop mode  2: Continue to run  Ten's digit: Power input phase loss, Err12.  Same as unit's digit  Hundred's digit: Power output phase loss, Err13.  Same as unit's digit  Thousand's digit: External equipment fault, Err15.  Same as unit's digit  Ten thousand's digit: Communication fault, Err16.  Same as unit's digit | 00000     | ☆        |

| Code                      | Parameter Name                                     | Functional description                                                                                                    | Default | Property |  |  |
|---------------------------|----------------------------------------------------|----------------------------------------------------------------------------------------------------|---------|----------|--|--|
| bb-33                     | Fault protection action selection 2                | Unit's digit: Encoder/PG card fault, Err20.  0: Free stop  Ten's digit: EEPROM read-write fault, Err21.  0: Free stop  1: Stop according to the stop mode  Hundred's digit: Reserved  Thousand's digit: Motor Overheat, Err25.  Same as unit's digit in bb-32  Ten thousand's digit: Running time reached, Err26.  Same as unit's digit in bb-32                                                                                                    | 00000   | ☆        |  |  |
| bb-34                     | Fault protection action selection 3                | Unit's digit: User-defined fault 1,Err27. Same as unit's digit in bb-32 Ten's digit: User-defined fault 2,Err28. Same as unit's digit in bb-32 Hundred's digit: Accumulative power-on time reached,Err29. Same as unit's digit in bb-32 Thousand's digit: Off load, Err30. 0: Free stop 1: Stop according to the stop mode 2: reduce to 7% of rated motor frequency and continue running. If the load recovers and it will auto regain to setting frequency. Ten thousand's digit: PID feedback lost during running, Err31. Same as unit's digit in bb-32 | 00000   | ☆        |  |  |
| bb-35                     | Fault protection action selection 4                | Unit's digit: Speed deviation too large, Err42 Same as unit's digit in bb-32 Ten's digit: Motor over-speed, Err43. Same as unit's digit in bb-32 Hundred's digit: Initial position fault, Err51. Same as unit's digit in bb-32                                                                                                    | 00000   | ☆        |  |  |
| bb-37                     | Frequency selection for continuing to run of fault | 0: Current running frequency 1: Set frequency 2: Frequency upper limit 3: Frequency lower limit 4: Backup frequency of abnormality (bb-37)                                                                                                    | 0       | ☆        |  |  |
| bb-38                     | Backup frequency of abnormality                    | 0.0%~100.0% (maximum frequency)                                                                                                    | 100.0%  | ☆        |  |  |
| bb-39                     | Inverter overload protection gain                  | 85%-115%                                                                                                    | 100%    |          |  |  |
| Group bC: Fault diagnosis |                                                    |                                                                                                    |         |          |  |  |
| bC-00                     | First fault type                                   | _                                                                                                    | _       | •        |  |  |
| bC-01                     | Second fault type                                  | _                                                                                                    |         | •        |  |  |
| bC-02                     | **                                                 | <u> </u>                                                                                                    | _       | •        |  |  |
| bC-03                     | <u> </u>                                           | -                                                                                                    |         | •        |  |  |
| bC-04                     | Current of latest fault                            | _                                                                                                    | _       | •        |  |  |

| Code         | Parameter Name                     | Functional description                          | Default | Property |
|--------------|------------------------------------|-------------------------------------------------|---------|----------|
| bC-05        | DC Bus voltage of latest           |                                                 | _       |          |
| DC-03        | fault                              |                                                 | _       | •        |
| bC-06        | Input terminals status of          | _                                               | _       |          |
| <i>be</i> 00 | latest fault                       |                                                 |         | •        |
| bC-07        | Output terminal status of          | _                                               | _       | •        |
|              | latest fault                       |                                                 |         | -        |
| bC-08        | Frequency inverter status of       | _                                               | _       | •        |
|              | latest fault                       |                                                 |         |          |
|              | Power-on time of latest fault      | _                                               | _       | •        |
|              | Running time of latest fault       | _                                               | _       | •        |
|              | Frequency of 2nd fault             | _                                               | _       | •        |
|              | Current of 2nd fault               |                                                 | _       | •        |
| bC-13        | DC Bus voltage of 2nd fault        | _                                               | _       | •        |
| bC-14        | Input terminal status of 2nd       | _                                               | _       | •        |
|              | fault                              |                                                 |         |          |
|              | Output terminal status of          | _                                               | _       | •        |
| bC-15        | 2nd fault                          |                                                 |         |          |
| bC-16        | Frequency inverter status of       | _                                               | _       | •        |
|              | 2nd fault                          |                                                 |         |          |
| bC-17        | Power-on time of 2nd fault         | _                                               | _       | •        |
| bC-18        | Running time of 2nd fault          | _                                               | _       | •        |
|              | Frequency of 1st fault             | _                                               | _       | •        |
| bC-20        | Current of 1st fault               | _                                               | _       | •        |
| bC-21        | DC Bus voltage of 1st fault        | _                                               | _       | •        |
| bC-22        | Input terminal status of 1st fault | -                                               | _       | •        |
|              | Output terminal status of 1st      |                                                 |         |          |
| bC-23        | fault                              | _                                               | _       | •        |
| 1.0.04       | Frequency inverter status of       |                                                 |         |          |
| bC-24        | 1st fault                          | _                                               | _       |          |
| bC-25        | Power-on time of 1st fault         | _                                               | _       | •        |
| bC-26        | Running time of 1st fault          |                                                 |         | •        |
|              |                                    | Group bd: Motor protection                      |         |          |
| bd-00        | Overset alarm current value        | 0.0~600A                                        | 0.00    | ☆        |
| bd-01        | Overcurrent alarm delay            | 0.0~600s                                        | 0.00    | ☆        |
| 01           | time                               |                                                 | 0.00    |          |
|              | T                                  | Group C0: PID Control Function                  |         |          |
|              |                                    | 0: C0-01                                        |         |          |
|              |                                    | 1: AI1                                          |         |          |
|              |                                    | 2: AI2<br>3: AI3                                |         |          |
| C0-00        | PID setting source                 |                                                 | 7       | ☆        |
|              |                                    | 4: Pulse setting (HDI) 5: Communication setting |         |          |
|              |                                    | 5: Communication setting                        |         |          |
|              |                                    | 6: Multi-function 7: New Mode (Pressure volus)  |         |          |
| C0 01        | DID 4:-:4-1                        | 7: New Mode(Pressure value)                     | £0.00/  | Α.       |
|              | PID digital setting                | 0.0%~100.0%                                     | 50.0%   | ☆        |
| C0-02        | PID setting change time            | 0.00s~650.00s                                   | 0.00s   | ☆        |

| Code  | Parameter Name                     | Functional description                                   | Default | Property |
|-------|------------------------------------|----------------------------------------------------------|---------|----------|
|       |                                    | 0: AI1                                                   |         |          |
|       |                                    | 1: AI2                                                   |         |          |
|       |                                    | 2: AI3                                                   |         |          |
|       |                                    | 3: AI1 – AI2                                             |         |          |
| C0-03 | PID feedback source                | 4: Pulse setting (HDI)                                   | 0       | ☆        |
|       |                                    | 5: Communication setting                                 |         |          |
|       |                                    | 6: AI1 + AI2                                             |         |          |
|       |                                    | 7: MAX ( AI1 ,  AI2 )                                    |         |          |
|       |                                    | 8: MIN ( AI1 ,  AI2 )                                    |         |          |
| G0 04 | DID ( 1 )                          | 0: Forward action                                        | 0       |          |
| C0-04 | PID action direction               | 1: Reverse action                                        | 0       | ☆        |
| C0-05 | PID setting feedback range         | 0~65535                                                  | 1000    | ☆        |
| C0-06 | Proportional gain KP1              | 0.00~100.0                                               | 20.0    | ☆        |
| C0-07 | Integral time TI1                  | 0.01s~10.00s                                             | 0.80s   | ☆        |
| C0-08 | Differential time TD1              | 0.000s~10.000s                                           | 0.000s  | ☆        |
| C0-09 | Proportional gain KP2              | 0.00~100.00                                              | 20.0    | ☆        |
|       | Integral time TI2                  | 0.01s~10.00s                                             | 2.00s   | ☆        |
|       | Differential time TD2              | 0.00s~10.00s                                             | 0.000s  | ☆        |
|       |                                    | 0: No switchover                                         |         |          |
| C0-12 | PID parameter switchover condition | 1: Switchover via DI                                     | 0       | ☆        |
|       |                                    | 2: Automatic switchover based on deviation               |         |          |
|       | PID parameter switchover           |                                                          |         |          |
| C0-13 | deviation 1                        | 0.0% ~ C0-14                                             | 20.0%   | ☆        |
|       | PID parameter switchover           |                                                          |         |          |
| C0-14 | deviation 2                        | C0-13 ~ 100.0%                                           | 80.0%   | ☆        |
|       | deviation 2                        | Unit's digit: Integral separated.                        |         |          |
|       |                                    | 0: Invalid                                               |         |          |
|       |                                    | 1: Valid                                                 |         |          |
| C0-15 | PID integral property              | Ten's digit: Whether to stop integral operation when the | 00      | ☆        |
| C0-13 | TiD integral property              | output reaches the limit.                                | 00      | A        |
|       |                                    | 0: Continue integral operation                           |         |          |
|       |                                    | 1: Stop integral operation                               |         |          |
| CO 16 | DID initial value                  | 0.0%~100.0%                                              | 0.00/   |          |
| CU-10 | PID initial value                  | U.U%0~1UU.U%0                                            | 0.0%    | ☆        |
| C0-17 | PID initial value holding          | 0.00s~650.00s                                            | 0.00s   | ☆        |
|       | time                               |                                                          |         |          |
| C0-18 | Frequency upper limit of           | 0.00 ~ maximum frequency                                 | 0.00 Hz | ☆        |
| G0 10 | PID reverse rotation               |                                                          | 0.007   | A .      |
| C0-19 | PID deviation limit                | 0.0%~100.0%                                              | 0.0%    | ☆        |
| C0-20 | PID differential limit             | 0.00%~100.00%                                            | 0.10%   | ☆        |
| 00.21 | Maximum positive                   | 0.00% 100.00%                                            | 1.0007  |          |
| C0-21 | deviation between two PID          | 0.00%~100.00%                                            | 1.00%   | ☆        |
|       | outputs                            |                                                          |         |          |
| 00.22 | Maximum negative                   | 0.000/_100.000/                                          | 1.000   |          |
| C0-22 | deviation between two PID          | 0.00%~100.00%                                            | 1.00%   | ☆        |
| ga    | outputs                            | 2.22 52.22                                               | 6.05    |          |
| C0-23 | PID feedback filter time           | 0.00s~60.00s                                             | 0.00s   | ☆        |
| C0-24 | PID output filter time             | 0.00s~60.00s                                             | 0.00s   | ☆        |
| C0-25 | Detection value of PID             | 0.0%: Not judging feedback loss                          | 0.0%    | ☆        |

| Code  | Parameter Name                                         | Functional description                                                                                                    | Default  | Property |
|-------|--------------------------------------------------------|----------------------------------------------------------------------------------------------------|----------|----------|
|       | feedback loss                                          | 0.1%~100.0%                                                                                                    |          |          |
| C0-26 | Detection time of PID feedback loss                    | 0.0s~20.0s                                                                                                    | 0.0s     | ☆        |
| C0-27 | PID operation at stop                                  | 0: No PID operation at stop 1: PID operation at stop                                                                                                    | 1        | ☆        |
|       |                                                        | Group C1: Multi-function                                                                                                    |          |          |
| C1-00 | Multi-function 0                                       | -100.0%~100.0%                                                                                                    | 0.0%     | ☆        |
|       | Multi-function 1                                       | -100.0%~100.0%                                                                                                    | 0.0%     | ☆        |
|       | Multi-function 2                                       | -100.0%~100.0%                                                                                                    | 0.0%     | ☆        |
|       | Multi-function 3                                       | -100.0%~100.0%                                                                                                    | 0.0%     | ☆        |
| C1-04 | Multi-function 4                                       | -100.0%~100.0%                                                                                                    | 0.0%     | ☆        |
|       | Multi-function 5                                       | -100.0%~100.0%                                                                                                    | 0.0%     | ☆        |
|       | Multi-function 6                                       | -100.0%~100.0%                                                                                                    | 0.0%     | ☆        |
|       | Multi-function 7                                       | -100.0%~100.0%                                                                                                    | 0.0%     | ☆        |
| C1-08 | Multi-function 8                                       | -100.0%~100.0%                                                                                                    | 0.0%     | ☆        |
|       | Multi-function 9                                       | -100.0%~100.0%                                                                                                    | 0.0%     | ☆        |
|       | Multi-function 10                                      | -100.0%~100.0%                                                                                                    | 0.0%     | ☆        |
| C1-11 | Multi-function 11                                      | -100.0%~100.0%                                                                                                    | 0.0%     | ☆        |
|       | Multi-function 12                                      | -100.0%~100.0%                                                                                                    | 0.0%     | ☆        |
|       | Multi-function 13                                      | -100.0%~100.0%                                                                                                    | 0.0%     | ☆        |
|       | Multi-function 14                                      | -100.0%~100.0%                                                                                                    | 0.0%     | ☆        |
|       | Multi-function 15                                      | -100.0%~100.0%                                                                                                    | 0.0%     | ☆        |
| C1-13 | With-function 13                                       | 0: Set by C1-00                                                                                                    | 0.070    | A        |
| C1-16 | Multi-function 0 source                                | 1: AI1 2: AI2 3: AI3 4: Pulse setting(HDI) 5: PID 6: Set by digital setting frequency (b0-12), modified via terminal UP/ DOWN                                                           | 0        | ☆        |
|       |                                                        | 1                                                                                                    |          |          |
|       |                                                        | Group C2: Simple PLC                                                                                                    |          |          |
| C2-00 | Simple PLC running mode                                | Stop after the Frequency inverter runs one cycle     Reep final values after the frequency inverter runs one cycle     Repeat after the frequency inverter runs one cycle               | 0        | ☆        |
| C2-01 | Simple PLC record selection                            | Unit's digit: Record of power failure.  0: no record after power off  1: record after power off  Ten's digit: Record of stopping.  0: no record after stopping  1:record after stopping | 00       | ☆        |
| C2-02 | Running time of simple PLC Segment 0                   | 0.0s(h)~6553.5s(h)                                                                                                    | 0.0s (h) | ☆        |
| C2-03 | Acceleration/deceleration time of simple PLC Segment 0 | 0~3                                                                                                    | 0        | ☆        |
| C2-04 | Running time of simple PLC Segment 1                   | 0.0s(h)~6553.5s(h)                                                                                                    | 0.0s (h) | ☆        |

| Code  | Parameter Name                                               | Functional description | Default  | Property |
|-------|--------------------------------------------------------------|------------------------|----------|----------|
| C2-05 | Acceleration/deceleration<br>time of simple PLC<br>Segment 1 | 0~3                    | 0        | ☆        |
| C2-06 | Running time of simple PLC Segment 2                         | 0.0s(h)~6553.5s(h)     | 0.0s (h) | ☆        |
| C2-07 | Acceleration/deceleration time of simple PLC Segment 2       | 0~3                    | 0        | ☆        |
| C2-08 | Running time of simple<br>PLC Segment 3                      | 0.0s(h)~6553.5s(h)     | 0.0s (h) | ☆        |
| C2-09 | Acceleration/deceleration time of simple PLC Segment 3       | 0~3                    | 0        | ☆        |
| C2-10 | Running time of simple PLC Segment 4                         | 0.0s(h)~6553.5s(h)     | 0.0s (h) | ☆        |
| C2-11 | Acceleration/deceleration time of simple PLC Segment 4       | 0~3                    | 0        | ☆        |
| C2-12 | Running time of simple PLC Segment 5                         | 0.0s(h)~6553.5s(h)     | 0.0s (h) | ☆        |
| C2-13 | Acceleration/deceleration time of simple PLC Segment 5       | 0~3                    | 0        | ☆        |
| C2-14 | Running time of simple PLC Segment 6                         | 0.0s(h)~6553.5s(h)     | 0.0s (h) | ☆        |
| C2-15 | Acceleration/deceleration time of simple PLC Segment 6       | 0~3                    | 0        | ☆        |
| C2-16 | Running time of simple PLC Segment 7                         | 0.0s(h)~6553.5s(h)     | 0.0s (h) | ☆        |
| C2-17 | Acceleration/deceleration time of simple PLC Segment 7       | 0~3                    | 0        | ☆        |
| C2-18 | Running time of simple PLC Segment 8                         | 0.0s(h)~6553.5s(h)     | 0.0s (h) | ☆        |
| C2-19 | Acceleration/deceleration time of simple PLC Segment 8       | 0~3                    | 0        | ☆        |
| C2-20 | Running time of simple<br>PLC Segment 9                      | 0.0s(h)~6553.5s(h)     | 0.0s (h) | ☆        |
| C2-21 | Acceleration/deceleration time of simple PLC Segment 9       | 0~3                    | 0        | ☆        |
| C2-22 | Running time of simple<br>PLC Segment 10                     | 0.0s(h)~6553.5s(h)     | 0.0s (h) | ☆        |
| C2-23 | Acceleration/deceleration time of simple PLC Segment 10      | 0~3                    | 0        | ☆        |

| Code  | Parameter Name                                                | Functional description                           | Default  | Property |
|-------|---------------------------------------------------------------|--------------------------------------------------|----------|----------|
| C2-24 | Running time of simple PLC Segment 11                         | 0.0s(h)~6553.5s(h)                               | 0.0s (h) | ☆        |
| C2-25 | Acceleration/deceleration time of simple PLC Segment 11       | 0~3                                              | 0        | ☆        |
| C2-26 | Running time of simple<br>PLC Segment 12                      | 0.0s(h)~6553.5s(h)                               | 0.0s (h) | ☆        |
| C2-27 | Acceleration/deceleration<br>time of simple PLC<br>Segment 12 | 0~3                                              | 0        | ☆        |
| C2-28 | Running time of simple<br>PLC Segment 13                      | 0.0s(h)~6553.5s(h)                               | 0.0s (h) | ☆        |
| C2-29 | Acceleration/deceleration time of simple PLC Segment 13       | 0~3                                              | 0        | ☆        |
| C2-30 | Running time of simple<br>PLC Segment 14                      | 0.0s(h)~6553.5s(h)                               | 0.0s (h) | ☆        |
| C2-31 | Acceleration/deceleration time of simple PLC Segment 14       | 0~3                                              | 0        | ☆        |
| C2-32 | Running time of simple PLC Segment 15                         | 0.0s(h)~6553.5s(h)                               | 0.0s (h) | ☆        |
| C2-33 | Acceleration/deceleration time of simple PLC Segment 15       | 0~3                                              | 0        | ☆        |
| C2-34 | Time unit of simple PLC running                               | 0: s (second) 1: h (hour)                        | 0        | ☆        |
|       | PLC function selection                                        | 0:C2-02~C2-34 is valid<br>1:C2-35~C2-68 is valid | 0        | ☆        |
| C2-36 | Acceleration time of Segment 0                                | 0.0S-3000.0S                                     | 10.0s    | ☆        |
| C2-37 | deceleration time of<br>Segment 0                             | 0.0S-3000.0S                                     | 10.0s    | ☆        |
| C2-38 | Acceleration time of Segment 1                                | 0.0S-3000.0S                                     | 10.0s    | ☆        |
| C2-39 | deceleration time of<br>Segment 1                             | 0.0S-3000.0S                                     | 10.0s    | ☆        |
| C2-40 | Acceleration time of Segment 2                                | 0.0S-3000.0S                                     | 10.0s    | ☆        |
| C2-41 | deceleration time of<br>Segment 2                             | 0.0S-3000.0S                                     | 10.0s    | ☆        |
| C2-42 | Acceleration time of Segment 3                                | 0.0S-3000.0S                                     | 10.0s    | ☆        |
| C2-43 | deceleration time of<br>Segment 3                             | 0.0S-3000.0S                                     | 10.0s    | ☆        |
| C2-44 | Acceleration time of Segment 4                                | 0.0S-3000.0S                                     | 10.0s    | ☆        |

| Code  | Parameter Name                     | Functional description | Default | Property |
|-------|------------------------------------|------------------------|---------|----------|
| C2-45 | deceleration time of Segment 4     | 0.0S-3000.0S           | 10.0s   | ☆        |
| C2-46 | Acceleration time of Segment 5     | 0.0S-3000.0S           | 10.0s   | ☆        |
| C2-47 | deceleration time of<br>Segment 5  | 0.0S-3000.0S           | 10.0s   | ☆        |
| C2-48 | Acceleration time of Segment 6     | 0.0S-3000.0S           | 10.0s   | ☆        |
| C2-49 | deceleration time of<br>Segment 6  | 0.0S-3000.0S           | 10.0s   | ☆        |
| C2-50 | Acceleration time of Segment 7     | 0.0S-3000.0S           | 10.0s   | ☆        |
| C2-51 | deceleration time of<br>Segment 7  | 0.0S-3000.0S           | 10.0s   | ☆        |
| C2-52 | Acceleration time of Segment 8     | 0.0S-3000.0S           | 10.0s   | ☆        |
| C2-53 | deceleration time of<br>Segment 8  | 0.0S-3000.0S           | 10.0s   | ☆        |
| C2-54 | Acceleration time of Segment 9     | 0.0S-3000.0S           | 10.0s   | ☆        |
| C2-55 | deceleration time of<br>Segment 9  | 0.0S-3000.0S           | 10.0s   | ☆        |
| C2-56 | Acceleration time of Segment 10    | 0.0S-3000.0S           | 10.0s   | ☆        |
| C2-57 | deceleration time of<br>Segment 10 | 0.0S-3000.0S           | 10.0s   | ☆        |
| C2-58 | Acceleration time of Segment 11    | 0.0S-3000.0S           | 10.0s   | ☆        |
| C2-59 | deceleration time of<br>Segment 11 | 0.0S-3000.0S           | 10.0s   | ☆        |
| C2-60 | Acceleration time of Segment 12    | 0.0S-3000.0S           | 10.0s   | ☆        |
| C2-61 | Acceleration time of Segment 12    | 0.0S-3000.0S           | 10.0s   | ☆        |
| C2-62 | deceleration time of<br>Segment 13 | 0.0S-3000.0S           | 10.0s   | ☆        |
| C2-63 | Acceleration time of Segment 13    | 0.0S-3000.0S           | 10.0s   | ☆        |
| C2-64 | deceleration time of<br>Segment 14 | 0.0S-3000.0S           | 10.0s   | ☆        |
| C2-65 | Acceleration time of<br>Segment 14 | 0.0S-3000.0S           | 10.0s   | ☆        |
| C2-66 | deceleration time of<br>Segment 15 | 0.0S-3000.0S           | 10.0s   | ☆        |
| C2-67 | Acceleration time of Segment 15    | 0.0S-3000.0S           | 10.0s   | ☆        |

| Code  | Parameter Name                                            | Functional description                                                                              | Default            | Property |
|-------|-----------------------------------------------------------|----------------------------------------------------------------------------------------------------|--------------------|----------|
|       | Grou                                                      | p C3: Swing Frequency, Fixed Length and Count                                                       |                    |          |
| C3-00 | Pressure setted(MPa)                                      | 0.000~60.000Mpa                                                                                     | 0.000Mpa           | ☆        |
| C3-01 | full scale maximum pressure (Mpa)                         | 0.000~60.000Mpa                                                                                     | 1.000Mpa           | ☆        |
| C3-03 | Explosion-proof tube protection pressure (Mpa)            | 0.001~60.000Mpa                                                                                     | 1.500Mpa           | ☆        |
| C3-04 | Sleep wakeup pressure (Mpa)                               | 0.0~100%( Corresponding to the set pressure percentage)                                             | 80%                | ☆        |
| C3-07 | Sleep frequency                                           | 0.00~maximum frequency                                                                              | 20.00HZ            | ☆        |
| C3-08 | The lasting time of frequency is less than sleep pressure | 0~250s                                                                                              | 10s                | ☆        |
| C3-09 | Sleep selection                                           | 0:frequency sleep available<br>1;pressure selection available                                       | 1                  | ☆        |
|       |                                                           | Group d0: Motor 1 Parameters                                                                        | ,                  |          |
| d0-00 | Rated motor power                                         | 0.1kw~1000.0 kW                                                                                     | Model dependent    | *        |
| d0-01 | Rated motor voltage                                       | 1V~2000 V                                                                                           | Model dependent    | *        |
| d0-02 | Rated motor current                                       | 0.01A~655.35 A (Frequency inverter power ≤55 kW)<br>0.1A~6553.5 A (Frequency inverter power ≥75 kW) | Model dependent    | *        |
| d0-03 | Rated motor frequency                                     | 0.01 Hz~ maximum frequency                                                                          | 50.00Hz            | *        |
| d0-04 | Rated motor rotational speed                              | 1rpm~65535rpm                                                                                       | Model dependent    | *        |
| d0-05 | Stator resistance<br>(asynchronous motor)                 | 0.001 Ω ~65.535 Ω (Power≤ 55 kW)<br>0.0001 Ω ~6.5535 Ω (Power ≥75 kW)                               | Model<br>dependent | *        |
| d0-06 | Rotor resistance (asynchronous motor)                     | 0.001 Ω ~65.535 Ω (Power≤ 55 kW)<br>0.0001 Ω ~6.5535 Ω (Power ≥75 kW)                               | Model dependent    | *        |
| d0-07 |                                                           | 0.01mH~655.35 mH (Power≤ 55 kW)<br>0.001mH~65.535 mH (Power ≥75 kW)                                 | Model dependent    | *        |
| d0-08 | Mutual inductive reactance (asynchronous motor)           | 0.1mH~6553.5 mH Power≤ 55 kW)<br>0.01mH~655.35 mH (Power ≥75 kW)                                    | Model dependent    | *        |
| d0-09 | No-load current (asynchronous motor)                      | 0.01A ~ d0-02 (Power≤55 kW)<br>0.1A to d0-02 (Power≥75 kW)                                          | Model dependent    | *        |
| d0-15 | Stator resistance<br>(synchronous motor)                  | 0.001 Ω ~65.535 Ω (Power≤ 55 kW)<br>0.0001 Ω ~ 6.5535 Ω (Power ≥75 kW)                              | Model<br>dependent | *        |
| d0-16 | Shaft D inductance (synchronous motor)                    | 0.01 mH ~655.35 mH (Power≤ 55 kW)<br>0.001~65.535 mH (Power≥75 kW)                                  | Model<br>dependent | *        |
| d0-17 | Shaft Q inductance (synchronous motor)                    | 0.01 mH ~655.35 mH (Power≤ 55 kW)<br>0.001 mH~65.535 mH (Power ≥75 kW)                              | Model<br>dependent | *        |
| d0-18 | Back EMF (synchronous motor)                              | 0.1V~6553.5 V                                                                                       | Model<br>dependent | *        |
| d0-21 | Encoder pulses per revolution                             | 1~32767                                                                                             | 1024               | *        |
| d0-22 | Encoder type selection                                    | 0: ABZ incremental encoder                                                                          | 0                  | *        |
| d0-23 | Encoder input direction                                   | 0: Forward<br>1: Reverse                                                                            | 0                  | *        |

| Code  | Parameter Name                                                | Functional description                                                                                                    | Default  | Property |
|-------|---------------------------------------------------------------|----------------------------------------------------------------------------------------------------|----------|----------|
| d0-29 | Encoder fault detection time                                  | 0.0s: No action<br>0.1s~10.0s                                                                                                    | 0.0s     | *        |
| d0-30 | Motor auto-tuning selection                                   | 0: No auto-tuning 1: Asynchronous motor static auto-tuning 2: Asynchronous motor dynamic complete auto-tuning 3: Asynchronous motor static complete auto-tuning | 0        | *        |
|       |                                                               | Group d1: Vector Control Parameters                                                                                                    | 1        | l        |
| d1-00 | Speed/Torque control selection                                | 0: Speed control 1: Torque control                                                                                                    | 0        | *        |
| d1-01 | Speed loop proportional gain 1(Kp1)                           | 1~100                                                                                                    | 30       | ☆        |
| d1-02 | Speed loop integral time 1(Ti1)                               | 0.01s~10.00s                                                                                                    | 0.50s    | ☆        |
| d1-03 | Switchover frequency 1                                        | 0.00HZ ~ d1-06                                                                                                    | 5.00 Hz  | ☆        |
| d1-04 | Speed loop proportional gain 2(KP2)                           | 1~100                                                                                                    | 20       | ☆        |
| d1-05 | Speed loop integral time 2(Ti2)                               | 0.01s~10.00s                                                                                                    | 1.00s    | ☆        |
| d1-06 | Switchover frequency 2                                        | d1-03~ maximum output frequency                                                                                                    | 10.00 Hz | ☆        |
| d1-07 | Motor running slip gain                                       | 50%~200%                                                                                                    | 100%     | ☆        |
| d1-09 | Vector control over excitation gain                           | 0~200                                                                                                    | 64       | ☆        |
| d1-10 | Motor running torque upper limit source in speed control mode | 0: d1-16 1: AI1 2: AI2 3: AI3 4: Pulse setting (HDI) 5: Communication setting                                                                                   | 0        | ☆        |
| d1-11 | Electric torque limit                                         | 0.0%~200.0%                                                                                                    | 150.0%   | ☆        |
| d1-14 | Excitation current loop proportional gain                     | 1~30000                                                                                                    | 2000     | ☆        |
| d1-15 | Excitation current loop integral gain                         | 0~30000                                                                                                    | 1300     | ☆        |
| d1-16 | Torque current loop<br>proportional gain                      | 1~30000                                                                                                    | 2000     | ☆        |
| d1-17 | Torque current loop integral gain                             | 0~30000                                                                                                    | 1300     | ☆        |
| d1-18 | Speed loop integral property                                  | O: Integral separation disabled     1: Integral separation enabled                                                                                              | 0        | ☆        |
| d1-21 | Maximum output voltage coefficient                            | 100%~110%                                                                                                    | 105%     | ☆        |
| d1-22 | Max. torque coefficient of field weakening area               | 50%~200%                                                                                                    | 100%     | ☆        |
| d1-24 | Torque setting source in torque control                       | 0: Digital setting (d1-27) 1: AI1 2: AI2 3: AI3                                                                                                    | 0        | ☆        |

| Code  | Parameter Name                              | Functional description                                                                                                    | Default         | Property |
|-------|---------------------------------------------|----------------------------------------------------------------------------------------------------|-----------------|----------|
|       |                                             | 4: Pulse setting (HDI) 5: Communication setting 6: MIN (AI1, AI2) 7: MAX (AI1, AI2) Full range of values 1~7 corresponds to the digital setting of d1-27.              |                 |          |
| d1-26 | Torque digital setting in torque control    | -200.0%~200.0%                                                                                                    | 150.0%          | ☆        |
| d1-28 | Forward maximum frequency in torque control | 0.00 Hz ~ maximum frequency(b0-13)                                                                                                    | 50.00 Hz        | ☆        |
| d1-29 | Reverse maximum frequency in torque control | 0.00 Hz ~ maximum frequency(b0-13)                                                                                                    | 50.00 Hz        | ☆        |
| d1-30 | Acceleration time in torque control         | 0.00s~650.00s                                                                                                    | 0.00s           | ☆        |
|       |                                             | Group d2: V/F Control Parameters                                                                                                    | Г               |          |
| d2-00 | V/F curve setting                           | 0: Linear V/F 1: Multi-point V/F 2: Square V/F 3: 1.2-power V/F 4: 1.4-power V/F 6: 1.6-power V/F 8: 1.8-power V/F 10: V/F complete separation 11: V/F half separation | 0               | *        |
| d2-01 | Torque boost                                | 0.0% ( torque auto-boost)<br>0.1%~30.0%                                                                                                    | Model dependent | *        |
| d2-02 | Cut-off frequency of torque boost           | 0.0%~80.0% Actual cut-off frequency= Motor rated frequency*(d2-02)                                                                                                    | 50.0%           | *        |
| d2-03 | Multi-point V/F frequency 1 (F1)            | 0.00 Hz ~ d2-05                                                                                                    | 0.00 Hz         | ☆        |
| d2-04 | Multi-point V/F voltage 1 (V1)              | 0.0%~100.0%                                                                                                    | 0.0%            | ☆        |
| d2-05 | Multi-point V/F frequency 2 (F2)            | d2-03 to d2-07                                                                                                    | 0.00 Hz         | ☆        |
| d2-06 | Multi-point V/F voltage 2 (V2)              | 0.0%~100.0%                                                                                                    | 0.0%            | ☆        |
| d2-07 | Multi-point V/F frequency 3 (F3)            | d2-05 ~ maximum frequency                                                                                                    | 0.00 Hz         | ☆        |
| d2-08 | Multi-point V/F voltage 3 (V3)              | 0.0%~100.0%                                                                                                    | 0.0%            | ☆        |
| d2-09 | V/F slip compensation coefficient           | 0.0%~200.0%                                                                                                    | 0.0%            | ☆        |
| d2-11 | V/F oscillation suppression gain            | 0~100                                                                                                    | 40              | ☆        |
| d2-13 | V/F curve setting                           | 0: Digital setting (d2-13) 1: AI1                                                                                                    | 0               | ☆        |

| Code  | Parameter Name                             | Functional description                                                                                | Default   | Property |
|-------|--------------------------------------------|----------------------------------------------------------------------------------------------------|-----------|----------|
|       |                                            | 2: AI2                                                                                                |           |          |
|       |                                            | 3: AI3                                                                                                |           |          |
|       |                                            | 4: Pulse setting (HDI)                                                                                |           |          |
|       |                                            | 5: Multi-function                                                                                     |           |          |
|       |                                            | 6: Simple PLC                                                                                         |           |          |
|       |                                            | 7: PID                                                                                                |           |          |
|       |                                            | 8: Communication setting                                                                              |           |          |
|       |                                            | (Note: 100.0% corresponds to the rated motor voltage)                                                 |           |          |
| d2-14 | Voltage digital setting for V/F separation | 0 V ~ rated motor voltage                                                                             | 0 V       | ☆        |
|       | Valtana sina tima af V/E                   | 0.0s~1000.0s                                                                                          |           |          |
| d2-15 | Voltage rise time of V/F                   | Note: It indicates the time for the voltage rising from 0 V ~                                         | 0.0s      | ☆        |
|       | separation                                 | rated motor voltage.                                                                                  |           |          |
|       | G                                          | roup d6: Control Optimization Parameters 1                                                            |           |          |
| d6-00 | Carrier frequency                          | 0.5kHz~16.0 kHz                                                                                       | Model     | ☆        |
| u0-00 | Carrier frequency                          | U.JKI1Z~1U.U KI1Z                                                                                     | dependent | Ж        |
| d6-01 | DPWM switchover frequency upper limit      | 5.00Hz~15.00 Hz                                                                                       | 8.00 Hz   | *        |
| 16.00 |                                            | 0: Asynchronous modulation                                                                            |           |          |
| d6-02 | PWM modulation mode                        | 1: Synchronous modulation                                                                             | 0         | *        |
| 16.02 | Carrier frequency                          | 0: No                                                                                                 | 1         |          |
| d6-03 | adjustment with temperature                | 1: Yes                                                                                                | 1         | ☆        |
|       |                                            | 0: No compensation                                                                                    |           |          |
| d6-04 | Dead zone compensation                     | 1: Compensation mode 1                                                                                | 1         | ☆        |
|       | mode selection                             | 2: Compensation mode 2                                                                                |           |          |
|       |                                            | 0: Random PWM invalid                                                                                 |           |          |
| d6-05 | Random PWM depth                           | 1~10: Random PWM carrier frequency depth                                                              | 0         | ☆        |
| d6-06 | Current detected                           | 0~100                                                                                                 | 0         | *        |
| 40 00 | compensation                               | 0-100                                                                                                 | U         | ^        |
| 16.07 | CVC 11                                     | 1: SVC mode 1                                                                                         | 2         |          |
| 46-07 | SVC mode selection                         | 2: SVC mode 2                                                                                         | 2         | ☆        |
|       | (                                          | Group U0: Standard Monitoring Parameters                                                              |           |          |
| U0-00 | Running frequency                          | $0.00 \sim 300.00 \text{ Hz (b0-11} = 2)$                                                             | -         | •        |
| U0-01 | Setting frequency                          | $0.00 \sim 3000.0 \text{ Hz } (b0-11=1)$                                                              | -         | •        |
| U0-02 | DC Bus voltage                             | 0.0~3000.0 V                                                                                          | -         | •        |
| U0-03 | Output voltage                             | 0V~1140 V                                                                                             | -         | •        |
| U0-04 | Output current                             | 0.00A~655.35 A (Frequency inverter power ≤ 55 kW)<br>0.0A~6553.5 A (Frequency inverter power > 55 kW) | -         | •        |
| U0-05 | Output power                               | 0~32767                                                                                               | -         | •        |
| U0-06 | * *                                        | -200.0%~200.0%                                                                                        | -         | •        |
| U0-07 | DI state                                   | -0~32767                                                                                              | -         | •        |
| U0-08 |                                            | 0~1023                                                                                                | _         | •        |
| U0-09 | AI1 voltage                                | -                                                                                                    | -         | •        |
|       | AI2 voltage                                | -                                                                                                    | _         | •        |
| U0-10 | AI3 voltage                                | _                                                                                                    | _         | •        |
|       | Load speed display                         | 0~65535                                                                                               | -         | •        |
|       | * * *                                      | 0~65535                                                                                               | -         | _        |
| 00-15 | PID setting                                | 0.03333                                                                                               | _         | •        |

| Code   | Parameter Name                     | Functional description                     | Default | Property |
|--------|------------------------------------|--------------------------------------------|---------|----------|
| U0-16  | PID feedback                       | 0~65535                                    | -       | •        |
| U0-17  | PLC stage                          | -                                          | -       | •        |
| U0-18  | Input pulse frequency              | 0.00kHz ~100.00 kHz                        | -       | •        |
| U0-19  | Feedback speed,                    | -3000.0Hz~3000.0 Hz                        |         |          |
|        | unit:0.01Hz                        | -300.00Hz~300.00 Hz                        | _       |          |
| U0-20  | Remaining running time             | 0.0min~6500.0 min                          | -       | •        |
| U0-21  | AI1 voltage before correction      | 0.00V~10.57 V                              | -       | •        |
| U0-22  | AI2 voltage before correction      | 0.00V~10.57 V                              | -       | •        |
| U0-23  | AI3 voltage before correction      | -10.57V~10.57 V                            | -       | •        |
| U0-24  | Linear speed                       | 0.0min~65535m/min                          | -       | •        |
| U0-26  | Present running time               | -                                          | -       | •        |
| U0-28  | Communication setting value        | -100.00%~100.00%                           | -       | •        |
| U0-29  | Encoder feedback speed             | -3000.0Hz~3000.0 Hz<br>-300.00Hz~300.00 Hz | -       | •        |
| U0-30  | Main frequency X                   | 0.00Hz~300.00 Hz<br>0.0Hz~3000.0 Hz        | -       | •        |
| U0-31  | Auxiliary frequency Y              | 0.00Hz~300.00 Hz<br>0.0Hz~3000.0 Hz        | -       | •        |
| U0-32  | Viewing any register address value | 0°C~200°C                                  | -       | •        |
| U0-34  | Motor temperature                  | 0°C~200°C                                  | -       | •        |
| U0-35  | Target torque                      | -200.0%~200.0%                             | -       | •        |
| U0-37  | Power factor angle                 | -                                          | -       | •        |
| U0-38  | ABZ position                       | 0~65535                                    | -       | •        |
| U0-39  | Target voltage of V/F separation   | 0 V ~ rated motor voltage                  | -       | •        |
| U0-40  | Output voltage of V/F separation   | 0 V ~ rated motor voltage                  | -       | •        |
| U0-41  | DI input state visual display      | -                                          | -       | •        |
| U0-42  | DO output state visual display     | -                                          | -       | •        |
| U0-43  | DI function state visual display 1 | -                                          | -       | •        |
| U0-44  | DO function state visual display 2 | -                                          | -       | •        |
| U0-45  | Fault information                  | -                                          | _       | •        |
|        | Phase Z signal counting            | -                                          | _       | •        |
| U0-59  | Present setting frequency (%)      | -100.00%~100.00%                           | -       | •        |
| U0-60  | Present running frequency          | -100.00%~100.00%                           | -       | •        |
| U0-61  | Frequency inverter running state   | 0~65535                                    | -       | •        |
| 110.62 | Current fault code                 | 0~99                                       | _       | •        |

| Code  | Parameter Name                                         | Functional description                                                                                        | Default         | Property |  |  |
|-------|--------------------------------------------------------|----------------------------------------------------------------------------------------------------|-----------------|----------|--|--|
| U0-63 | Sent value of point-point communication                | -100.00%~100.00%                                                                                              | -               | •        |  |  |
| U0-64 | Number of slaves                                       | 0~63                                                                                                    | -               | •        |  |  |
| U0-65 | Torque upper limit                                     | -200.00% ~ 200.00%                                                                                            | -               | •        |  |  |
|       | Group A0: System Parameters                            |                                                                                                    |                 |          |  |  |
| A0-00 | User password                                          | 0~65535                                                                                                    | 0               | ☆        |  |  |
| A0-01 | Product number                                         | Frequency inverter product number                                                                             | Model dependent | •        |  |  |
| A0-02 | Software version                                       | Software version of control board                                                                             | Model dependent | •        |  |  |
|       | Function parameters                                    | 00: Not display                                                                                               |                 |          |  |  |
| A0-06 | selection                                              | 01: Display                                                                                                   | 01              | ☆        |  |  |
|       | Parameter modification                                 | 0: Modifiable                                                                                                 |                 |          |  |  |
| A0-07 | property                                               | 1: Not modifiable                                                                                             | 0               | ☆        |  |  |
| A0-09 | Restore default settings                               | O: No operation 1: Restore default settings except motor parameters and accumulation record. 4: Clear records | 0               | *        |  |  |
| A0-11 | Parameter copy                                         | The machine parameter upload to the keyboard.      Exelution 2:Keyboard function download to the machine.     |                 | *        |  |  |
|       | G                                                      | roup A2: Control Optimization Parameters 2                                                                    |                 |          |  |  |
| A2-00 | Current limit level                                    | 50%~200%                                                                                                    | 150%            | ☆        |  |  |
| A2-01 | Current limit selection                                | 0~1                                                                                                    | 1               | ☆        |  |  |
| A2-02 | Current limit gain                                     | 0~100                                                                                                    | 20              | ☆        |  |  |
| A2-03 | Compensation factor of speed multiplying current limit | 50%~200%                                                                                                    | 50%             | ☆        |  |  |
| A2-04 | Voltage limit                                          | 200.0V~2000.0V                                                                                                | 760V            | ☆        |  |  |
| A2-05 |                                                        | 0~1                                                                                                    | 1               | ☆        |  |  |
| A2-06 | Frequency gain for voltage limit                       | 0~100                                                                                                    | 30              | ☆        |  |  |
| A2-07 | Voltage gain for voltage limit                         | 0~100                                                                                                    | 30              | ☆        |  |  |
| A2-08 | Frequency rise threshold during voltage limit          | 0~50Hz                                                                                                    | 5Hz             | ☆        |  |  |
| A2-09 | Slip compensation time constant                        | 0.1s~10.0s                                                                                                    | 0.5s            | ☆        |  |  |
| A2-10 | Automatic frequency boost enable                       | 0~1                                                                                                    | 0               | ☆        |  |  |
| A2-11 | Min motoring torque current                            | 10%~100%                                                                                                    | 50%             | ☆        |  |  |
| A2-12 | Max regenerative torque current                        | 10%~100%                                                                                                    | 20%             | ☆        |  |  |
| A2-13 | Auto-rise frequency KP                                 | 0~100                                                                                                    | 50              | ☆        |  |  |
| A2-14 | Auto-rise frequency KI                                 | 0~100                                                                                                    | 50              | ☆        |  |  |
| A2-15 |                                                        | 80~150                                                                                                    | 100             | ☆        |  |  |
| A2-16 | Rotational speed tracking closed loop current KP       | 0~1000                                                                                                    | 500             | ☆        |  |  |

| Code  | Parameter Name                                            | Functional description | Default         | Property |
|-------|-----------------------------------------------------------|------------------------|-----------------|----------|
| A2-17 | Rotational speed tracking closed loop current KI          | 0~1000                 | 800             | ☆        |
| A2-18 | Rotational speed tracking closed loop current limit       | 30%~200%               | Model dependent | ☆        |
|       | Rotational speed tracking closed loop current lower limit | 10%~100%               | 30%             | ☆        |
| A2-20 | Time of rotational speed tracking voltage rise            | 0.5s~3.0s              | 1.1s            | ☆        |
| A2-21 | Demagnetization time                                      | 0.00s~5.00s            | 1.0s            | ☆        |
| A2-22 | Braking applied voltage                                   | 650V~800V              | 690V            | ☆        |

### 4.7 Fault Alarm and Countermeasures

OFP15 inverter has 35 types of warning information and protection function. In case of abnormal fault, the protection function will be invoked, the inverter will stop output, and the faulty relay contact of the inverter will start, and the fault code will be displayed on the display panel of the inverter. Before consulting the service department, the user can perform self-check according to the prompts of this chapter, analyze the fault cause and find out solution. If the fault is caused by the reasons as described in the dotted frame, please consult the agents of inverter or our company directly. Among the 35 types of warning information, Err22 is hardware over current or over voltage signal. In most cases, the hardware over voltage fault will cause Err22 alarm.

Table 7-1 Common faults and solution of the frequency inverter

| Fault Type                       | Display | Possible Causes                                                                                                    | Solutions                                                                                                    |
|----------------------------------|---------|----------------------------------------------------------------------------------------------------|----------------------------------------------------------------------------------------------------|
| Inverter unit protection         | Err01   | <ol> <li>The output circuit is grounded or short circuited.</li> <li>The connecting cable of the motor is too long.</li> <li>The IGBT overheat.</li> <li>The internal connections become loose.</li> <li>The main control board is faulty.</li> <li>The drive board is faulty.</li> <li>The inverter IGBT is faulty.</li> </ol>    |                                                                                                    |
| Over current during acceleration | Err02   | 1: The output circuit is grounded or short circuited. 2: Motor auto-tuning is not performed. 3: The acceleration time is too short. 4: Manual torque boost or V/F curve is not appropriate. 5: The voltage is too low. 6: The startup operation is performed on the rotating motor. 7: A sudden load is added during acceleration. | 1: Eliminate external faults.  2: Perform the motor auto- tuning.  3: Increase the acceleration time.  4: Adjust the manual torque boost or V/F curve.  5: Adjust the voltage to normal range.  6: Select rotational speed tracking restart or start the motor after it stops. |

| Fault Type                             | Display | Possible Causes                                                                                                    | Solutions                                                                                                    |
|----------------------------------------|---------|----------------------------------------------------------------------------------------------------|----------------------------------------------------------------------------------------------------|
| Over current<br>during<br>deceleration | Err03   | <ol> <li>The output circuit is grounded or short circuited.</li> <li>Motor auto-tuning is not performed.</li> <li>The deceleration time is too short.</li> <li>The voltage is too low.</li> <li>A sudden load is added during deceleration.</li> <li>The braking unit and braking resistor are not installed.</li> </ol>                                   | 2: Perform the motor auto-tuning. 3: Increase the deceleration time. 4: Adjust the voltage to normal range.                                                                                                    |
| Over current at constant speed         | Err04   | 1: The output circuit is grounded or short circuited. 2: Motor auto-tuning is not performed. 3: The voltage is too low. 4: A sudden load is added during operation. 5: The frequency inverter model is of too small power class.                                                                                                    | 1: Eliminate external faults.  2: Perform the motor auto-tuning.  3: Adjust the voltage to normal range.  4: Remove the added load.  5: Select an Frequency inverter of higher power class.                                                                                                    |
| Overvoltage<br>during<br>acceleration  | Err05   | acceleration. 3: The acceleration time is too short.                                                                                                    | 1: Adjust the voltage to normal range. 2: Cancel the external force or install a braking resistor. 3: Increase the acceleration time. 4: Install the braking unit and braking resistor.                                                                                                    |
| Overvoltage<br>during<br>deceleration  | Err06   | deceleration. 3: The deceleration time is too short.                                                                                                    | 1: Adjust the voltage to normal range. 2: Cancel the external force or install the braking resistor. 3: Increase the deceleration time. 4: Install the braking unit and braking resistor.                                                                                                    |
| Overvoltage at constant speed          | Err07   | <ol> <li>The input voltage is too high.</li> <li>An external force drives the motor during deceleration.</li> </ol>                                                                                                    | <ol> <li>Adjust the voltage to normal range.</li> <li>Cancel the external force or install the braking resistor.</li> </ol>                                                                                                    |
| Control power supply fault             | Err08   | The input voltage is not within the allowable range.                                                                                                    | Adjust the input voltage to the allowable range.                                                                                                    |
| Low voltage                            | Err09   | <ol> <li>Instantaneous power failure occurs on the input power supply.</li> <li>The frequency inverter's input voltage is not within the allowable range.</li> <li>The DC bus voltage is abnormal.</li> <li>The rectifier bridge and buffer resistor are faulty.</li> <li>The drive board is faulty.</li> <li>The main control board is faulty.</li> </ol> | Adjust the voltage to normal range.     Second Second |
| Frequency<br>inverter<br>overload      | Err10   | occurs on the motor.                                                                                                    | Reduce the load and check the motor and mechanical condition.     Select a frequency inverter of higher power class.                                                                                                    |
| Motor<br>overload                      | Err11   | occurs on the motor.                                                                                                    | <ol> <li>Set bb-02 correctly.</li> <li>Reduce the load and check the motor and the mechanical condition.</li> <li>Select a frequency inverter of higher power class.</li> </ol>                                                                                                    |

| Fault Type                              | Display | Possible Causes                                                                                                    | Solutions                                                                                                    |
|-----------------------------------------|---------|----------------------------------------------------------------------------------------------------|----------------------------------------------------------------------------------------------------|
| Power input phase loss                  | Err12   | 1: The three-phase power input is abnormal. 2: The drive board is faulty. 3: The lightningproof board is faulty. 4: The main control board is faulty.                                                                                                    | <ol> <li>Eliminate external faults.</li> <li>Ask for technical support.</li> <li>Ask for technical support.</li> <li>Ask for technical support.</li> </ol>                                                           |
| Power output phase loss                 | Err13   | <ol> <li>The cable connecting the frequency inverter and the motor is faulty.</li> <li>The frequency inverter's three-phase outputs are unbalanced when the motor is running.</li> <li>The drive board is faulty.</li> <li>The IGBT module is faulty.</li> </ol> | 2: Check whether the motor three phase                                                                                                    |
| IGBT Module<br>overheat                 | Err14   | <ol> <li>The ambient temperature is too high.</li> <li>The air filter is blocked.</li> <li>The fan is damaged.</li> <li>The thermally sensitive resistor of the IGBT module is damaged.</li> <li>The inverter IGBT module is damaged.</li> </ol>                 | <ol> <li>Lower the ambient temperature.</li> <li>Clean the air filter.</li> <li>Replace the damaged fan.</li> <li>Replace the damaged thermally sensitive resistor.</li> <li>Replace the inverter module.</li> </ol> |
| External<br>equipment<br>fault          | Err15   | <ol> <li>External fault signal is input via DI.</li> <li>External fault signal is input via virtual I/O.</li> </ol>                                                                                                    | <ul><li>1: Reset the operation.</li><li>2: Reset the operation.</li></ul>                                                                                                    |
| Communicatio<br>n fault                 | Err16   | <ol> <li>The host computer is in abnormal state.</li> <li>The communication cable is faulty.</li> <li>The communication extension card is set improperly.</li> <li>The communication parameters in group bA are set improperly.</li> </ol>                       | <ol> <li>Check the cabling of host computer.</li> <li>Check the communication cabling.</li> <li>Set the communication extension card correctly.</li> <li>Set the communication parameters properly.</li> </ol>       |
| Contactor fault                         | Err17   | 1: The drive board and power supply are faulty. 2: The contactor is faulty.                                                                                                    | <ol> <li>Replace the faulty drive board or power supply board.</li> <li>Replace the faulty contactor.</li> </ol>                                                                                                    |
| Current detection fault                 | Err18   | 1: The HALL device is faulty. 2: The drive board is faulty.                                                                                                    | Replace the faulty HALL device.     Replace the faulty drive board.                                                                                                    |
| Motor<br>auto-tuning<br>fault           | Err19   | The motor parameters are not set according to the nameplate.     The motor auto-tuning times out.                                                                                                    | <ol> <li>Set the motor parameters according to the nameplate properly.</li> <li>Check the cable connecting the Frequency inverter and the motor.</li> </ol>                                                          |
| Encoder fault                           | Err20   | <ol> <li>The encoder type is incorrect.</li> <li>The cable connection of the encoder is incorrect.</li> <li>The encoder is damaged.</li> <li>The PG card is faulty.</li> </ol>                                                                                   | <ol> <li>Set the encoder type correctly based on the actual situation.</li> <li>Eliminate external faults.</li> <li>Replace the damaged encoder.</li> <li>Replace the faulty PG card.</li> </ol>                     |
| EEPROM<br>read- write<br>fault          | Err21   | The EEPROM chip is damaged.                                                                                                    | Replace the main control board.                                                                                                    |
| Frequency<br>inverter<br>hardware fault | Err22   | 1: Overvoltage exists. 2: Over current exists.                                                                                                    | Handle based on over voltage.     Handle based on over current.                                                                                                    |
| Short circuit to ground                 | Err23   | The motor is short circuited to the ground.                                                                                                    | Replace the cable or motor.                                                                                                    |

| Fault Type                                     | Display | Possible Causes                                                                                                    | Solutions                                                                                                    |
|------------------------------------------------|---------|----------------------------------------------------------------------------------------------------|----------------------------------------------------------------------------------------------------|
| Accumulative running time reached              | Err26   | The accumulative running time reaches the setting value.                                                                                                    | Clear the record through parameter A0-09                                                                                                    |
| User-defined fault 1                           | Err27   | 1: The signal of user-defined fault 1 is input via DI. 2:The signal of user-defined fault 1 is input via virtual I/O.                                                                                | _                                                                                                    |
| User-defined fault 2                           | Err28   | 1: The signal of user-defined fault 2 is input via DI. 2:The signal of user-defined fault 2 is input via virtual I/O.                                                                                | _                                                                                                    |
| Accumulative power-on time reached             | Err29   | The accumulative power-on time reaches the setting value.                                                                                                    | Clear the record through parameter A0-09                                                                                                    |
| Off load                                       | Err30   | The frequency inverter running current is lower than the setting value.                                                                                                    | Check that the load is disconnected or the parameter setting is correct.                                                                                                    |
| PID feedback<br>lost during<br>running         | Err31   | The PID feedback is lower than the setting of C0-26.                                                                                                    | Check the PID feedback signal or set C0-26 to a proper value.                                                                                                    |
| By wave<br>current<br>limiting fault           | Err40   | occurs on the motor.                                                                                                    | <ol> <li>Reduce the load and check the motor and mechanical condition.</li> <li>Select a frequency inverter of higher power class.</li> </ol>                                   |
| Motor<br>switchover<br>fault during<br>running | Err41   | Change the selection of the motor via terminal during running of the frequency inverter.                                                                                                    | Perform motor switchover after the frequency inverter stops.                                                                                                    |
| Too large<br>speed<br>deviation                | Err42   | <ol> <li>The encoder parameters are set incorrectly.</li> <li>The motor auto-tuning is not performed.</li> <li>The detection parameters of too large speed deviation are set incorrectly.</li> </ol> | <ol> <li>Set the encoder parameters properly.</li> <li>Perform the motor auto-tuning.</li> <li>Set the detection parameters correctly based on the actual situation.</li> </ol> |
| Motor<br>over-speed                            | Err43   | 1: The encoder parameters are set incorrectly. 2: The motor auto-tuning is not performed. 3: The over-speed detection parameters are set incorrectly.                                                | 1: Set the encoder parameters properly.  2: Perform the motor auto-tuning.  3: Set the over-speed detection parameters correctly based on the actual situation.                 |
| Motor<br>overheat                              | Err45   | 1: The cabling of the temperature sensor becomes loose. 2: The motor temperature is too high.                                                                                                    | Check the temperature sensor cabling and eliminate the cabling fault.     Lower the carrier frequency or adopt other heat radiation measures.                                   |
| Initial position fault                         | Err51   | 1: The motor parameters are not too deviation based on the actual situation.                                                                                                    | 1: Check that the motor parameters are set correctly and whether the setting of rated current is too small.                                                                     |

## 4.8 Common Faults and Solutions

You may come across the following faults during the use of the frequency inverter. Refer to the following table for simple fault analysis.

Table 8-2 Troubleshooting to common faults of the frequency inverter

| SN  | Fault                                                                                                    | Possible Causes                                                                                                    | Solutions                                                                                                    |
|-----|----------------------------------------------------------------------------------------------------|----------------------------------------------------------------------------------------------------|----------------------------------------------------------------------------------------------------|
| 514 | raun                                                                                                    | 1: There is no power supply to the frequency                                                                                                    |                                                                                                    |
|     | There is no display of                                                                                                | <ul><li>inverter or the power input to the frequency inverter is too low.</li><li>2: The power supply of the switch on the drive board of the frequency inverter is</li></ul>                                                                                                    | 2: Check the DC bus voltage.                                                                                                    |
| 1   | There is no display at power-on.                                                                                      | <ul><li>3: The rectifier bridge is damaged.</li><li>4: The control board or theoperation panel is faulty.</li><li>5: The cable connecting the control board and the drive board and the operation panel loose or breaks.</li></ul>                                                                                                    | 5: Ask for technical support.                                                                                                    |
| 2   | "-coc-" is displayed at power-on.                                                                                     | <ol> <li>The cable between the drive board and the control board is in poor contact.</li> <li>Related components on the control board are damaged.</li> <li>The motor or the motor cable is short circuited to the ground.</li> <li>The HALL device is faulty.</li> <li>The power input to the frequency inverter is too low.</li> </ol> | Checking wiring     Ask for technical support.                                                                                                    |
| 3   | "Err23" is displayed at power-on.                                                                                     | <ol> <li>The motor or the motor output cable is<br/>short-circuited to the ground.</li> <li>The frequency inverter is damaged.</li> </ol>                                                                                                    | Measure the insulation of the motor and the output cable with a megger.     Ask for technical support.                                                             |
| 4   | The frequency inverter display is normal after power-on. But "coc-" is displayed after running and stops immediately. | 1:The cooling fan is damaged or locked-rotor occurs. 2: The external control terminal cable is short circuited.                                                                                                    | Replace the damaged fan.     Eliminate external fault.                                                                                                    |
| 5   | Err14 ( IGBT module overheat) fault is reported frequently.                                                           | <ol> <li>The setting of carrier frequency is too high.</li> <li>The cooling fan is damaged, or the air filter is blocked.</li> <li>Components inside the frequency inverter are damaged (thermal coupler or others).</li> </ol>                                                                                                    | 1: Reduce the carrier frequency (d6-00). 2: Replace the fan and clean the air filter. 3: Ask for technical support.                                                |
| 6   | The motor does not rotate after the frequency inverter runs.                                                          | <ol> <li>Check the motor and the motor cables.</li> <li>The frequency inverter parameters are set improperly (motor parameters).</li> <li>The cable between the drive board and the control board is in poor contact.</li> <li>The drive board is faulty.</li> </ol>                                                                     | 1: Ensure the cable between the Frequency inverter and the motor is normal. 2: Replace the motor or clear mechanical faults. 3: Check and re-set motor parameters. |
| 7   | The DI terminals are disabled.                                                                                        | <ol> <li>The parameters are set incorrectly.</li> <li>The external signal is incorrect.</li> <li>The jumper bar across OP and+24 V becomes loose.</li> </ol>                                                                                                    | <ol> <li>Check and reset the parameters<br/>in group F4.</li> <li>Re-connect the external signal<br/>cables.</li> </ol>                                            |

| SN | Fault                                                                  | Possible Causes                                                                                                    | Solutions                                                                                                    |
|----|------------------------------------------------------------------------|----------------------------------------------------------------------------------------------------|----------------------------------------------------------------------------------------------------|
|    |                                                                        | 4: The control board is faulty.                                                                                                    | 3: Re-confirm the jumper bar across OP and +24 V.<br>4: Ask for technical support.                                                                                                    |
| 8  | The motor speed is always low in VC mode.                              | 1: The encoder is faulty. 2: The encoder cable is connected incorrectly or in poor contact. 3: The PG card is faulty. 4: The drive board is faulty. | 1: Replace the encoder and ensure the cabling is proper. 2: Replace the PG card. 3: Ask for technical support.                                                                                                    |
| 9  | The frequency inverter reports overcurrent and overvoltage frequently. | <ol> <li>The motor parameters are set improperly.</li> <li>The acceleration/deceleration time is improper.</li> <li>The load fluctuates.</li> </ol> | 1: Re-set motor parameters or re-perform the motor autotuning. 2: Set proper acceleration/deceleration time. 3: Ask for technical support.                                                                               |
| 10 | Err17 is reported of power-on or running.                              | The soft startup contactor is not sucked up.                                                                                                    | <ol> <li>Check whether the contactor cable is loose.</li> <li>Check whether the contactor is faulty.</li> <li>Check whether 24 V power supply of the contactor is faulty.</li> <li>Ask for technical support.</li> </ol> |
| 11 | 1 ,                                                                    | Related component on the control board is damaged.                                                                                                  | Replace the control board.                                                                                                    |

# **Appendix I Modbus communication protocol**

OFP15series of inverter provides RS485 communication interface, and adopts MODBUS communication protocol. User can carry out centralized monitoring through PC/PLC to get operating requirements. And user can set the running command, modify or read the function codes, the working state or fault information of frequency inverter by Modbus communication protocol.

#### 1. About Protocol

This serial communication protocol defines the transmission information and use format in the series communication and it includes master-polling (or broadcasting) format, master coding method and the content includes function code of action, transferring data and error checking. The response of slave is the same structure, and it includes action confirmation, returning the data and error checking etc. If slave takes place the error while it is receiving the information or cannot finish the action demanded by master, it will send one fault signal to master as a response.

## 2. Application Methods

The frequency inverter will be connected into a "Single-master Multi-slave" PC/PLC control net with RS485 bus as the communication slave.

#### 3. Bus structure

1) Hardware interface.

The "485+" and "485-"terminals on frequency inverter are the communication interfaces of Modbus

2) Topological mode

It is a "Single-master Multi-slave" system. In this network, every communication machine has a unique slave address. One of them is as "master" (usually PC host machine, PLC and HMI, etc.), actively sends out the communication, to read or write the parameters of slave. Other machines will be used as slave and response to the inquiry/command from master. At one time only one machine can send the data and other machines are in the receiving status. The setup range of slave address is 0 to 247. Zero refers to broadcast communication address. The address of slave must is exclusive in the network.

#### 3) Transmission mode

There provide asynchronous series and half-duplex transmission mode. In the series asynchronous communication, the data is sent out frame by frame in the form of message. According to the Modbus-RTU protocol, when the free time of no transmission in communication data lines is more than the transmission time of 3.5byte, it indicates that a new start of communication frame.

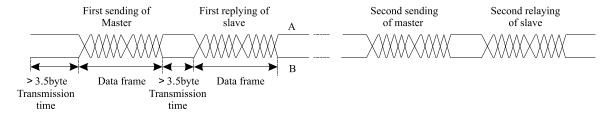

OFP15 series inverter has built-in the Modbus-RTU communication protocol, and is applicable to response the slave "Inquiry/command" or doing the action according to the master's "Inquiry / Command" and response to the

data.

Here, master is personnel computer (PC), industrial machine or programmable logical controller (PLC), and the slave is inverter. Master not only visits some slave, but also sends the broadcast information to all the slaves. For the single master "Inquiry/Command", all of slaves will return a signal that is a response; for the broadcast information provided by master, slave needs not feedback a response to master machine.

#### **Communication data structure**

Modbus protocol communication data format of OFP15 series inverter is shown as following. The inverter only support the reading and writing of Word type parameters, the corresponding reading operation command is "0x03", the writing operation command is "0x06". The writing and reading operation of byte or bit is not supported.

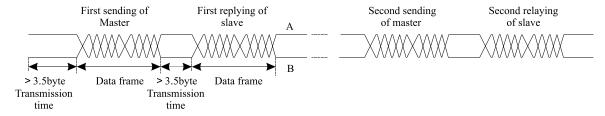

In theory, the host computer can continuously read several function codes once (that is, the maximum value of "n" is 12), but note that not to jump across the last function code in this function group to avoid the wrong reply.

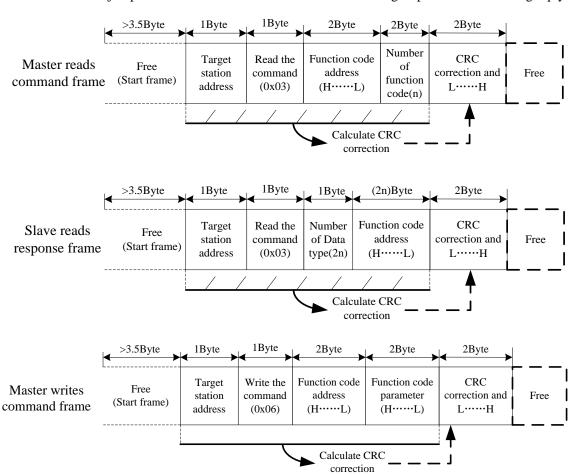

If the wrong communication frame was detected by the salve or other reasons caused the failure of reading and writing, the wrong frame will be replied.

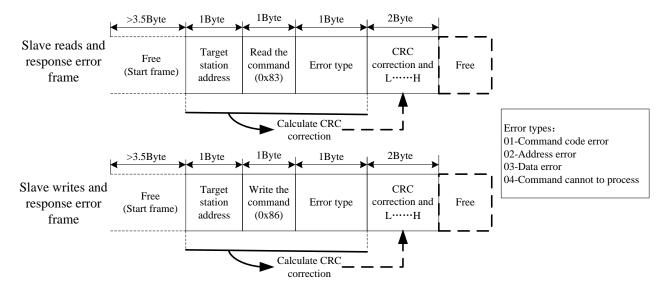

#### RTU frame format

| Frame start (START)                                                                    | More than the 3.5- character time                                            |  |
|----------------------------------------------------------------------------------------|------------------------------------------------------------------------------|--|
| Slave address(ADR)                                                                     | Communication address:1 to 247(0: broadcast address)                         |  |
| Command and (CMD)                                                                      | 03: Read slave parameters                                                    |  |
| Command code(CMD)                                                                      | 06: Write slave parameters                                                   |  |
|                                                                                        | It indicates the external parameter address of frequency inverter in         |  |
| Function code address(H)                                                               | hexadecimal format;                                                          |  |
|                                                                                        | There are functional code or non-functional code (such as running state      |  |
|                                                                                        | parameter/ running command parameters) type parameters, for details          |  |
|                                                                                        | see the address definition.                                                  |  |
| Function code address(L)                                                               | During the transmission, high bit is put in the front, and low bit is at the |  |
|                                                                                        | back.                                                                        |  |
| Number of function and (II)                                                            | It indicates the number of function code ready by the frame. If it is "1",   |  |
| Number of function code(H)                                                             | then it indicates that it reads one function code. During the transmission,  |  |
| Number of function and o(I)                                                            | high bit is put in the front, and low bit is at the back.                    |  |
| Number of function code(L)                                                             | Only one function code can be modified at one time without the field.        |  |
| Data(H)                                                                                | It indicates the replying data or the data waiting to write-in. During the   |  |
| <b>Data(L)</b> transmission, high bit is put in the front, and low bit is at the back. |                                                                              |  |
| END                                                                                    | 3.5- character time                                                          |  |

#### Command codes and communication data

Command Code 03H (0000 0011), read N words (can read a maximum of consecutive 12 words).

For example: for an inverter with the slave address of 01H, the start address of memory is 1001H, read 5 words consecutively (Running frequency, DC bus voltage, output voltage, output current, output power), the structure of the frame is as follows:

RTU mode: Command Message of the Master

| START | T1-T2-T3-T4 |
|-------|-------------|
| ADDR  | 01H         |
| CMD   | 03H         |

| Higher bits of start address | 00H         |
|------------------------------|-------------|
| Lower bits of start address  | 04H         |
| Higher bits of data number   | 00H         |
| Lower bits of data number    | 02H         |
| CRC CHK lower bit            | 85H         |
| CRC CHK higher bit           | САН         |
| END                          | T1-T2-T3-T4 |

RTU mode: Response Message of the Slave

| START                            | T1-T2-T3-T4 |
|----------------------------------|-------------|
| ADDR                             | 01H         |
| CMD                              | 03H         |
| Higher bits of data number       | 00H         |
| Lower bits of data number        | 0AH         |
| Higher bits of running frequency | xxH         |
| Lower bits of running frequency  | xxH         |
| Higher bits of DC bus voltage    | xxH         |
| Lower bits of DC bus voltage     | xxH         |
| Higher bits of output voltage    | xxH         |
| Lower bits of output voltage     | xxH         |
| Higher bits of output current    | xxH         |
| Lower bits of output current     | xxH         |
| Higher bits of output power      | xxH         |
| Lower bits of output power       | xxH         |
| CRC CHK lower bit                | xxH         |
| CRC CHK higher bit               | xxH         |
| END                              | T1-T2-T3-T4 |

### Command code 06H (0000 0110), write one word.

For example, write 10000(2710H) (Setting frequency b0-12) into the address 1000H of the inverter with the slave address of 01H, the structure of the frame is as follows:

RTU mode: Command Message of the Master

| START                     | T1-T2-T3-T4 |
|---------------------------|-------------|
| ADDR                      | 01H         |
| CMD                       | 06H         |
| High bits of data address | 10H         |
| Low bits of data address  | 01H         |
| High bits of data content | 27H         |
| Low bits of data content  | 10H         |
| CRC CHK lower bit         | 97H         |
| CRC CHK higher bit        | 36H         |
| END                       | T1-T2-T3-T4 |

RTU mode: Response Message of the Slave

| START                     | T1-T2-T3-T4 |
|---------------------------|-------------|
| ADDR                      | 01H         |
| CMD                       | 06H         |
| High bits of data address | 10H         |
| Low bits of data address  | 01H         |
| High bits of data content | 27H         |
| Low bits of data content  | 10H         |
| CRC CHK lower bit         | 97H         |
| CRC CHK higher bit        | 36H         |
| END                       | T1-T2-T3-T4 |

#### **CRC Checking**

In RTU mode, messages include an error-checking field that is based on a CRC method. The CRC field checks the contents of the entire message. The CRC field is two bytes, containing a16-bit binary value. The CRC value is calculated by the transmitting device, which appends the CRC to the message. The receiving device recalculates a CRC during receipt of the message, and compares the calculated value to the actual value it received in the CRC field.

If the two values are not equal, that means transmission is error

The CRC is started by 0xFFFF. Then a process begins of applying successive eight-bit bytes of the message to the current contents of the register. Only the eight bits of data in each character are used for generating the CRC. Start and stop bits, and the parity bit, do not apply to the CRC. During generation of the CRC, each eight-bit character is exclusive ORed with the register contents. Then the result is shifted in the direction of the least significant bit (LSB), with a zero filled into the most significant bit (MSB) position. The LSB is extracted and examined. If the LSB was a 1, the register is then exclusive ORed with a preset, fixed value. If the LSB was a 0, no exclusive OR takes place. This process is repeated until eight shifts have been performed. After the last (eighth) shift, the next eight-bit byte is exclusive ORed with the register's current value, and the process repeats for eight more shifts as described above. The final contents of the register, after all the bytes of the message have been applied, is the CRC value.

When the CRC is appended to the message, the low-order byte is appended first, followed by the high-order byte. unsigned int crc\_chk\_value(unsigned char \*data\_value,unsigned char length

```
{
    unsigned int crc_value=0xFFFF;
    int i;
    while(length--)
    {
        crc_value^=*data_value++;
        for(i=0;i<8;i++)
        {
            if(crc_value&0x0001)
            {
                 crc_value=(crc_value>>1)^0xa001;
            }
            else
```

#### **Definition of communication parameter address**

Read and write function-code parameters (Some functional code is not changed, only for the manufacturer use.) The group number and mark of function code is the parameter address for indicating the rules.

 $\label{eq:coupling} \begin{array}{llll} High & level & bytes: & Group & A0 \sim AF(Group A0-A2/Group b0-bC), & Group b0-bF(Group & C0-C6/Group d0-d6), \\ 70-7F(Group U) & & & & & & & & & \\ \end{array}$ 

Low level bytes: 00 to FF

For example: b0-03, address indicates to 0xA303.

**Note:** Group U: Only for reading parameter, cannot be changed parameters, some parameters cannot be changed during operation, some parameters regardless of what kind of state the inverter in, the parameters cannot be changed. Change the function code parameters, pay attention to the scope of the parameters, units, and relative instructions.

| Function code group | Communication inquiry address | Inquiry address When Communication modifies RAM |
|---------------------|-------------------------------|-------------------------------------------------|
| A0~ A2              | 0xA000~ 0xA2FF                | 0x4000~ 0x42FF                                  |
| b0~bC               | 0xA300~ 0xAFFF                | 0x4300~ 0x4FFF                                  |
| C0~C6               | 0xb000~ 0xB7FF                | 0x5000~ 0x57FF                                  |
| d0~d6               | 0xB800~ 0xBEFF                | 0x5800~ 0x5EFF                                  |
| U0                  | 0x7000~ 0x70FF                |                                                 |

Besides, due to EEPROM be frequently stored, it will reduce the lifetime of EEPROM. In the communication mode, and some function codes don't have to be stored as long as change the RAM value.

#### **Stop/start parameter**

| Parameter address | Parameter description                             | Parameter address | Parameter description                |
|-------------------|---------------------------------------------------|-------------------|--------------------------------------|
| 1000              | Communication set value (-10000 ~ 10000)(Decimal) | 1010              | PID setting                          |
| 1001              | Running frequency                                 | 1011              | PID feedback                         |
| 1002              | DC Bus voltage                                    | 1012              | PLC process                          |
| 1003              | Output voltage                                    | 1013              | Pulse input frequency, unit: 0.01KHz |
| 1004              | Output current                                    | 1014              | Feedback speed, unit:0.1Hz           |
| 1005              | Output power                                      | 1015              | Remaining running time               |
| 1006              | Output torque                                     | 1016              | Voltage before AI1correction         |
| 1007              | Running speed                                     | 1017              | Voltage before AI2correction         |
| 1008              | DI input terminal                                 | 1018              | Voltage before AI3correction         |
| 1009              | DO output terminal                                | 1019              | Linear speed                         |
| 100A              | AI1 voltage                                       | 101A              | Present power-on time                |
| 100B              | AI2 voltage                                       | 101B              | Present running time                 |
| 100C              | AI3 voltage                                       | 101C              | Pulse input frequency, unit:1Hz      |
| 100D              | Counting value input                              | 101D              | Communication setting value          |
| 100E              | Length value input                                | 101E              | Actual feedback speed                |

| 100F | Load speed | 101F | Main frequency X display      |
|------|------------|------|-------------------------------|
|      |            | 1020 | Auxiliary frequency Y display |

**Note:** Communication setting value is the percentage of relative value, 10000 corresponds to 100%, -10000 correspond to -100.00%.

Control command input frequency inverter: (write in only)

| Command word address | Command function       |
|----------------------|------------------------|
|                      | 0001: Forward running  |
|                      | 0002: Reverse running  |
|                      | 0003: Forward jog      |
| 2000                 | 0004: Reverse jog      |
|                      | 0005: Free stop        |
|                      | 0006:Decelarating stop |
|                      | 0007: Fault reset      |

Read inverter status: (read only)

| Command word address | Command function      |
|----------------------|-----------------------|
|                      | 0001: Forward running |
| 3000                 | 0002: Reverse running |
|                      | 0003: Stop            |

Parameter locking password collation: (If the feedback is the 8888H, it indicates the password collation passed)

| Password address | Contents of input password |
|------------------|----------------------------|
| 1F00             | ****                       |

Digital output terminal control: (write in only)

| Address Of locking password command | Contents of locking password command |
|-------------------------------------|--------------------------------------|
|                                     | BIT0: DO1 output control             |
|                                     | BIT1: DO2 output control             |
|                                     | BIT2: Relay 1 output control         |
|                                     | BIT3: Relay 2 output control         |
| 2001                                | BIT4: FMR output control             |
| 2001                                | BIT5: VDO1                           |
|                                     | BIT6: VDO2                           |
|                                     | BIT7: VDO3                           |
|                                     | BIT8: VDO4                           |
|                                     | BIT9: VDO5                           |

Analog output AO1 control: (write in only)

| Command word address | Command function         |
|----------------------|--------------------------|
| 2002                 | 0~7FFF indicates 0%~100% |

Analog output AO2 control: (write in only)

| Command word address |  | Command word address | Command function         |
|----------------------|--|----------------------|--------------------------|
|                      |  | 2003                 | 0~7FFF indicates 0%~100% |

Pulse output control: (write in only)

| Command word address | Command function         |  |
|----------------------|--------------------------|--|
| 2004                 | 0~7FFF indicates 0%~100% |  |

#### **Inverter fault description:**

| Inverter fault description | Inverter fault information                                   |                                                                          |  |  |  |
|----------------------------|--------------------------------------------------------------|--------------------------------------------------------------------------|--|--|--|
|                            | 0000: No fault<br>0001: Reserved                             | 0015: EEPROM read-write in fault 0016: Frequency inverter hardware fault |  |  |  |
|                            | 0001. Reserved<br>0002: acceleration over current            | 0017: Short circuit to ground fault                                      |  |  |  |
|                            | 0003: deceleration over current                              | 0018: Reversed                                                           |  |  |  |
|                            | 0004: Constant speed over current                            | 0019: Reversed                                                           |  |  |  |
|                            | 0005: acceleration over voltage                              | 001A: Accumulative running time reached                                  |  |  |  |
|                            | 0006: deceleration over voltage                              | 001B: User-defined fault 1                                               |  |  |  |
|                            | 0007:Constant speed over voltage 0008: Buffer resistor fault | 001C: User-defined fault 2                                               |  |  |  |
|                            | 0008. Buffer resistor rauft 0009: less voltage fault         | 001D: Accumulative power-on time reached 001E: Off load                  |  |  |  |
| 8000                       | 000A:Frequency inverter overload                             | 001F: PID lost during running                                            |  |  |  |
|                            | 000B: Motor overload                                         | 0028: fast current limit fault                                           |  |  |  |
|                            | 000C: Input phase failure                                    | 0029: Motor switchover fault during running                              |  |  |  |
|                            | 000D: Output phase failure                                   | 002A: Too large speed deviation                                          |  |  |  |
|                            | 000E: IGBT overheat                                          | 002B: Motor over-speed                                                   |  |  |  |
|                            | 000F: External equipment fault                               | 002D: Motor overheat                                                     |  |  |  |
|                            | 0010: Communication fault                                    | 005A: Encode lines setting fault                                         |  |  |  |
|                            | 0011: Contactor fault                                        | 005B: Not connect to the encoder                                         |  |  |  |
|                            | 0012: Current detection fault 0013: Motor auto-tuning fault  | 005C: Initial location fault<br>005E: Speed feedback fault               |  |  |  |
|                            | 0014: Encoder/PG fault                                       | OODE. Speed reedback fault                                               |  |  |  |

### ModBus communication fault address

| <b>Address Definition</b> | Fault information       |                                        |  |  |  |
|---------------------------|-------------------------|----------------------------------------|--|--|--|
|                           | 0000:Not fault          | 0005:Illegal data                      |  |  |  |
|                           | 0001:Password error     | 0006:Parameter change invalid          |  |  |  |
| 8001                      | 0002:Command code error | 0007:System locked                     |  |  |  |
|                           | 0003:CRC error          | 0008:Inverter busy (EEPROM is storing) |  |  |  |
|                           | 0004:Illegal address    |                                        |  |  |  |

### **Group bA Communication parameters**

| bA-00 | Communication typ    | Default            | 0 |  |
|-------|----------------------|--------------------|---|--|
| DA-00 | <b>Setting Range</b> | 0: Modbus protocol |   |  |

The OFP15 now supports Modbus, later will add the communication protocol such as PROFIBUS-DP and CANopen protocol. For details, see the description of "OFP15 communication protocol".

|                     | Baud ratio setting |           | Default    | 5   |  |
|---------------------|--------------------|-----------|------------|-----|--|
|                     |                    | 0:300BPS  | 4:4800B    | PS  |  |
| bA-01 Setting Range | 1:600BPS           | 5:9600B   | SPS        |     |  |
|                     | Setting Kange      | 2:1200BPS | 6:19200BPS |     |  |
|                     |                    | 3:2400BPS | 7:38400    | BPS |  |

This parameter is used to set the data transfer rate from host computer and the frequency inverter. Please note that baud ratio of the host computer and the inverter should be consistent. Otherwise, the communication is impossible.

The higher the baud ratio is, the faster the communication is.

|       | Modbus Data format |   |                                       |  | 0 |
|-------|--------------------|---|---------------------------------------|--|---|
|       |                    | 0 | No check, data format <8,N,2>         |  |   |
| bA-02 | Setting            | 1 | Even parity check, data format<8,E,1> |  |   |
|       | Range              | 2 | Odd Parity check, data format<8,O,1>  |  |   |
|       |                    | 3 | No check, data format <8,N,1>         |  |   |

The host computer and frequency inverter setup data format must be consistent, otherwise, communication is impossible.

| bA-03 | Broadcast address    | roadcast address |                                         |   |  |
|-------|----------------------|------------------|-----------------------------------------|---|--|
| DA-03 | <b>Setting Range</b> | 1~249            | (0: Broadcast address) Valid for Modbus | S |  |

When the local address is set to 0, that is, broadcast address, it can realize the broadcast function of host computer.

| bA-04 | Modbus response d | elay                            | Default | 2 ms |
|-------|-------------------|---------------------------------|---------|------|
| DA-04 | Setting Range     | 0~20 ms (Only valid for Modbus) |         |      |

Response delay time: it refers to the interval time from the inverter finishes receiving data to sending data to the host machine. If the response time is less than the system processing time, then the response delay time is based on the time delay of the system processing time. If the response delay time is more than the system processing time, after the system processes the data, it should be delayed to wait until the response delay time is reached, then sending data back to host machine.

| Communication ti |               | neout                                          | Default | 0.0s |
|------------------|---------------|------------------------------------------------|---------|------|
| bA-05            | Setting Range | 0.0s:invalid<br>0.1s~60.0s<br>Valid for Modbus |         |      |

When the function is set to 0.0s, the communication interface timeout parameter is invalid.

When the function code is set to time value, if the interval time between the communication and the next communication is beyond the communication timeout, the system will report communication failure error (Err16). At normal circumstances, it will be set as invalid. If in the continuous communication system, set this parameter, you can monitor the communication status.

|                        | Modbus prot | ocol da | ata transmission format selection | Default | 1 |
|------------------------|-------------|---------|-----------------------------------|---------|---|
| b 4 06                 | G -44*      |         |                                   |         |   |
| bA-06 Setting<br>Range |             | 0       | Non-standard Modbus protocol      |         |   |
|                        |             | 1       | Standard Modbus protocol          |         |   |

bA-06=1: Select standard Modbus protocol.

bA-06=0: When reading the command, the slave machine return is one byte more than the standard Modbus protocol's, for details, refer to communication data structure of this protocol.

|       | Communication reading current resolution |   |      |  | 0 |
|-------|------------------------------------------|---|------|--|---|
| bA-07 | Setting 0 0.01A                          |   |      |  |   |
|       | Range                                    | 1 | 0.1A |  |   |

It is used to confirm the unit of current value when the communication reads the output current

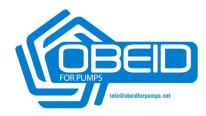

## **OBEID FOR PUMPS EST**

Services email:
Services telephone:
General Enquiries email:
General Enquiries Telephone:
Address:

services@obeidforpumps.net +9617222071 info@obeidforpumps.net +9617222072 Lebanon, Saida City, AlGhazeyah